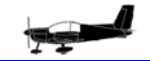

République Algérienne Démocratique et Populaire

Ministère de l'Enseignement Supérieur et de la Recherche Scientifique

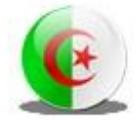

Université de Blida 1

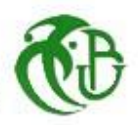

Institut d'Aéronautique et des Etudes Spatiales

## **MEMOIRE**

Présenté pour l'obtention du diplôme de MASTER

En Aéronautique

Théme :

## Etude du comportement dynamique d'un aéronef en utilisant une centrale inertielle: cas de l'avion Zlin142

Option:

**AVIONIQUE** 

Présenté par :

- AMRANI Abderraouf
- **BOUMAIZA Massinissa**

Encadrés par :

Dr. BENCHOUBANE Hacine

**PTT 2014** 

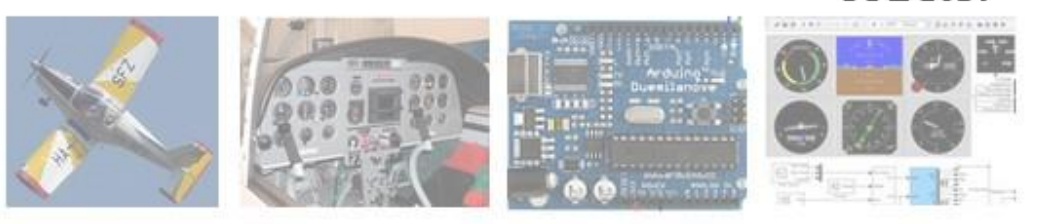

# *Remerciements*

*Nous tenons d'abord à remercier l'Institut d'Aéronautique et des Études Spatial 'université de Blida1', des administrateurs aux enseignants, pour nous avoir aidés, soutenus, formés et éclairés de leurs précieux savoirs.*

*Nous remercions particulièrement notre promoteur Dr. : BENCHOUBANE Hacine pour son continuel soutien et pour la confiance qu'il nous a accordée en nous proposant ce sujet de mémoire et pour ses précieux conseils et encouragements.*

*Nous remercions également le commandement de l'Ecole supérieure de l'Air/Tafraoui/Oran ainsi que tout le personnel de cette prestigieuse école pour n'avoir ménagé aucun effort pour la réussite de nos expériences sur l'avion école Zlin142.*

*Nous tenons à adresser nos sincères remerciements à tous les pilotes de ladite Ecole, à Mrs. BRAHITI Kamel et à Mr. KERMA Mokhtar pour leurs pertinentes recommandations.* 

*Nos remerciements vont aussi à tous ceux et celles qui ont participé de près ou de loin à l'élaboration du présent travail notamment nous sommes redevables à toutes les personnes qui participé directement ou indirectement à l'élaboration de notre humble mémoire.* 

*Nous tenons à remercier vivement nos deux familles pour leurs grandes patiences, leurs incommensurables sacrifices, leur soutien moral et pour avoir tant attendu la concrétisation réussie de ce mémoire et l'achèvement avec succès de la* 

*graduation universitaire.*

## *DEDICACE*

## *Je dédié ce mémoire*

## *A MA TRÈS CHÈRE MÈRE :*

*Autant de phrases aussi expressives soient-elles ne sauraient montrer le degré d'amour et d'affection que j'éprouve pour toi.* 

*Tu m'as comblé avec ta tendresse et affection tout au long de mon parcours.* 

*Tu n'as cessé de me soutenir et de m'encourager durant toutes les années de mes études, tu as toujours été présente à mes cotés pour me consoler quand il fallait.* 

*En ce jour mémorable, pour moi ainsi que pour toi, reçoit ce travail en signe de ma vive reconnaissance et ma profonde estime.* 

*Puisse le tout puissant te donner santé, bonheur et longue vie afin que je puisse te combler à mon tour.*

*A MON TRÈS CHER PÈRE :* 

*Autant de phrases et d'expressions aussi éloquentes soit-elles ne sauraient exprimer ma gratitude et ma reconnaissance.* 

*Tu as su m'inculquer le sens de la responsabilité, de l'optimisme et de la confiance en soi face aux difficultés de la vie.* 

*Tes conseils ont toujours guidé mes pas vers la réussite.* 

*Ta patience sans fin, ta compréhension et ton encouragement sont pour moi le soutien indispensable que tu as toujours su m'apporter.* 

*Je ferai toujours de mon mieux pour rester ta fierté et ne jamais te décevoir.* 

*Que Dieu le tout puissant te préserve, t'accorde santé, bonheur,* 

*Qui étude de l'esprit et te protège de tout mal.*

*A mon frère JUBa,*

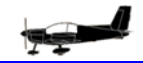

*A mes amis Yacine, Mohamed, Sofiane ainsi son pére oncle Hmed, Mahiou, Yacine2, Zebir,Abd el aziz ,Omar, Brahim ibra, Amine Avatar,Amine adda,atika and adel ,abde allah ,mohamed,fethi,amine,*

*Wiki,* 

*Mes professeurs de l'Institut d'Aéronautique et des Etudes Spatiale de l'université Blida1 qui doivent voir dans ce travail la fierté d'un savoir bien acquis.*

*BOUMAIZA MASSINISSA* 

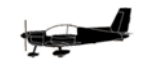

#### *DEDICACE*

*Je dédie ce mémoire à :* 

*Mes parents :* 

*Ma mère, qui a œuvré pour ma réussite, de par son amour, son soutien, tous les sacrifices consentis et ses précieux conseils, pour toute son assistance et sa présence dans ma vie, reçois à travers ce travail aussi modeste soit-il, l'expression de mes sentiments et de mon éternelle gratitude.* 

*Mon père, qui peut être fier et trouver ici le résultat de longues années de sacrifices et de privations pour m'aider à avancer dans la vie. Puisse Dieu faire en sorte que ce travail porte son fruit ; Merci pour les valeurs nobles, l'éducation et le soutient permanent venu de toi.* 

*Mes frères et ma sœur qui n'ont cessé d'être pour moi des exemples de persévérance, de courage et de générosité.*

*Mes amis Mohamed Badis, Hamza, Houcem, Elbachir, Toufik ,Rabeh, Poutta,* 

*Mes professeurs de l'Institut d'Aéronautique et des Etudes Spatiale de l'université Blida1 qui doivent voir dans ce travail la fierté d'un savoir bien acquis.* 

*Amrani Abderraouf*

#### **Résumé**

L'objectif de ce mémoire est d'étudier le comportement dynamique des variables de base définissant le mouvement d'un avion léger. Notre étude s'est focalisée sur les angles essentiels de position de l'avion Zlin142.

Dans un premier temps, le vol de cet aéronef a été simulé sur ordinateur sous MATLAB/SIMULINK et les angles d'Euler ont été déduits.

Dans un second temps, une centrale inertielle a été embarquée sur ledit avion pour étudier le comportement global et extraire, en particulier, les variations des angles d'Euler en fonction des manœuvres du pilote.

L'interprétation des différents résultats de la simulation et des tests réels sur avion a été effectuée et les similitudes et disparités ont été expliquées.

ملخص

الهدف من هذه الأطروحة هو دراسة السلوك الديناميكي للمتغيرات الأساسية التي تحدد حركة الطائرات الخفيفة. ركزت در استنا على الزوايا الوضعية لطائر ة زلين142 في البداية قمنا بمحاكاة مسار الطيران على الحاسوب عن طريق برنامج المحاكاة ومن ثم استخراج الزوايا الوضعية في المرحلة الثانية، قمنا بوضع وحدة القياس بالقصور الذاتي على متن الطائرة لدراسة السلوك العام واستخراج على وجّه الخصوص التغيرات في الزوايا الوضعية وفقا لمناورات الطيار نتائج المحاكاة المحصل عليها ونتائج التجربة تم ترجمتها و أوجه التشابه والاختلاف تم شرحها

#### **Abstract**

The objective of this paper is to study the dynamic behavior of the basic variables defining the movement of a light aircraft. Our study focused on the essential position angles of aircraft Zlin142.

Initially, the flight of this aircraft was simulated on computer using MATLAB / Simulink and the Euler angles have been deducted.

In a second step, an inertial measurement unit was on board of this aircraft to study the overall behavior and extract, in particulary, the changes in the Euler angles according to the maneuvers of the pilot.

The interpretation of the different results of the simulation and actual flight tests was conducted and the similarities and differences were explained.

## *Nomenclature*

#### **Géométrie :**

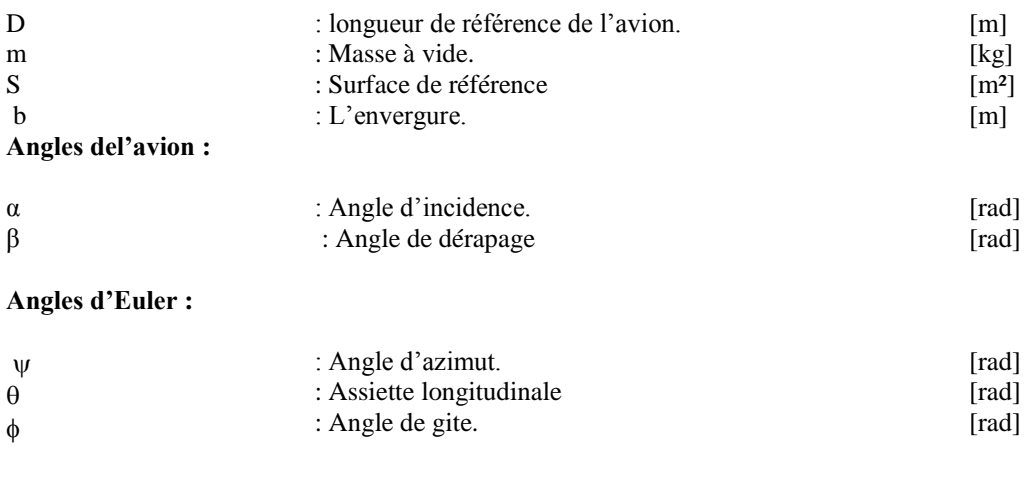

#### **Vitesses linéaires :**

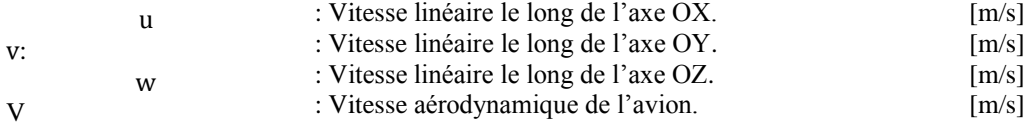

#### **Vitesses de rotation angulaire :**

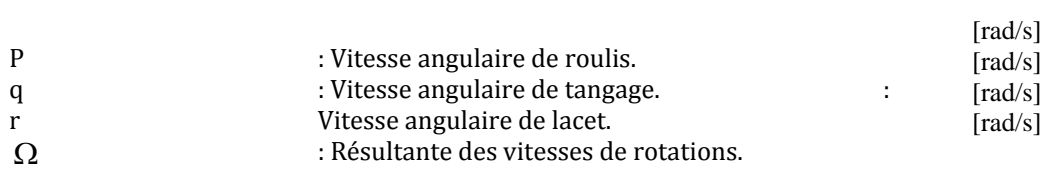

#### **Modèle de gravité :**

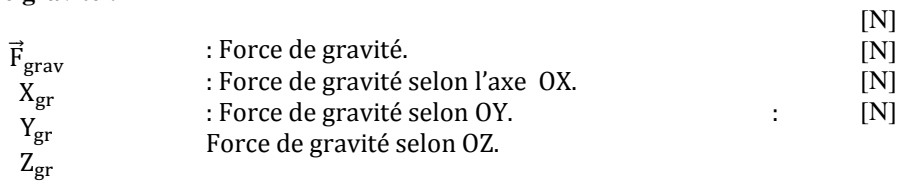

#### **Paramètres atmosphériques :**

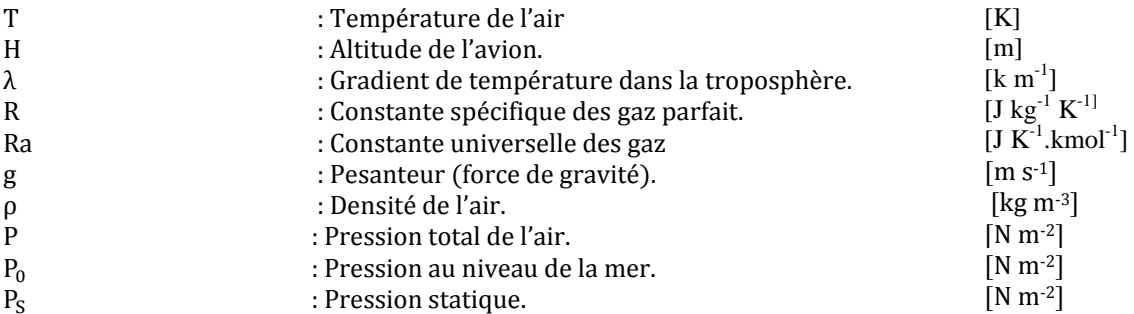

u

 $\mathbf{r}$ 

#### **Braquages des gouvernes :**

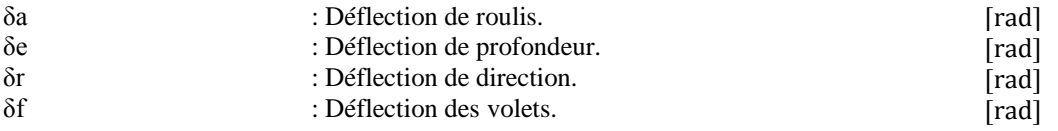

#### **Moment d'inertie :**

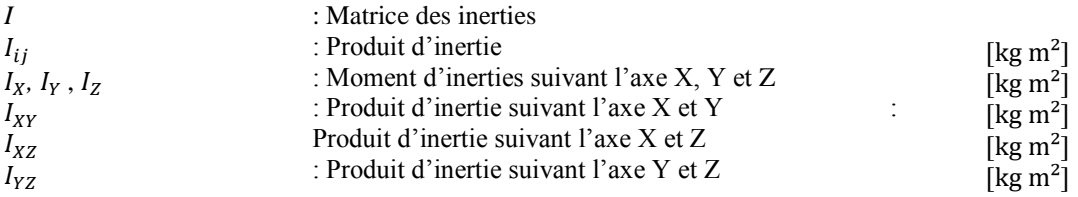

#### **Les moments :**

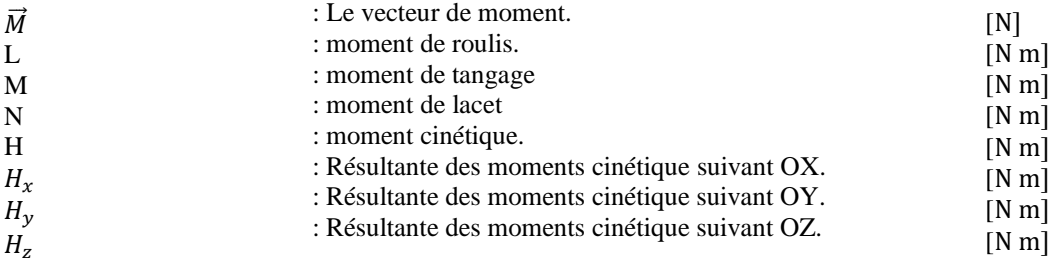

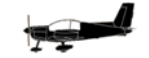

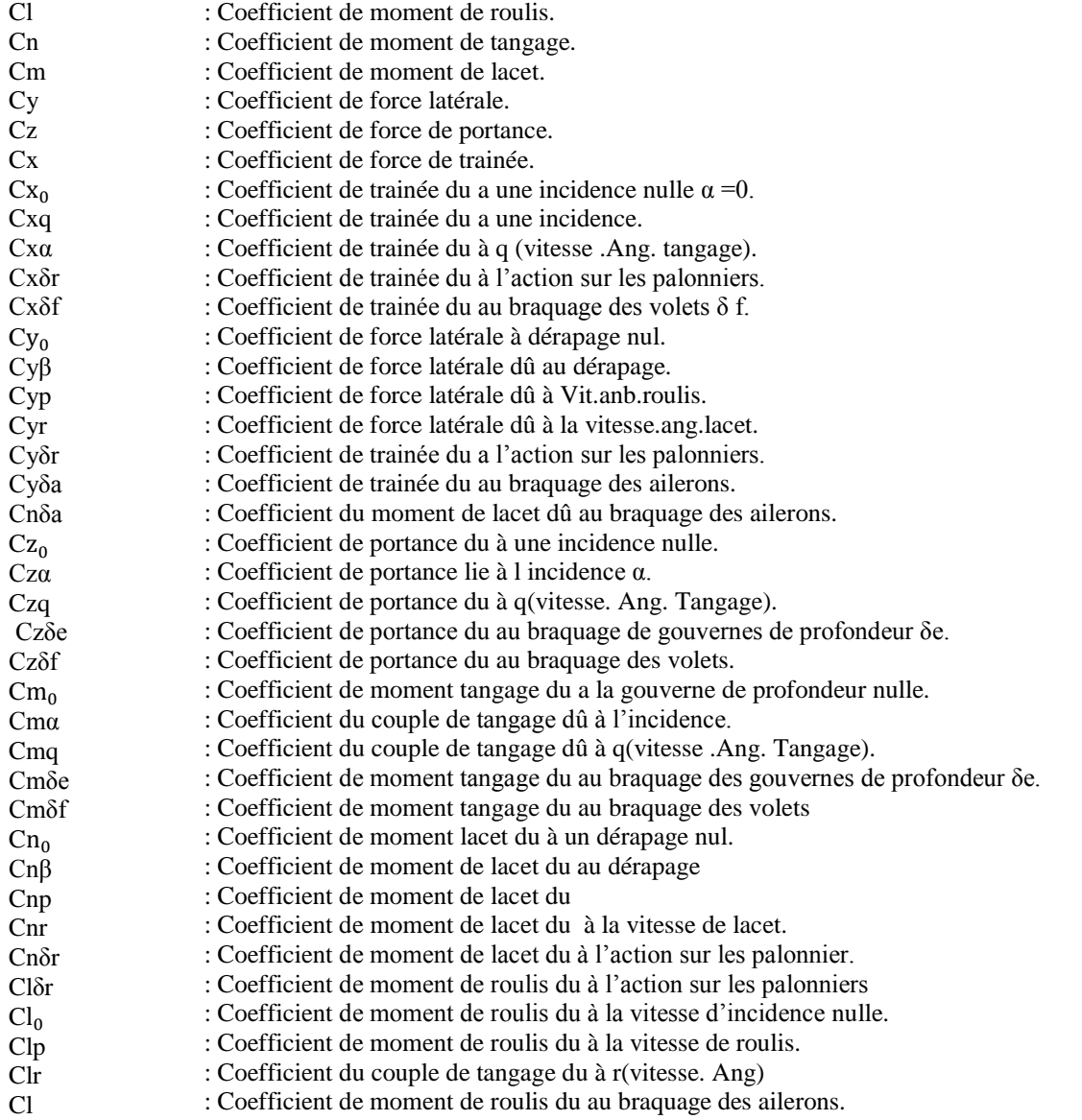

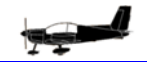

# **LISTE DES FIGURES**

- *Figure(1) : gouvernes de l'avion Zlin142*
- *Figure (2) : Trièdre liée à l'avion*
- *Figure (3) : Trièdre aérodynamique*
- *Figure (4) : Trièdre terrestre*
- *Figure* (5) : Les angles de vol  $\alpha$  et  $\beta$
- *Figure (6) : Repères Avion-Référence*
- *Figure (7) : Diverses forces agissant sur un avion*
- *Figure (8) : Composantes de la vitesse aérodynamique*
- *Figure(9) : Structure modulaire de l'avion*
- *Figure(10) : Interface de gestion de la simulation sous Simulink*
- *Figure(11) : Groupe complet de la simulation*
- *Figure(12) : Bloc du vecteur d'état*
- *Figure(13) : Bloc des angles d'Euler*
- *Figure(14) : Bloc des conditions atmosphériques*
- *Figure(15) : Aspect extérieur de l'avion Zlin 142*
- *Figure(16) : Aspect intérieur*
- *Figure(17) : Géométrie l'avion Zlin142*
- *Figure(18) : Les différents braquages des gouvernes de profondeurs actionnées par le pilote*
- *Figure(19) : Régime de croisière de l'avion Zlin142 avec Xt = 2400 tr/mn*
- *Figure(20) : La courbe représentant l'angle de tangage*
- *Figure(21) : Les différents braquages des gouvernes de gauchissement actionnées par le pilote*
- *Figure(22) : La courbe représentant l'angle de roulis*
- *Figure(23) : Centrale inertielle IMU*
- *Figure(24) : Razor IMU à 9 degrés de liberté compatible AHRS*
- *Figure(25) : Razor IMU utilisé dans l'expérimentation*
- *Figure(26) : Schéma de l'ADXL345 (3DOF)*
- *Figure(27) : Schéma de l'ITG-3200 (3DOF)*
- *Figure(28) : Schéma de HMC5883L*
- *Figure(29) : l'interface I2C HMC5883L*
- *Figure(30) : Arduino Mega 2560 : face recto*
- *Figure(31) : Arduino Mega 2560 : vue verso*
- *Figure(32) : structure du programme Arduino*

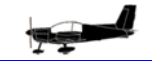

- *Figure(33) : la fenêtre de l'application Arduino*
- *Figure(34) : Exécution d'un programme d'Arduino*
- *Figure (35) : Photo réelle des connections*
- *Figure (36) : Brochage des cartes en interaction*
- *Figure (37) : Test au sol du tangage*
- *Figure (38) : Test au sol du roulis*
- *Figure (39) : Test au sol du lacet*
- *Figure (40) : Avion Zlin142 avec plate-forme embarquée*
- *Figure (41) : Installation de la plate-forme de travail dans le cockpit de l'avion Zlin142*
- *Figure (42) : Exemple de données enregistrées par le RAZOR 9DOF*
- *Figure(43) : Exemple de données enregistrées par le RAZOR 9DOF*
- *Figure(44) : les angles de tangage enregistrés par Razor*
- *Figure(45) : angles de lacet enregistrés par Razor*

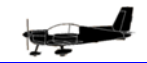

# **Sommaire**

## *Chapitre I-* **INTRODUCTION**

Etat de l'art

Objectif du mémoire

Organisation du mémoire

## *Chapitre II-* **SIMULATION DU VOL D'UN AVION**

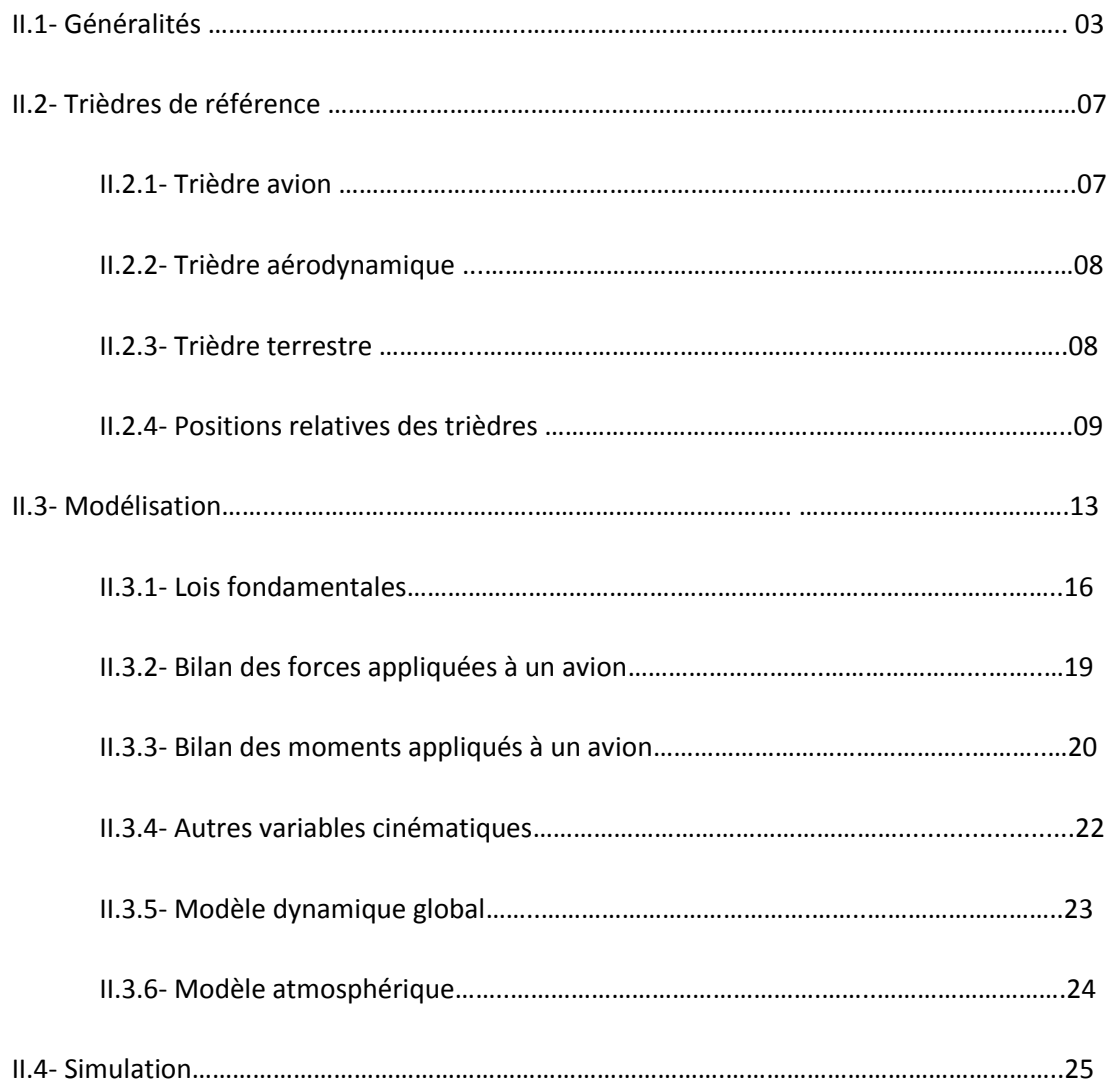

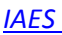

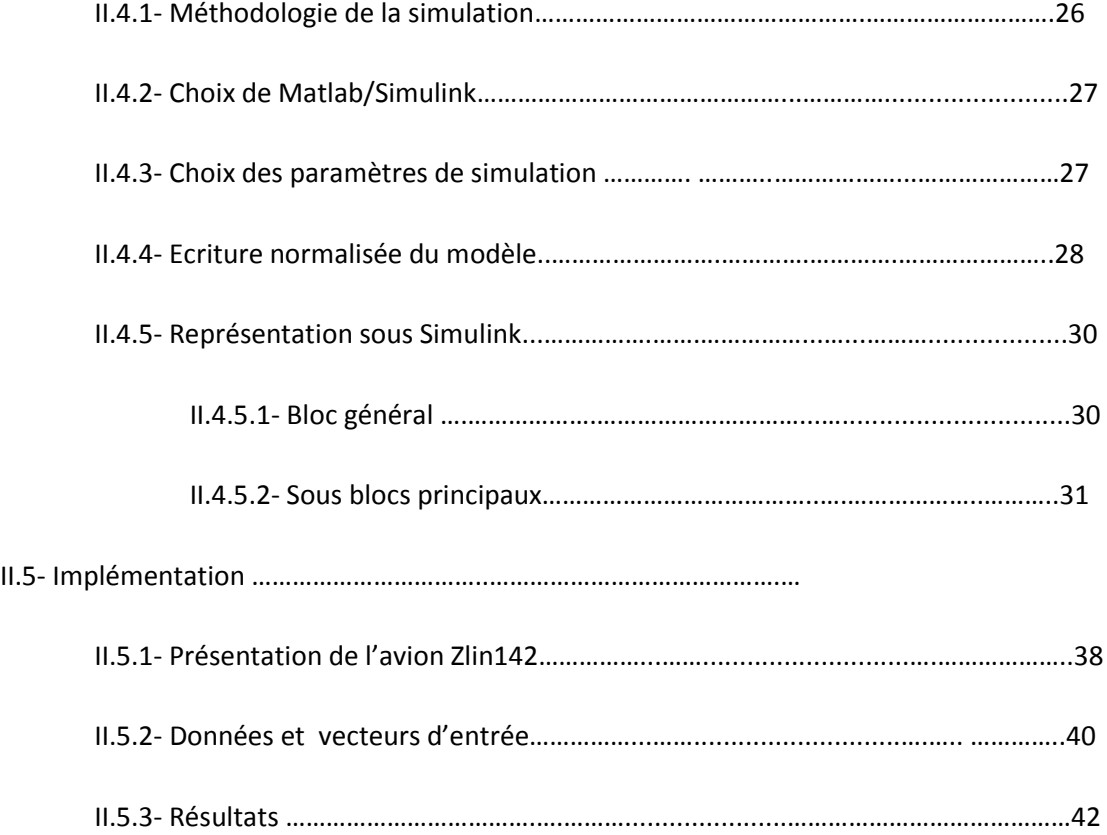

# *Chapitre III-* **EXPERIMENTATION RELLE SUR AVION**

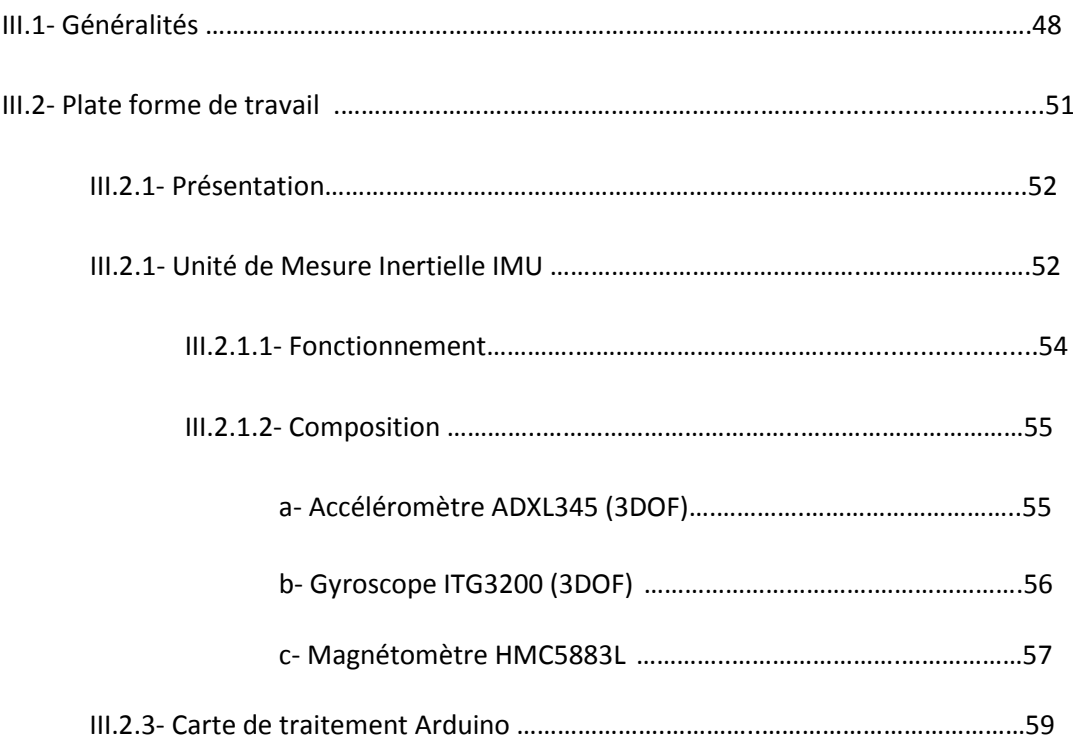

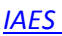

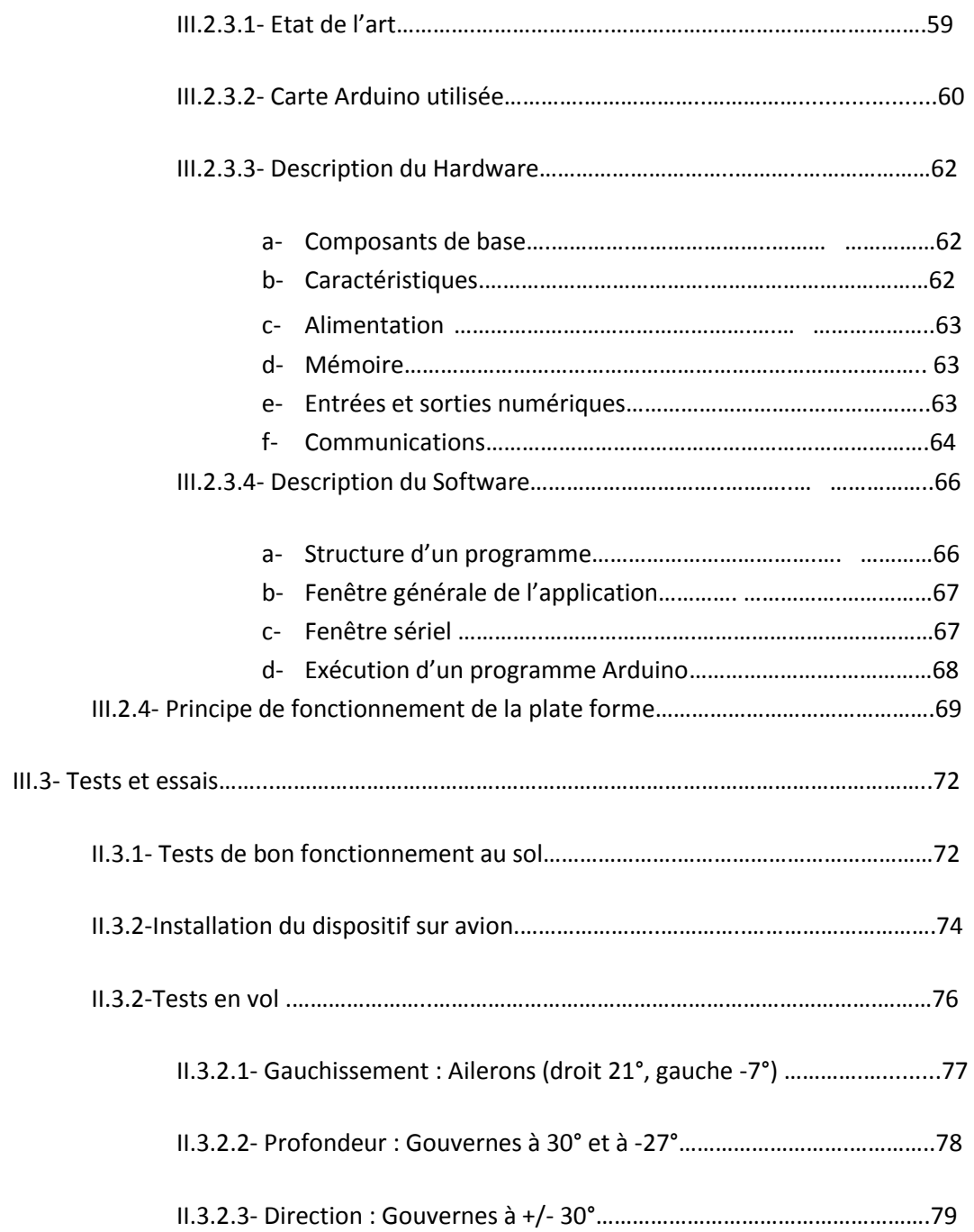

# *Chapitre IV-* **CONCLUSION ET PERSPECTIVES**

IV.1- Conclusion……………………………………………………………………………………………………. …….83

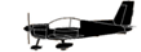

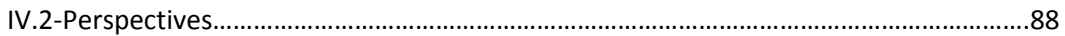

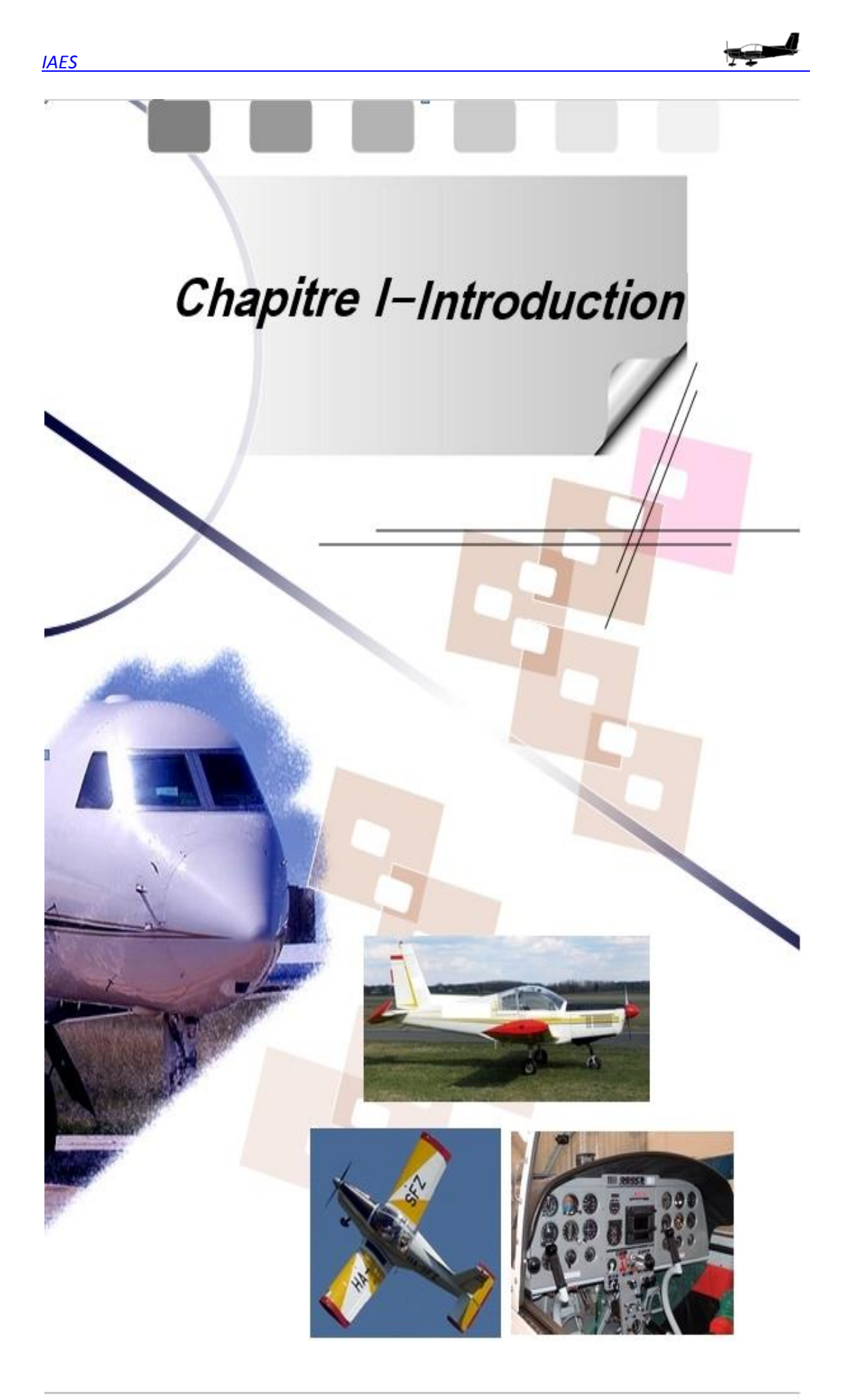

## **ETAT DE L'ART**

Dans les domaines aéronautiques, la navigation d'aéronefs civils et militaires nécessite de connaître précisément et en temps réel leur position et leur vitesse. Les deux principales approches pour ces applications sont :

- la radionavigation qui repose sur les systèmes de positionnement par satellites (GPS, GLONASS, GALILEO, COMPASS) : la position du mobile est ainsi déterminée par triangulation. Le succès du GPS, notamment pour les applications "grand public", s'explique par le coût relativement faible et les performances remarquables des récepteurs actuels. Ce constat est néanmoins à nuancer dès lors que l'on s'intéresse aux domaines précédemment cités pour lesquels le besoin de précision s'accompagne d'un besoin de fiabilité maximale. En effet le GPS est susceptible de mauvaise réception, voire de brouillage en cas de conflit.
- la navigation inertielle qui repose sur l'utilisation d'unités de mesure inertielle (UMI) généralement composées de trois accéléromètres et trois gyromètres. Les accélérations et vitesses de rotation mesurées par ces capteurs permettent, à partir des conditions initiales, de calculer la position et la vitesse du véhicule à chaque instant. L'intérêt de ces UMI réside donc dans leur autonomie et leur discrétion, mais leur dérive, intégrée sur le temps de la mission, constitue leur principale limitation.

Les UMI sont en outre parfaitement adaptées au guidage-pilotage car elles peuvent fournir les : cap, roulis et tangage des véhicules aériens ainsi que leurs vitesses et accélérations.

## **OBJECTIF DU MEMOIRE**

L'objectif de ce travail de Projet de Fin d'Etudes est d'arriver à obtenir, à partir des lois fondamentales de la physique, le modèle mathématique générale du vol d'un avion léger, et puis d'estimer certains paramètres de vol relatifs à sa position angulaire. La dynamique de ces paramètres sera étudiée par simulation sur ordinateur et par capture directe sur avion par le biais d'une station inertielle embarquée.

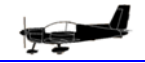

Notre étude s'est intéressée à l'aéronef Zlin142, qui est l'avion initial pour la formation au pilotage des élèves-pilotes de l'Armée Nationale Populaire.

Une première approche a consisté à assimiler son comportement dynamique sous Matlab/Simulink et en particulier la simulation de la variation des angles d'Euler en fonction des actions du pilote, et une seconde approche repose sur la récupération de ces mêmes angles via une station inertielle embarquée et par la suite une comparaison des résultats sera effectuée.

Cette étude permettra d'évaluer le potentiel des performances d'un certain type de microcapteurs inertiels. Ce travail portera plus particulièrement sur un dispositif de capture inertielle de type RAZOR 9DOF, embarqué sur l'avion de type Zlin142 de l'Ecole Supérieure de l'Air/Tafraoui basée à Oran, il permettra de:

Approfondir les connaissances théoriques relatives à la mécanique de vol

Assimiler les concepts de la simulation sur ordinateur du vol d'un avion ;

Maîtriser l'emploi des plates-formes gyroscopiques embarquées ;

Proposer une comparaison entre les résultats de la simulation sur ordinateur du vol

de l'aéronef Zlin142 ;

Établir les limitations liées à l'usage des UMI académiques.

## **ORGANISATION DU MEMOIRE**

Ce document s'organise en trois chapitres répartis comme suit :

Dans le premier chapitre, nous avons exposé quelques éléments de compréhension associés à la simulation sur ordinateur du vecteur avion, notamment :

Une brève introduction relative aux trièdres de référence ;

La description des équations mathématiques qui gouvernent le vol d'un aéronef

La simulation sous Matlab/Simulink du vol ;

Le traitement des résultats obtenus en simulation, cette simulation à caractère

didactique montrera l'évolution temporelle sur ordinateur de l'avion école Zlin142 et mettra en valeur l'évolution des angles d'Euler lors d'un vol.

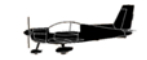

Dans le deuxième chapitre ;nous rappellerons les principes généraux de la navigation inertielle, ce chapitre est dédié dans sa majorité à l'expérimentation réelle sur l'avion Zlin142, il est constitué des sous chapitres traitant de :

 La composition et les caractéristiques de la plate-forme inertielle embarquée sur ledit aéronef ;

Des essais qui ont été réalisés.

Le dernier chapitre étudiera le bien fondé des résultats de l'expérimentation par rapport à ceux de la simulation et tentera d'expliquer les disparités constatées.

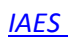

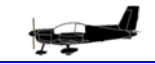

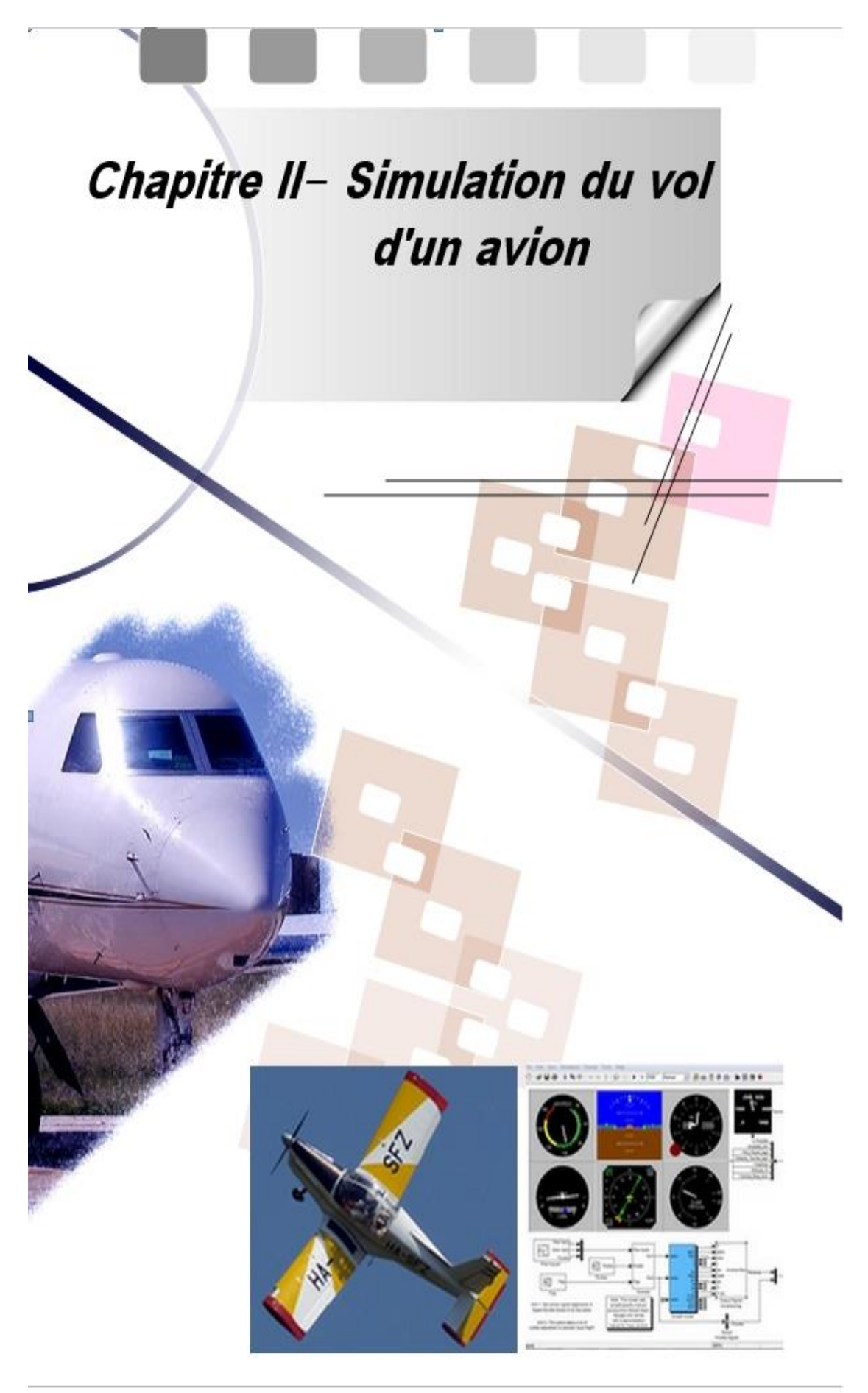

## **II.1 GENERALITES**

Piloter un avion revient à maintenir l'avion sur sa trajectoire, ou bien commander et contrôler une variation de trajectoire, dans le plan vertical ou dans le plan horizontal. L'avion est soumis à des forces dues aux mouvements de l'atmosphère qui l'entoure.

En plus de la commande du moteur, pour modifier la direction et l'intensité des moments et des forces agissant sur l'avion, le pilote agit sur des dispositifs appelés « gouvernes » pour modifier la trajectoire de l'avion dans le plan vertical (montée ou descente) ou dans le plan horizontal (en virage). Ce sont des mécanismes mobiles, qui permettent de produire ou de contrôler les mouvements d'un aérodyne autour de son centre de gravité suivant trois axes définissant trois angles, nommés angles d'Euler et qui sont l'objet de notre étude:

- Angle de tangage
- Angle de roulis
- Angle de lacet

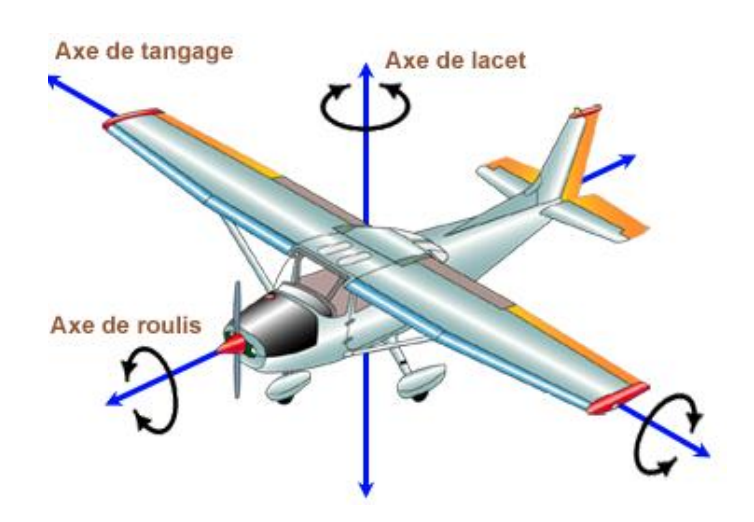

Dans le cas d'un avion léger, les principales gouvernes sont les suivantes :

• La gouverne de profondeur : c'est un organe hypersustentateur situé généralement à l'arrière de l'avion. Le braquage  $\delta_e$  de cette gouverne crée un moment de tangage qui tend à faire cabrer ou piquer l'avion.

•Les gouvernes de gauchissement : ce sont des organes hypersustentateurs situés aux extrémités du bord de fuite de la voilure, ont pour rôle de détruire partiellement la portance sur l'une ou l'autre des demi-voilures. Le braquage  $\delta_a$  de ces gouvernes crée un moment de roulis qui tend à incliner l'avion suivant son axe longitudinal.

• La gouverne de direction : c'est un organe hypersustentateur situé au bord de fuite de la dérive. Le braquage  $\delta_r$  de cette gouverne crée un moment de lacet déplaçant l'avion suivant son axe vertical.

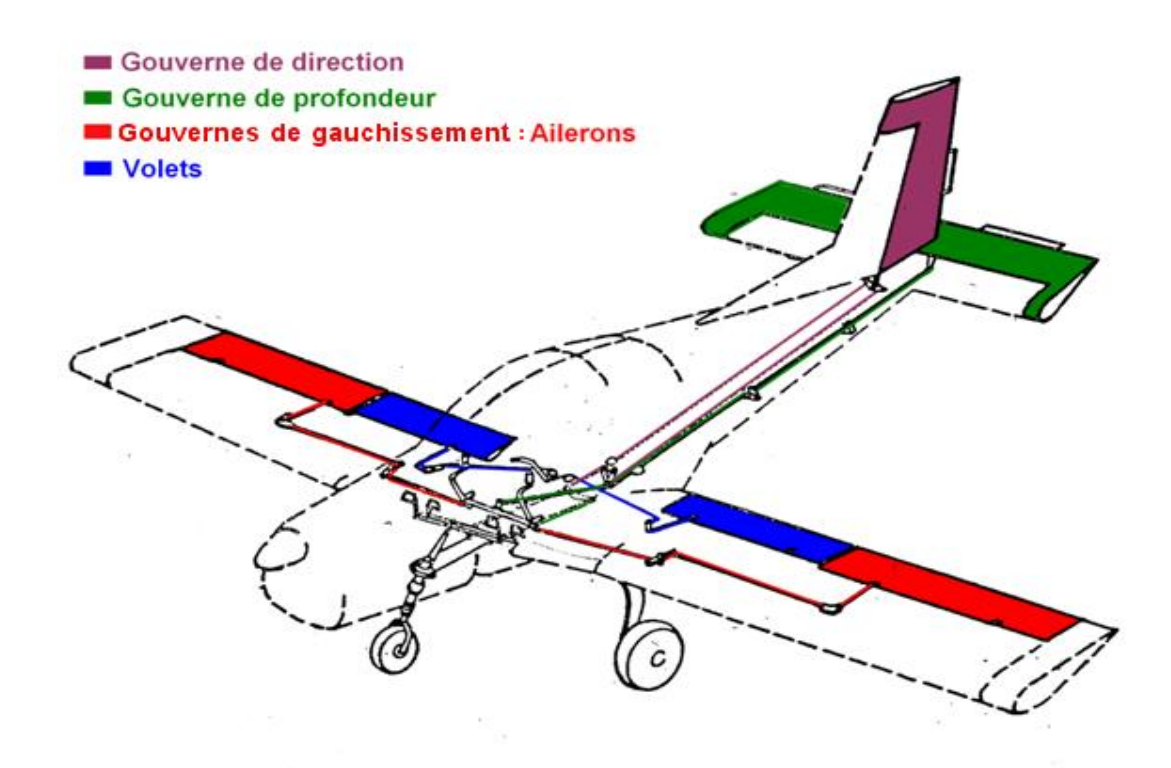

*Figure(1) : gouvernes de l'avion Zlin142*

Pour diriger l'appareil en vol :

- Pour obtenir un mouvement de tangage le pilote actionne le manche qui commande la gouverne de profondeur. Elle est située le plus loin possible de l'aile, sur l'empennage horizontal.
- Pour obtenir un mouvement de roulis le pilote actionne latéralement le manche qui commande les ailerons. Ces gouvernes sont généralement situées le plus loin possible de l'axe de roulis, donc vers l'extrémité des ailes.
- Pour obtenir un mouvement de lacet le pilote actionne le palonnier (pédales) qui commande la gouverne de direction avec ses pieds. Elle est située le plus loin possible de l'axe de lacet, sur l'empennage vertical. En vol, le palonnier est une commande secondaire dite « de symétrie » qui sert à équilibrer le débit d'air sur les deux ailes de l'avion, et donc à équilibrer la portance.

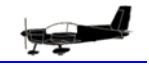

Pour diriger l'appareil au sol :

On utilise le palonnier (pédales) quand il commande la rotation de la roue avant de l'avion (avion à train tricycle) ou de la roulette arrière de l'avion (avion à train classique). Le palonnier commandant la gouverne de direction, l'air propulsé par l'hélice vient alors appuyer sur un côté de la queue de l'appareil, l'aidant à tourner.

On utilise les freins (freinage différentiel) de façon asymétrique quand la roue avant n'est pas commandée par le palonnier (avions canards notamment).

On peut combiner les deux techniques (quand c'est possible), ce qui permet de diminuer le rayon de virage.

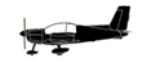

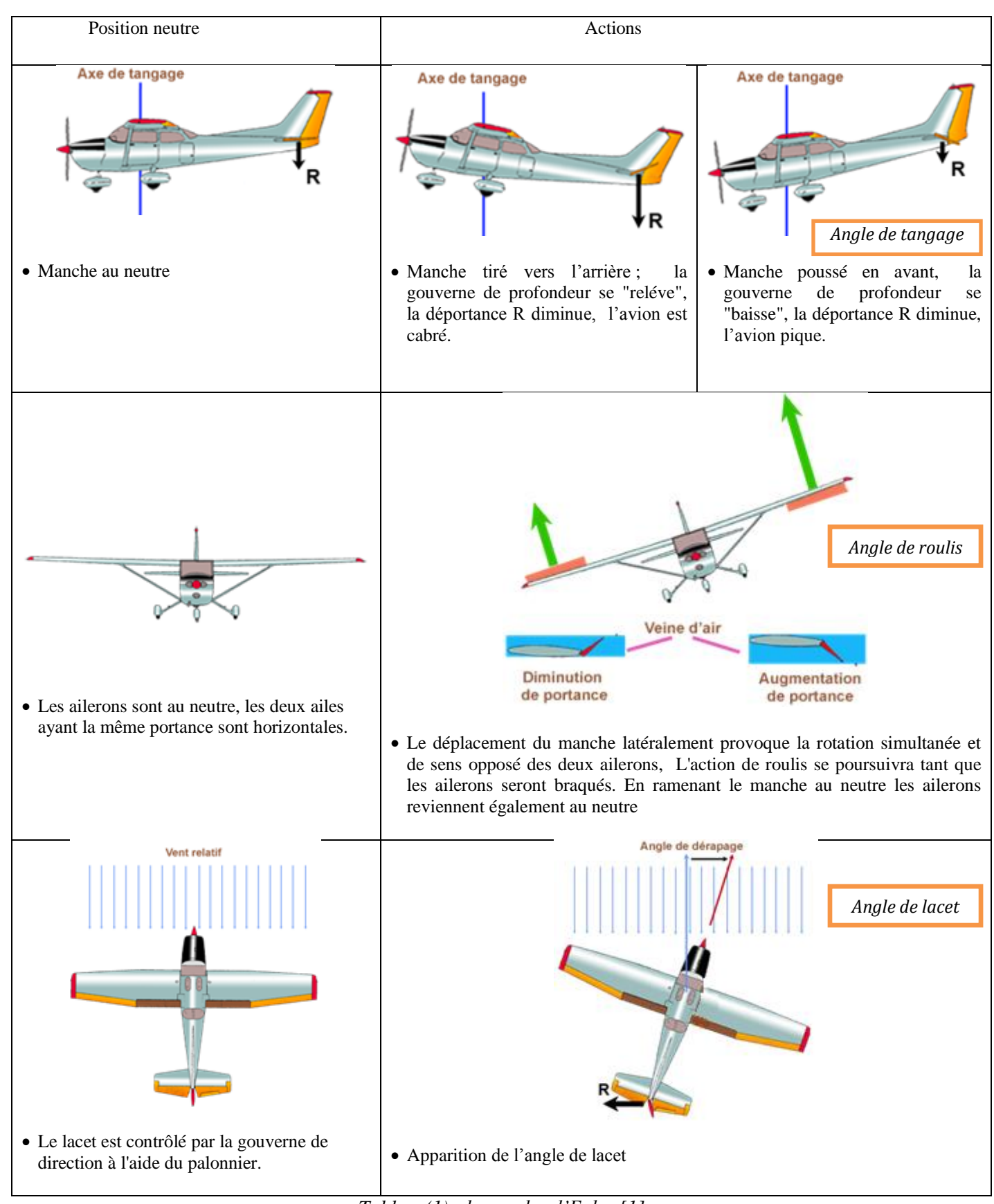

*Tableau(1) : les angles d'Euler [1]*

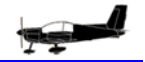

## **II.1-TRIEDRES DE REFERENCE**

Le choix d'un trièdre de référence dépend du problème à résoudre : un choix judicieux permet bien souvent de simplifier les équations. Dans le cas de la mécanique du vol, le choix est rendu très délicat par le fait que les différentes forces agissant sur l'aéronef, de natures diverses, ne s'expriment pas aisément par rapport à chaque trièdre. On est amené à définir plusieurs trièdres de référence et à préciser les systèmes angulaires permettant de passer des uns aux autres.

#### **II.1.1- Trièdres de référence**

#### **a) Trièdre lié à l'avion G(X, Y, Z)**

Ce trièdre est lié rigidement au fuselage de l'avion lorsque celui-ci est envisagé comme un solide indéformable. L'origine de ce trièdre est un point fixe de l'avion. Il est souvent commode de prendre le centre de gravité comme origine. Il faut néanmoins se souvenir que le centre de gravité varie au cours du vol (vidange des réservoirs, variation de la position du train, des voltes, etc.), et qu'il est difficile d'en préciser expérimentalement la position. Les vitesses de rotation et les accélérations sont en général mesurées dans ce trièdre. Par conséquent, ce trièdre est intéressant pour évaluer les efforts inertiels qui s'exercent sur l'avion.

L'origine G (G : centre de gravité de l'aéronef) de ce trièdre est un point fixe de l'avion

- les axes GX et GZ sont de directions rectangulaires arbitrairement choisies dans le plan de symétrie de l'avion

Repère :

- l'axe GX est alors voisin de la droite joignant G à la pointe avant de l'avion

- l'axe GZ normal à GX.

- l'axe GY complète le trièdre.

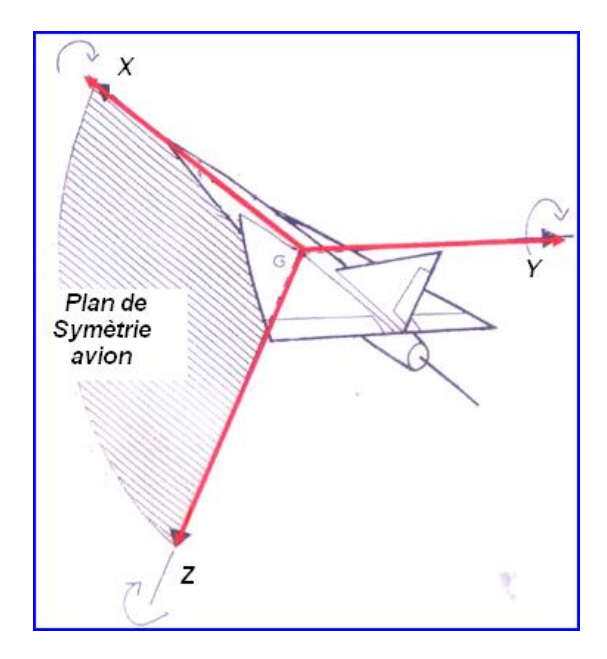

*Figure (2) : Trièdre liée à l'avion*

#### **b) Trièdre aérodynamique : G (Xa, Ya, Za)**

Ce trièdre est lié à la vitesse de l'avion. L'origine est un point fixe de l'avion, généralement le même que l'origine du trièdre avion. Ce trièdre permet d'exprimer de façon commode les différents efforts (forces et moments) aérodynamiques.

Repère :

- l'axe GXa est porté par la vitesse.
- l'axe GZa est perpendiculaire à GXa.
- l'axe GYa complète le trièdre direct.

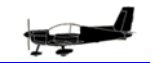

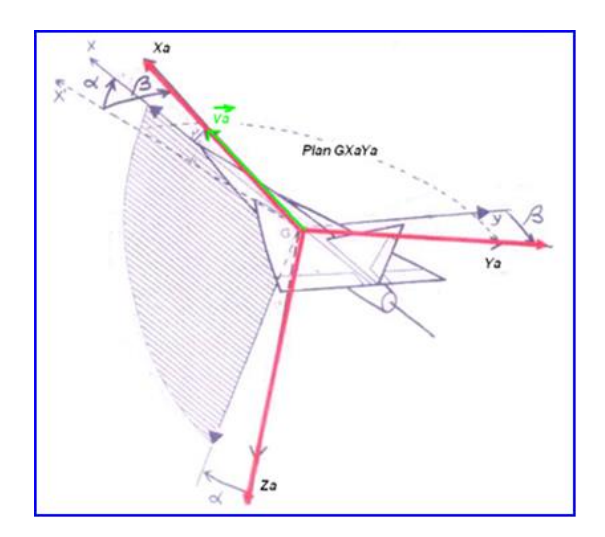

*Figure (3) : Trièdre aérodynamique*

Trièdre terrestre : G ( $X_0, Y_0, Z_0$ )

Ce trièdre est invariable par rapport à la terre, supposée plane : la direction des forces de pesanteur est supposée fixe et perpendiculaire à ce plan. Ce trièdre est intéressant pour la gestion de la position du centre de gravité de l'avion et est associé à la fonction de navigation.

Repère :

- l'origine G fixe.

 $- G^{Z_0}$  est orienté suivant la verticale descendante.

 $- G^{X_0}$  et  $G^{Y_0}$  deux axes choisis dans le plan horizontal.

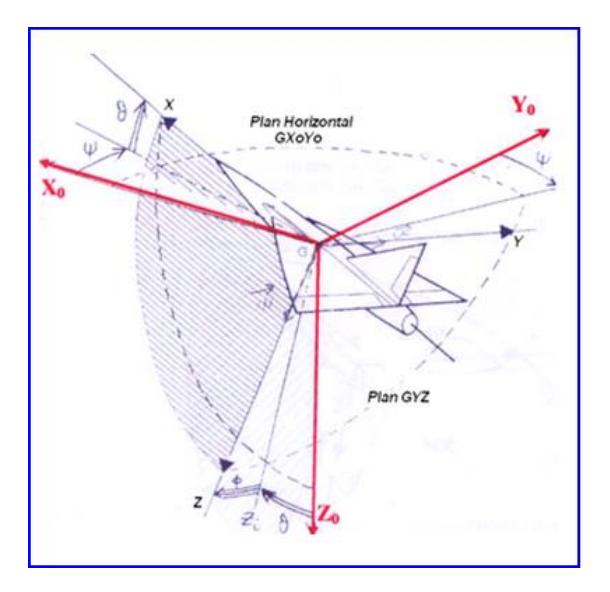

*Figure (4) :Trièdre terrestre*

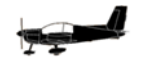

#### **II.1.2- Changement de repères**

#### **a) Trièdre aérodynamique par rapport au trièdre de l'avion**

 $\alpha$ : Incidence angle entre la projection de vecteur vitesse V sur le plan de symétrie GXZ et

l'axe GX ( $\alpha > 0$  dans la figure suivant)

 $\beta$ : Dérapage angle entre le vecteur vitesse V et son projection sur le plan de symétrie GXZ

suivant le plan GXaYa.

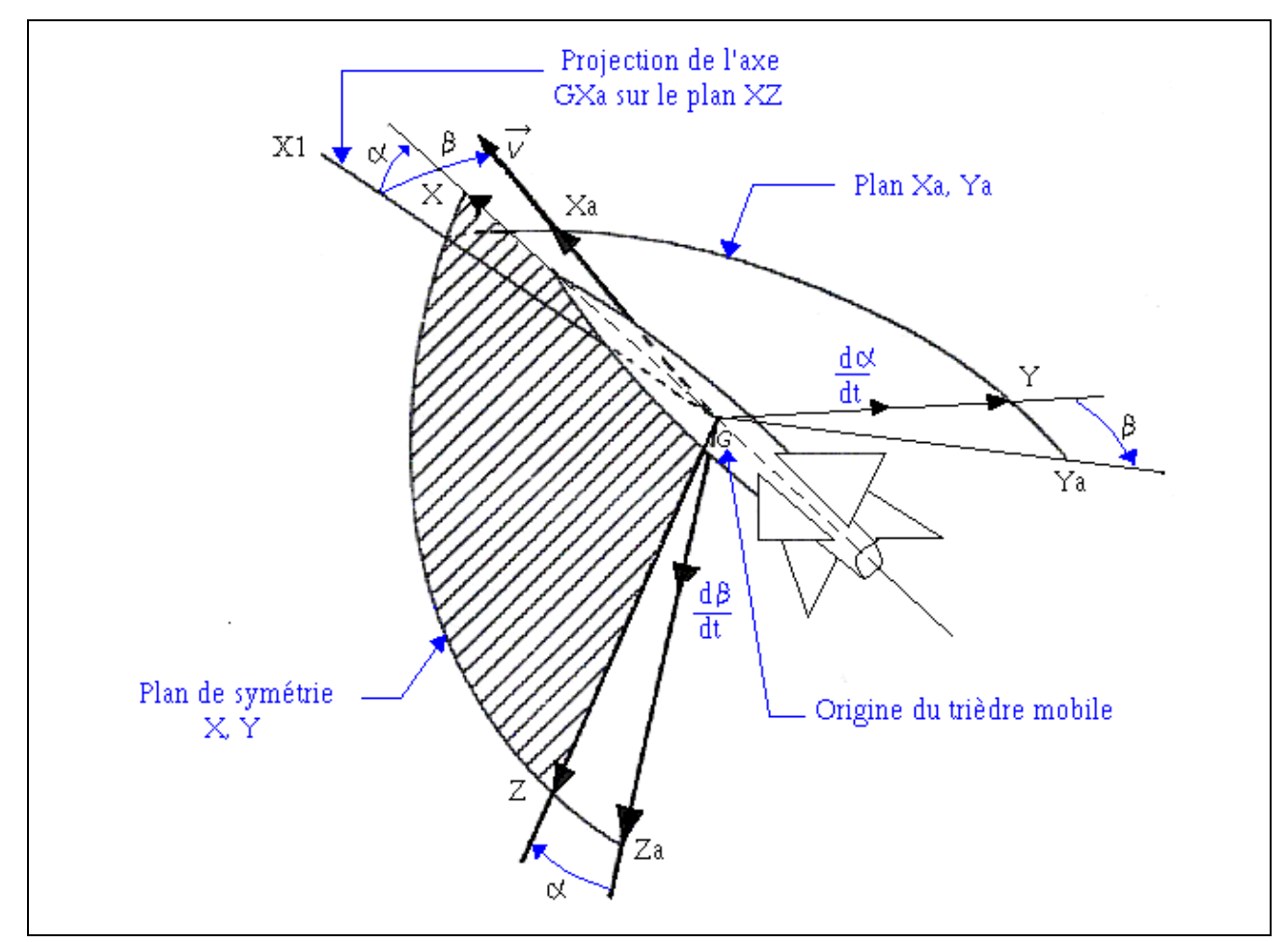

Figure (5) : Les angles de vol  $\alpha$  et  $\,\beta$  [5]

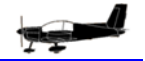

Les transformations nécessaires pour obtenir la matrice de passage sont :

$$
R_a(G.x_a, y_a, z_a) \xrightarrow{\beta} R_1(G.x_1, y_1, z_1) \xrightarrow{\alpha} R(G.x, y, z)
$$
\n
$$
\begin{array}{|c|c|c|c|c|}\n\hline\n\left(\begin{array}{c} x_1 \\ y_1 \\ z_1 \end{array}\right) = T_1 \cdot \begin{pmatrix} x_a \\ y_a \\ z_a \end{pmatrix} \text{ et } T_1 = \begin{pmatrix} \cos \beta & -\sin \beta & 0 \\ \sin \beta & \cos \beta & 0 \\ 0 & 0 & 1 \end{pmatrix} \\
\hline\n\left(\begin{array}{c} x \\ y \\ z \end{array}\right) = T_2 \cdot \begin{pmatrix} x_1 \\ y_1 \\ z_1 \end{pmatrix} \text{ et } T_2 = \begin{pmatrix} \cos \alpha & 0 & -\sin \alpha \\ 0 & 1 & 0 \\ \sin \alpha & 0 & \cos \alpha \end{pmatrix} \begin{array}{|c|c|c|c|}\n\hline\vec{z} & \vec{z} & \vec{z} \\
\hline\n\vec{z} & \vec{z} & \vec{z} \\
\hline\n\vec{z} & \vec{z} & \vec{z} \\
\hline\n\vec{z} & \vec{z} & \vec{z} \\
\hline\n\vec{z} & \vec{z} & \vec{z} \\
\hline\n\vec{z} & \vec{z} & \vec{z} \\
\hline\n\vec{z} & \vec{z} & \vec{z} \\
\hline\n\end{array}
$$

$$
\text{On a:} \qquad \begin{pmatrix} x \\ y \\ z \end{pmatrix} = T \cdot \begin{pmatrix} x_a \\ y_a \\ z_a \end{pmatrix}
$$

*T* : La matrice de passage du trièdre aérodynamique au trièdre avion.

*IAES* 

# $T = T_2 \cdot T_1$  [2] d'où :

$$
T = \begin{pmatrix} \cos \alpha \cos \beta & -\cos \alpha \sin \beta & -\sin \alpha \\ \sin \beta & \cos \beta & 0 \\ \sin \alpha \cos \beta & -\sin \alpha \sin \beta & \cos \alpha \end{pmatrix}
$$

## **c) Trièdre avion par rapport au trièdre de référence**

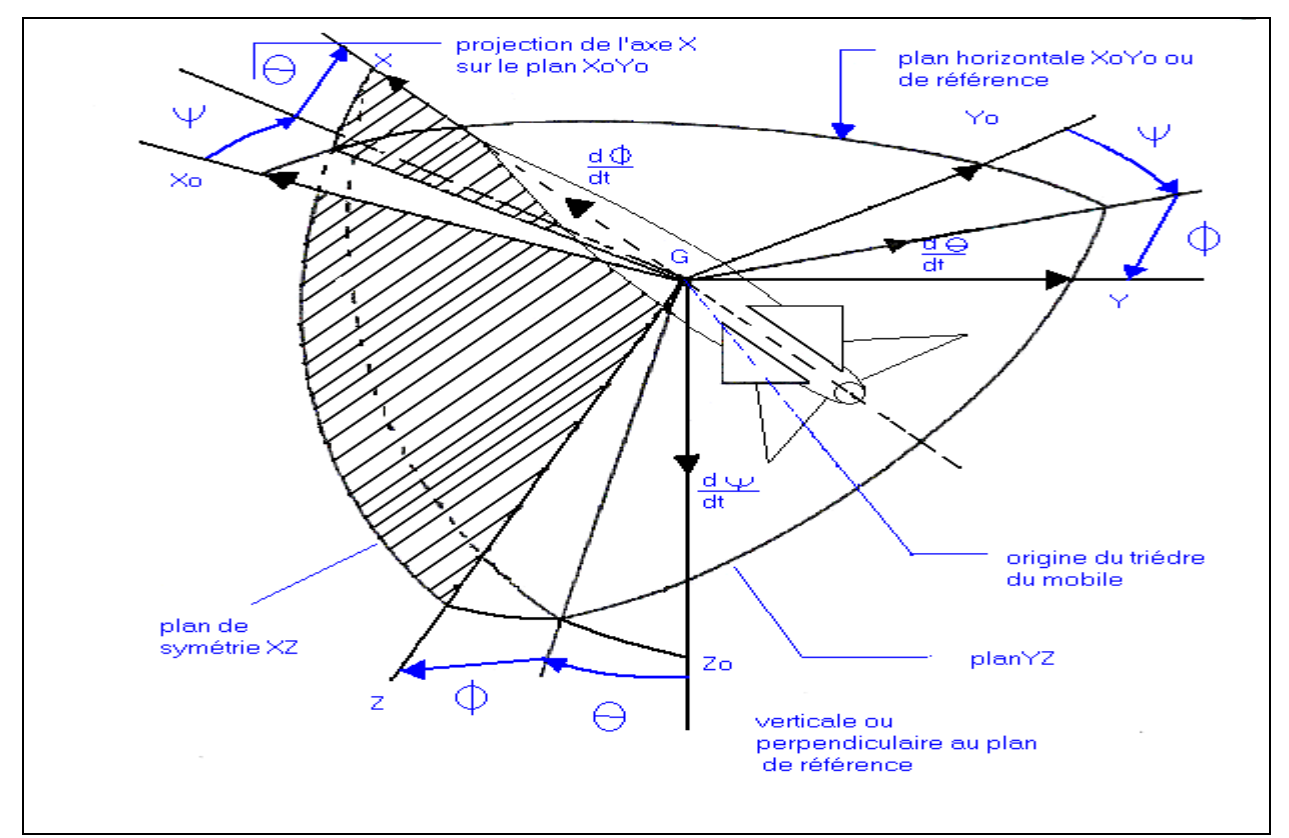

*Figure (6) : Repères Avion-Référence*

$$
R_0(G.x_0, y_0, z_0) \xrightarrow{\psi} R_1(G.x_1, y_1, z_1) \xrightarrow{\theta} R_2(G.x_2, y_2, z_2) \xrightarrow{\phi} R(G.x, y, z)
$$

# **:** Angle d'azimut (le cap)  $1^{pre}$  rotation suivant l'axe GZ0.  $\theta$  : Assiette longitudinale  $2^{eme}$  rotation suivant l'axe GY1.  $\phi$  : Angle de Gîte  $3<sup>ème</sup>$  rotation suivant l'axe GX2.

Les transformations nécessaires pour obtenir la matrice de passage sont :

W : Angle d'azimut (le cap) 
$$
1^{av}
$$
 rotation suivant Paxe GZ0.  
\n $\theta$  : Asset longitudinale  $2^{2^{inv}}$  rotation suivant Paxe GY1.  
\n $\phi$  : Angle de Gite  
\n $3^{3^{inv}}$  rotation suivant Paxe GX2.  
\nLes transformations nécessaires pour obtenir la matrice de passage sont :  
\n
$$
\begin{bmatrix} x_1 \\ y_1 \\ z_1 \end{bmatrix} = P_1 \cdot \begin{bmatrix} x_0 \\ y_0 \\ z_0 \end{bmatrix} \text{ et } P_1 = \begin{bmatrix} \cos \psi & \sin \psi & 0 \\ -\sin \psi & \cos \psi & 0 \\ 0 & 0 & 1 \end{bmatrix} \begin{bmatrix} \overline{x}_0 \\ \overline{Y}_1 \\ \overline{Y}_2 \\ \overline{Y}_3 \end{bmatrix}
$$
\n
$$
\begin{bmatrix} x_0 \\ y_0 \\ z_0 \end{bmatrix} = P_1^{-1} \cdot \begin{bmatrix} x_1 \\ y_1 \\ z_1 \end{bmatrix} \text{ et } G
$$
\n
$$
\begin{bmatrix} x_0 \\ y_1 \\ z_1 \end{bmatrix} = P_2 \cdot \begin{bmatrix} x_1 \\ y_1 \\ z_1 \end{bmatrix} \text{ et }
$$
\n
$$
\begin{bmatrix} x_2 \\ y_2 \\ z_1 \end{bmatrix} = P_2 \cdot \begin{bmatrix} x_1 \\ y_1 \\ z_1 \end{bmatrix} \text{ et }
$$
\n
$$
P_2 = \begin{bmatrix} \cos \theta & 0 & -\sin \theta \\ 0 & 1 & 0 \\ \sin \theta & 0 & \cos \theta \end{bmatrix}
$$
\n31

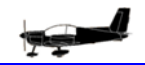

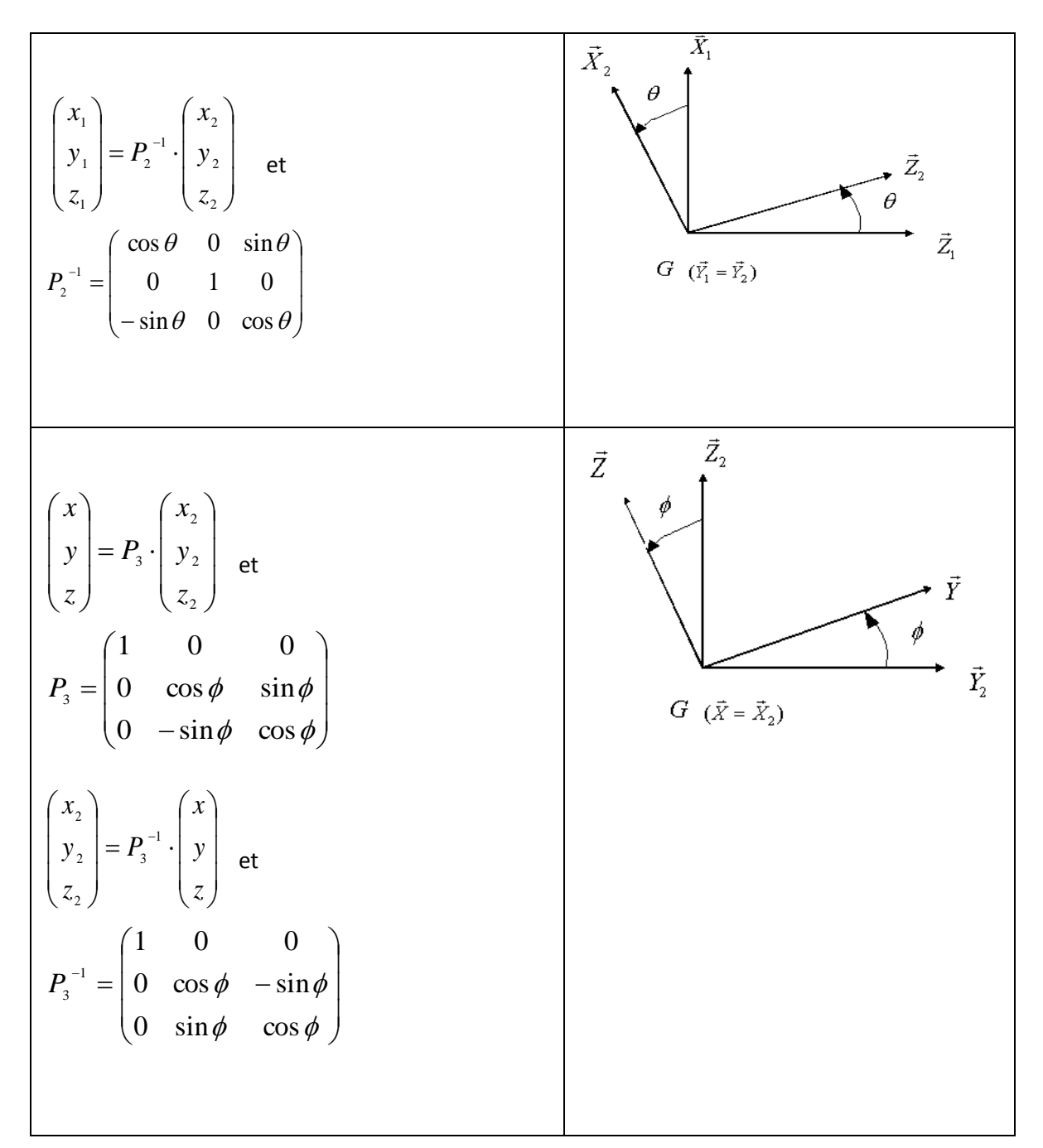

$$
\begin{bmatrix} x \\ y \\ z \end{bmatrix} = B \cdot \begin{bmatrix} x_0 \\ y_0 \\ z_0 \end{bmatrix} \text{ donc } B = P_3 \cdot P_2 \cdot P_1 \text{ [3].}
$$

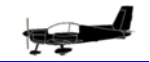

La matrice de passage est alors :

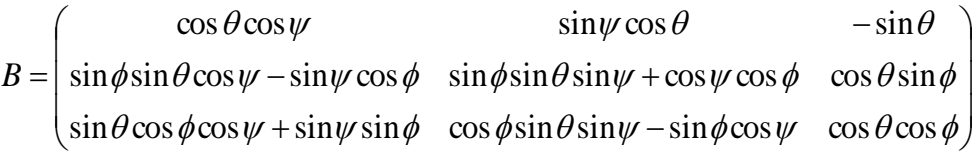

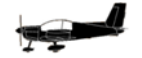

#### **II.3.1- LOIS FONDAMENTALES**

Nous supposons tout d'abords que l'avion est un corps solide et la vitesse de rotation de la terre est nulle  $(c$ 'est-à-dire la force de Coriolis = 0)

L'avion en mouvements dans l'espace est soumis à plusieurs forces et moments. La force de pesanteur, les forces et les moments aérodynamiques.

$$
\sum \vec{F} = m \frac{d\vec{V}}{dt}
$$

$$
\sum \vec{M} = \frac{d\vec{h}}{dt}
$$

: L'accélération de l'avion par rapport au trièdre terrestre.

: La dérivée du moment cinétique par rapport au trièdre terrestre.  $\int$  $\overline{\phantom{0}}$  $\overline{\phantom{a}}$  $\setminus$  $\bigg($ *dt dh*  $\frac{n}{1}$  $\overline{a}$ 

● Le théorème de composition des vitesses donne :

$$
\left(\frac{d\vec{V}}{dt}\right)_{\text{fixed}} = \left(\frac{d\vec{V}}{dt}\right)_{\text{mobile}} + \vec{\Omega} \wedge \vec{V} \quad [3]
$$
\n
$$
\left(\frac{d\vec{h}}{dt}\right)_{\text{fixed}} = \left(\frac{d\vec{h}}{dt}\right)_{\text{mobile}} + \vec{\Omega} \wedge \vec{h} \quad [3]
$$

Le vecteur rotation  $\vec{\Omega}$  du trièdre avion par rapport au trièdre terrestre à pour composantes p, q, r dans le trièdre avion.  $\overline{a}$ 

 $\overline{\phantom{a}}$  $\bigg)$ 

 $\overline{\phantom{a}}$  $\setminus$ 

*dt dV*  $\rightarrow$ 

ſ

 $\backslash$ 

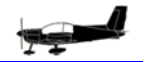

$$
\vec{\Omega} = \begin{pmatrix} p \\ q \\ r \end{pmatrix}
$$

- p : vitesse de rotation suivant l'axe de roulis.
- q : vitesse de rotation suivant l'axe de tangage.
- r : vitesse de rotation suivant l'axe de lacet.
- Le vecteur vitesse V de l'avion sur le trièdre aérodynamique à pour composantes u, v, w dans le trièdre avion.

$$
\vec{V} = \begin{pmatrix} u \\ v \\ w \end{pmatrix}
$$

- $\boldsymbol{\mu}$  : vitesse de translation suivant l'axe de roulis.
- $\mathcal{V}$  : vitesse de translation suivant l'axe de tangage.
- $-W$ : vitesse de translation suivant l'axe de lacet.
	- Calcul des accélérations :
	- Les accélérations de l'avion suivant les axes du mobile :

$$
\left(\frac{d\vec{V}}{dt}\right)_{\text{mobile}} = \begin{pmatrix} \dot{u} \\ \dot{v} \\ \dot{w} \end{pmatrix}
$$

- les accélérations de l'avion par rapport au repère terrestre :
$$
\vec{\Omega} \wedge \vec{V} = \begin{vmatrix} \vec{x} & \vec{y} & \vec{z} \\ p & q & r \\ u & v & w \end{vmatrix} = \begin{pmatrix} qw - vr \\ ru - pw \\ pv - qu \end{pmatrix}
$$

$$
\left(\frac{d\vec{V}}{dt}\right)_{\text{fixe}} = \begin{pmatrix} \vec{u} + qw - vr \\ \vec{v} + ru - pw \\ \vec{w} + pv - qu \end{pmatrix}
$$
Donc:

- Calcul du moment cinétique :  $\vec{h}$
- L'équation donnant le moment cinétique est  $(\vec{h}) = [H] \cdot (\vec{\Omega})$

$$
(II) = \begin{pmatrix} I_{xx} & -I_{xy} & -I_{xz} \\ -I_{yx} & I_{yy} & -I_{yz} \\ -I_{zx} & -I_{zy} & I_{zz} \end{pmatrix}_{[4]}
$$

La matrice d'inertie étant :

$$
\vec{h} = \begin{pmatrix} h_x = pI_{xx} - qI_{xy} - rI_{xz} \\ h_y = qI_{yy} - rI_{yz} - pI_{yx} \\ h_z = rI_{zz} - qI_{zy} - rI_{zx} \end{pmatrix}
$$

alors

$$
\left(\frac{dF}{dt}\right)_{\text{mobile}} = \begin{pmatrix} pI_{xx} - qI_{xy} - rI_{xz} \\ - pI_{yx} + qI_{yy} - rI_{yz} \\ - pI_{zx} - qI_{zy} + rI_{zz} \end{pmatrix}
$$

$$
\vec{\Omega} \wedge \vec{h} = \begin{vmatrix} \vec{x} & \vec{y} & \vec{z} \\ p & q & r \\ h_x & h_y & h_z \end{vmatrix} = \begin{cases} qh_z - rh_y \\ rh_x - ph_z \\ ph_y - qh_x \end{cases}
$$

$$
\vec{\Omega} \wedge \vec{h} = \begin{cases} rq(I_{zz} - I_{yy}) + I_{yz}(q^2 - r^2) + pqI_{xz} - prI_{xy} \\ pr(I_{xx} - I_{zz}) + I_{xz}(r^2 - p^2) + qrI_{xy} - qpI_{yz} \\ qp(I_{yy} - I_{xx}) + I_{xy}(p^2 - q^2) + rpI_{yz} - rqI_{xz} \end{cases}
$$

$$
\left(\frac{d\vec{h}}{dt}\right)_{\text{fixe}} = \left(\begin{array}{l} I_{xx}p - (I_{yy} - I_{zz})qr + I_{yz}(r^2 - q^2) - I_{xz}(pq + r) + I_{xy}(rp - q) \\ I_{yy}q - (I_{zz} - I_{xx})rp + I_{xz}(p^2 - r^2) - I_{xy}(qr + p) + I_{yz}(pq - r) \\ I_{zz}r - (I_{xx} - I_{yy})pq + I_{xy}(q^2 - p^2) - I_{yz}(rp + q) + I_{xz}(qr - p) \end{array}\right)
$$

# **II.3.2- BILAN DES FORCES APPLIQUEES A UN AVION**

Un avion se déplace dans l'atmosphère sous l'action de la poussé des moteurs, de la pesanteur et de la résultante des forces et des moments aérodynamiques.

Parmi les forces agissant sur un avion en vol, on distingue :

- les forces de masse qui s'exerce à l'intérieur de la matière (pesanteurs, forces d'inertie).
- les forces de propulsion la poussée, … etc.
- les forces aérodynamiques dues au déplacement de l'avion par rapport à l'air ambiant

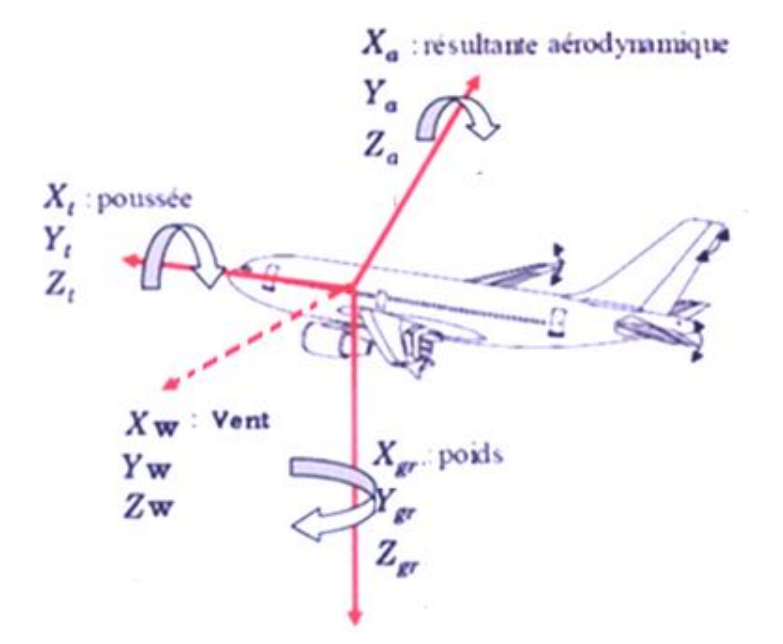

Figure (7) : Diverses forces agissant sur un avion

Parmi les forces agissant sur un avion en vol, on distingue :

 Les forces de masse qui s'exercent sur l'avion (pesanteur) ont pour composantes:

 $X_{\text{gr}} = -mg \sin \theta$  $Y_{\text{gr}} = mg \cos \theta \sin \theta$  $Z_{\text{gr}} = mg \cos \theta \cos \phi$  [5]

- Les forces aérodynamiques ( $X_a$ ,  $Y_a$ ,  $Z_a$ ) dus au déplacement de l'avion par rapport à l'air sont :

$$
X_{a} = C_{X_{a}} \cdot \frac{1}{2}\rho V^{2} S
$$
  
\n
$$
Y_{a} = C_{Y_{a}} \cdot \frac{1}{2}\rho V^{2} S
$$
  
\n
$$
Z_{a} = C_{Z_{a}} \cdot \frac{1}{2}\rho V^{2} S
$$
 [5]

Cx,Y,Z étant les Coefficients aérodynamiques de force liés à l'avion

- Les forces moteur  
\n
$$
X_{t} = C_{X_{t}} \cdot \frac{1}{2}\rho V^{2} S
$$
\n
$$
Y_{t} = 0
$$
\n
$$
Z_{t} = 0
$$
\n
$$
Z_{t} = 0
$$
\n
$$
Z_{t} = 0
$$
\n
$$
Z_{t} = 0
$$
\n
$$
Z_{t} = 0
$$
\n
$$
Z_{t} = 0
$$
\n
$$
Z_{t} = 0
$$
\n
$$
Z_{t} = 0
$$
\n
$$
Z_{t} = 0
$$
\n
$$
Z_{t} = 0
$$
\n
$$
Z_{t} = 0
$$
\n
$$
Z_{t} = 0
$$
\n
$$
Z_{t} = 0
$$
\n
$$
Z_{t} = 0
$$
\n
$$
Z_{t} = 0
$$
\n
$$
Z_{t} = 0
$$
\n
$$
Z_{t} = 0
$$
\n
$$
Z_{t} = 0
$$
\n
$$
Z_{t} = 0
$$
\n
$$
Z_{t} = 0
$$
\n
$$
Z_{t} = 0
$$
\n
$$
Z_{t} = 0
$$
\n
$$
Z_{t} = 0
$$
\n
$$
Z_{t} = 0
$$
\n
$$
Z_{t} = 0
$$
\n
$$
Z_{t} = 0
$$
\n
$$
Z_{t} = 0
$$
\n
$$
Z_{t} = 0
$$
\n
$$
Z_{t} = 0
$$
\n
$$
Z_{t} = 0
$$
\n
$$
Z_{t} = 0
$$
\n
$$
Z_{t} = 0
$$
\n
$$
Z_{t} = 0
$$
\n
$$
Z_{t} = 0
$$
\n
$$
Z_{t} = 0
$$
\n
$$
Z_{t} = 0
$$
\n
$$
Z_{t} = 0
$$
\n
$$
Z_{t} = 0
$$
\n
$$
Z_{t} = 0
$$
\n
$$
Z_{t} = 0
$$
\n
$$
Z_{t} = 0
$$
\n
$$
Z
$$

Cxt étant le Coefficient aérodynamique de force lié au moteur

Dans notre cas il y a un seul moteur est logé dans le nez de l'avion.

Les forces  $\overline{(\ }$ sont les forces du vent sont négligées dans notre cas. Equations des forces :

A partir de : 
$$
\sum \vec{F} = m \frac{d\vec{V}}{dt}
$$
on aura :

$$
\sum \vec{F} = \begin{cases} m(\vec{u} + q\vec{w} - r\vec{u}) = -Xgr + Xt - mg\sin\theta \\ m(\vec{v} + ru - pw) = Ygr + mg\cos\theta\sin\phi \\ m(\vec{w} + pv - qu) = -Zgr + mg\cos\theta\cos\phi \end{cases} [6]
$$

# **II.3.3- BILAN DES MOMENTS APPLIQUEES A UN AVION**

Parmi les moments appliqués sur un avion en vol, on a :

- les moments aérodynamiques  $(L_a, N_a, M_a)$  dus au déplacement de l'avion par rapport à l'air :

$$
L_{a} = C_{l_a} \cdot \frac{1}{2} \rho V^2 S b
$$
  
N<sub>a</sub> = C<sub>n<sub>a</sub></sub> \cdot  $\frac{1}{2} \rho V^2 S b$   
M<sub>a</sub> = C<sub>m<sub>a</sub></sub> \cdot  $\frac{1}{2} \rho V^2 S \overline{c}$  [7]

Les Cl,m,n Coefficients aérodynamiques de moments liés à l'avion

- les moments  $(L_t, N_t, M_t)$ dus aux moteurs sont :

$$
M_{t=} C_{m_{t}} \cdot \frac{1}{2} \rho V^{2} S\overline{c}
$$
  
\n
$$
L_{t=} C_{l_{t}} \cdot \frac{1}{2} \rho V^{2} S b
$$
  
\n
$$
N_{t=} C_{n_{t}} \cdot \frac{1}{2} \rho V^{2} S b
$$
  
\n[7]

Les Cl,m,n Coefficients aérodynamiques de moments liés au moteur

### **Equations des moments (L, M, N) :**

La résultante des moments : avion + moteur

- Moment de roulis :  $L = La + Lt$
- Moment de tangage:  $M = Ma + Mt$
- Moment de lacet :  $N = Na + Nt$

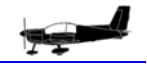

$$
\sum M = \begin{cases} Ma + Mt = & I_{xx}p - (I_{yy} - I_{zz})qr + I_{yz}(r^2 - q^2) - I_{xz}(pq + r) + I_{xy}(rp - q) \\ La + Lt = & I_{yy}q - (I_{zz} - I_{xx})rp + I_{xz}(p^2 - r^2) - I_{xy}(qr + p) + I_{yz}(pq - r) \\ Na + Nt = & I_{zz}r - (I_{xx} - I_{yy})pq + I_{xy}(q^2 - p^2) - I_{yz}(rp + q) + I_{xz}(qr - p) \end{cases}
$$

# **II.3.4- AUTRES VARIABLES CINEMATIQUES**

### - **Calcul des vitesses de rotation**

A partir de  $p \cdot \vec{x} + q \cdot \vec{y} + r \cdot \vec{z}$  $\vec{O}$   $\rightarrow$   $\rightarrow$   $\rightarrow$  $\Omega = p \cdot \vec{x} + q \cdot \vec{y} + r \cdot \vec{z}$ , on obtient en considérant la représentation cinématiques des différents vecteurs à l'aide des distinctes matrices de passages entre repères :

$$
\begin{pmatrix} \dot{\psi} \\ \dot{\theta} \\ \dot{\phi} \end{pmatrix} = \frac{1}{\cos \theta} \begin{pmatrix} 0 & \sin \phi & \cos \phi \\ 0 & \cos \phi \cos \theta & -\sin \phi \cos \theta \\ \cos \theta & \sin \theta \sin \phi & \sin \theta \cos \phi \end{pmatrix} \cdot \begin{pmatrix} p \\ q \\ r \end{pmatrix}
$$
 [8]

**- Déduction de**  $\alpha$ ,  $\beta$  et V en fonction de  $u$ ,  $v$ ,  $w$ 

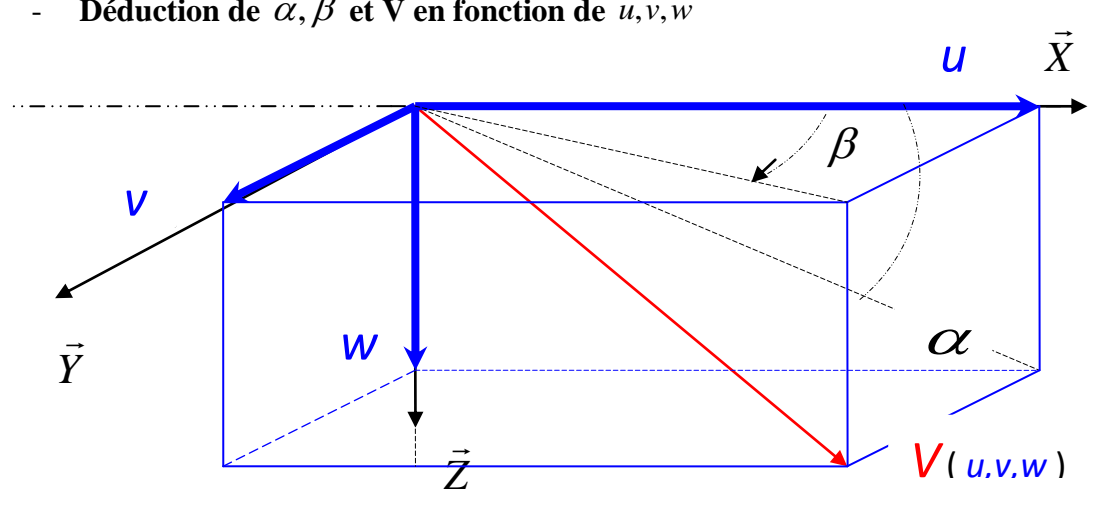

*Figure (8) : Composantes de la vitesse aérodynamique*

D'après la figure ci-dessous, on peut déduire les équations suivantes :

$$
t g(\alpha) = \frac{w}{u} \qquad \Rightarrow \alpha = arctg\left(\frac{w}{u}\right)
$$
  

$$
t g(\beta) = \frac{v}{u} \qquad \Rightarrow \beta = arctg\left(\frac{v}{u}\right)
$$
  

$$
V_m = \sqrt{u^2 + v^2 + w^2}
$$

# **II.3.5- MODELE DYNAMIQUE GLOBAL**

## **Système différentiel 1 : Vitesses linéaires : V, α, β** équivalent à **u, v, w**

Pour des raisons pratiques, il est plus intéressant d'exprimer le bloc u, v et w en fonction de la vitesse aérodynamique, de l'incidence et du dérapage : V, α et β.

$$
\dot{V} = \frac{1}{m} \left[ (X_{gr} + X_t + X_a) \cos \alpha \cos \beta + (Y_{gr} + Y_t + Y_a) \sin \beta + (Z_{gr} + Z_t + Z_a) \sin \alpha \cos \beta \right]
$$
\n
$$
\dot{\alpha} = \frac{1}{V \cos \beta} \left\{ \frac{1}{m} \left[ (Z_{gr} + Z_t + Z_a) \cos \alpha - (X_{gr} + X_t + X_a \sin \alpha) \right] \right\} - (p \cos \alpha + r \sin \alpha) \tan \beta
$$
\n
$$
\dot{\beta} = \frac{1}{V} \left\{ \frac{1}{m} \left[ -(X_{gr} + X_t + X_a) \cos \alpha \sin \beta + (Y_{gr} + Y_t + Y_a) \cos \beta - (Z_{gr} + Z_t + Z_a) \sin \alpha \right] \right\} + p \sin \alpha - r \cos \alpha
$$

**Système différentiel 2 : Vitesses de rotation : p, q, r**

$$
\begin{vmatrix}\nI_{XX} \dot{P} + I_{XY} (rp - q^2) - I_{XZ} (r^2 + pq) + I_{YZ} (r^2 - q^2) - (I_{YY} - I_{ZZ}) qr = L_t + L_a \\
I_{YY} \dot{q} - I_{XY} (\dot{P} + qr) + I_{YZ} (pq - \dot{r}) + I_{XZ} (r^2 - p^2) - (I_{XX} - I_{ZZ}) Pr = M_t + M_a \\
I_{ZZ} \dot{r} - I_{XZ} (\dot{P} - qr) - I_{YZ} (\dot{q} - pr) + I_{XY} (q^2 - p^2) + (I_{YY} - I_{XX}) Pq = N_t + N_a\n\end{vmatrix}
$$

**Système différentiel 3 : Positions angulaires θ , Ø :** 

$$
\dot{\phi} = p + q \sin \phi \tan \theta + r \cos \phi \tan \theta
$$
\n
$$
\dot{\theta} = p \cos \phi - r \sin \phi
$$
\n
$$
\dot{\psi} = q \sin \phi / \cos \theta + r \cos \phi / \cos \theta
$$

**Système différentiel 4 : Positions linéaires y , H :**

$$
\dot{x} = V \begin{bmatrix} \cos \alpha \cos \beta \cos \theta \cos \Psi + \sin \beta \left( \sin \phi \sin \theta \cos \Psi - \cos \phi \sin \Psi \right) + \\ \sin \alpha \cos \beta \left( \cos \phi \sin \theta \cos \Psi + \sin \phi \sin \Psi \right) \end{bmatrix}
$$
  

$$
\dot{y} = V \begin{bmatrix} \cos \alpha \cos \beta \cos \theta \sin \Psi + \sin \beta \left( \cos \phi \cos \Psi + \sin \phi \sin \Psi \sin \theta \right) + \\ \sin \alpha \cos \beta \left( \cos \phi \sin \theta \sin \Psi - \sin \phi \cos \Psi \right) \end{bmatrix}
$$
  

$$
\mathbf{H} = V \left( \cos \alpha \cos \beta \sin \theta - \sin \beta \sin \phi \cos \theta - \sin \alpha \cos \beta \cos \phi \cos \theta \right)
$$

## **II.3.6- MODELE ATMOSPHERIQUE :**

 $\bullet$  Pour  $0m \leq H \leq 11000m$  (Troposphère) [9]

Le plafond de l'avion Zlin 142 étant inférieur à 5000 m, les équations sont :

- La température est 
$$
T = T_0 - L \cdot H(t)
$$

Avec  $L = 0.0065^{\circ} K/m\grave{e}$  *tre*  $_{et}$   $T_0$   $_{=300}$  <sup>o</sup>K : température au niveau de la mer

1

 $\overline{a}$ 

- La densité de l'air est  $\mathbf 0$  $\mathbf 0$  $\Big\}$  $\big)$  $\lambda$  $\overline{\phantom{a}}$  $\setminus$ ſ  $=\rho_0\left(\frac{T}{\pi}\right)^{LR}$ *g T*  $\rho = \rho_0 \left( \frac{T}{T} \right)^{LR^{-1}}$ 

- La pression de l'air est

$$
P = P_0 \left( \frac{T}{T_0} \right)^{\frac{g}{LR}}
$$

Pour  $T = 216.7$   $\degree$  *K* ,  $\degree$  *g* / *LR* = 4,258  $\degree$  *R*=287 *étant la constante des gaz parfait*; on a :

$$
P = \rho_0 \left(\frac{T}{T_0}\right)^{\frac{g}{LR}} \cdot e^{\frac{g}{RT}(11000-H)}
$$
  
-  $P = P_0 \left(\frac{T}{T_0}\right)^{\frac{g}{LR}-1} \cdot e^{\frac{g}{RT}(11000-H)}$   
-  $T = T_0 - 0.0065 \cdot H$ 

# **II.4.1- METHODOLOGIE DE LA SIMULATION**

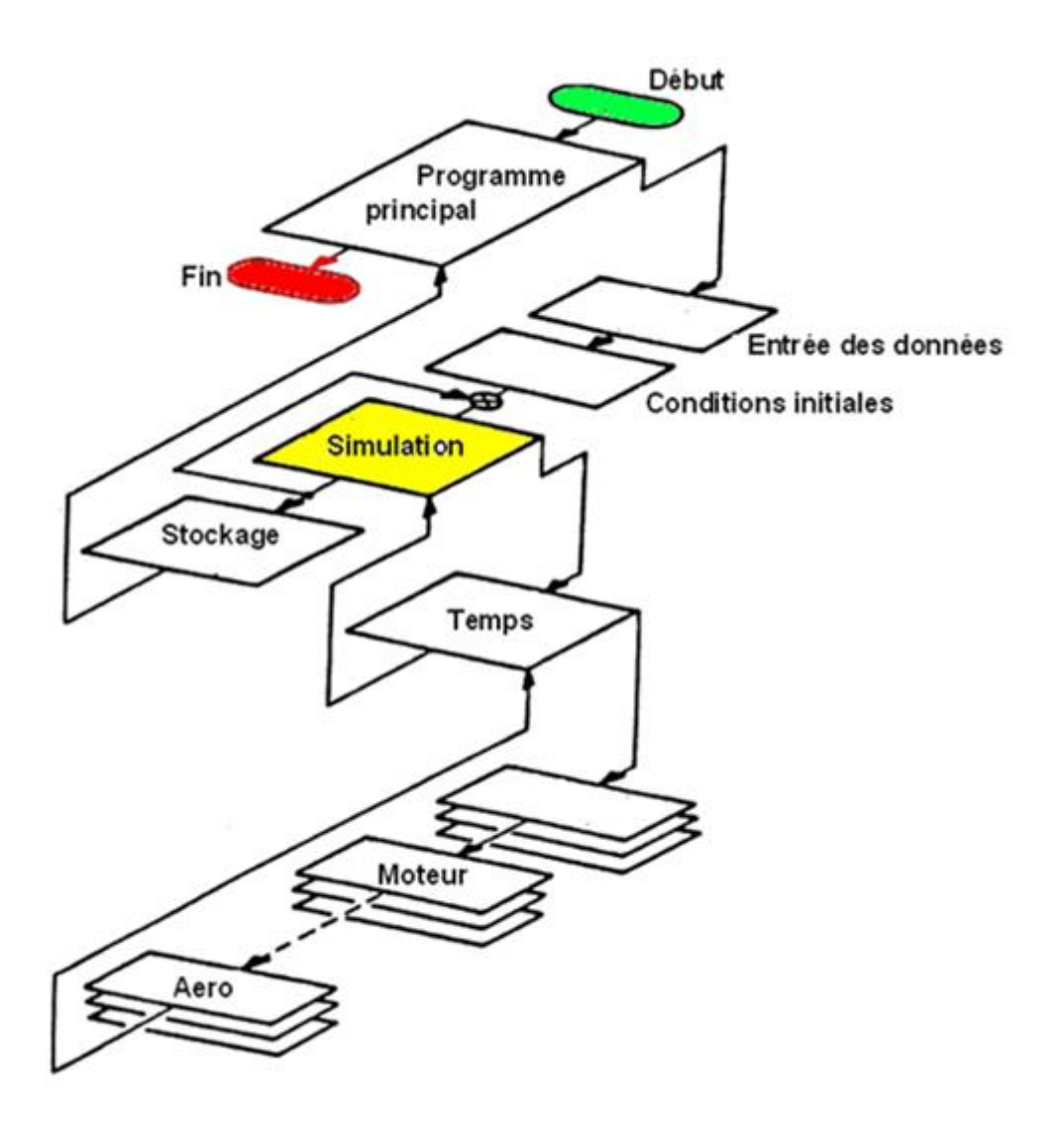

*Figure(9) : Structure modulaire de l'avion*

L'avion complet est décomposé sous forme de sous blocs décrivant chacun une fonction principale, ainsi on retrouve notamment les parties relatives à l'aérodynamique, au moteur, à l'atmosphère, à la cinématique et à la dynamique de l'avion

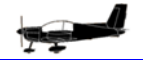

## **II.4.2- CHOIX DE MATLAB/SIMULINK**

Matlab est un système interactif et convivial de calcul numérique et de visualisation graphique destiné aux ingénieurs et scientifiques. Il possède un langage de programmation puissant et simple à utiliser avec lequel l'utilisateur peut effectuer des calculs en ligne ou par l'intermédiaire d'un fichier de commandes. Le logiciel Matlab (Matrix Laboratory) est basé sur le calcul matriciel numérique. Tous les objets utilisés dans Matlab sont donc définis au travers de matrices ou vecteurs dont les valeurs sont, par définition, des grandeurs complexes. Il existe un très grand nombre d'opérateurs et fonctions distribués dans le logiciel de base et dans des boîtes à outils spécialisées. A ceci peut s'ajouter un outil de programmation graphique, Simulink, essentiel pour la simulation de systèmes dynamiques non linéaires. L'environnement Matlab se présente sous la forme d'un espace de travail dans lequel un interpréteur de commandes exécute les opérations demandées.

## **II.4.3- CHOIX DES PARAMETRES DE SIMULATION**

Il faut d'abord choisir les paramètres de simulation appropriée au modèle du système.

Dans le menu **SIMULATION**, lorsque l'on choisit **PARAMETERS**, une fenêtre **SIMULATION PARAMETERS** s'ouvrira, on doit alors choisir les paramètres adéquats pour **SOLVER [10].**

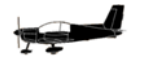

### LES PARAMÈTRES DE «SOLVER»

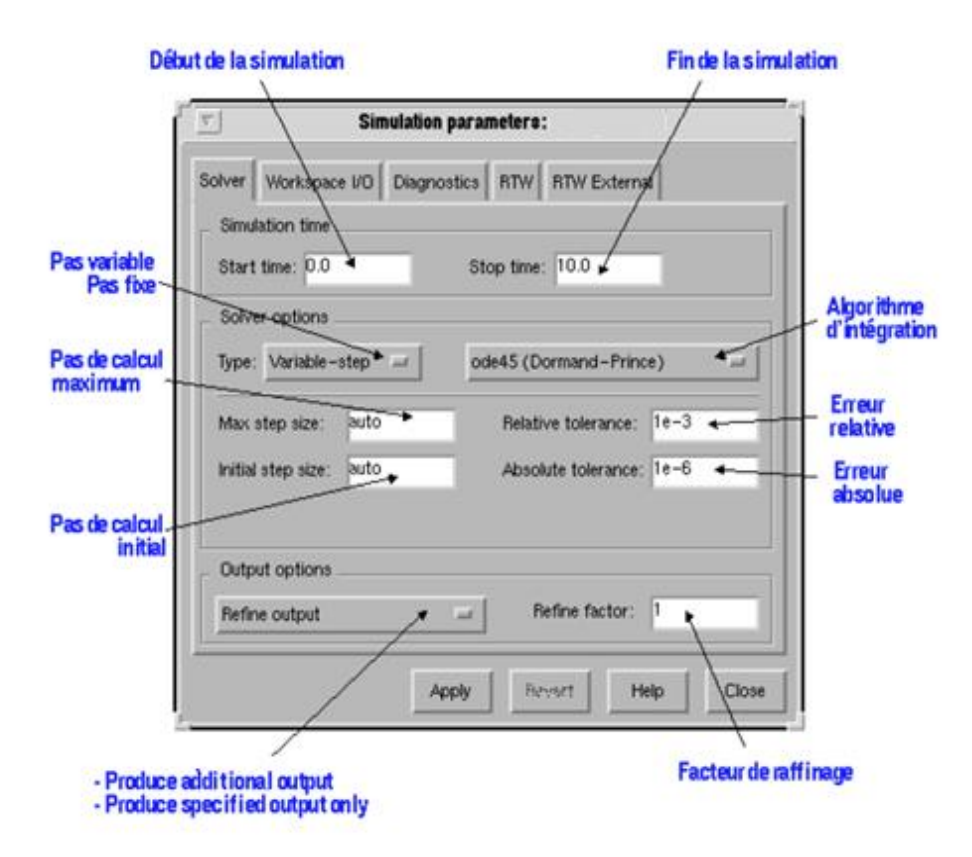

Figure(10) : Interface de gestion de la simulation sous Simulink

# **III.3- ECRITURE NORMALISEE DU MODELE**

**Notation et convention** 

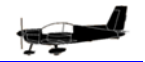

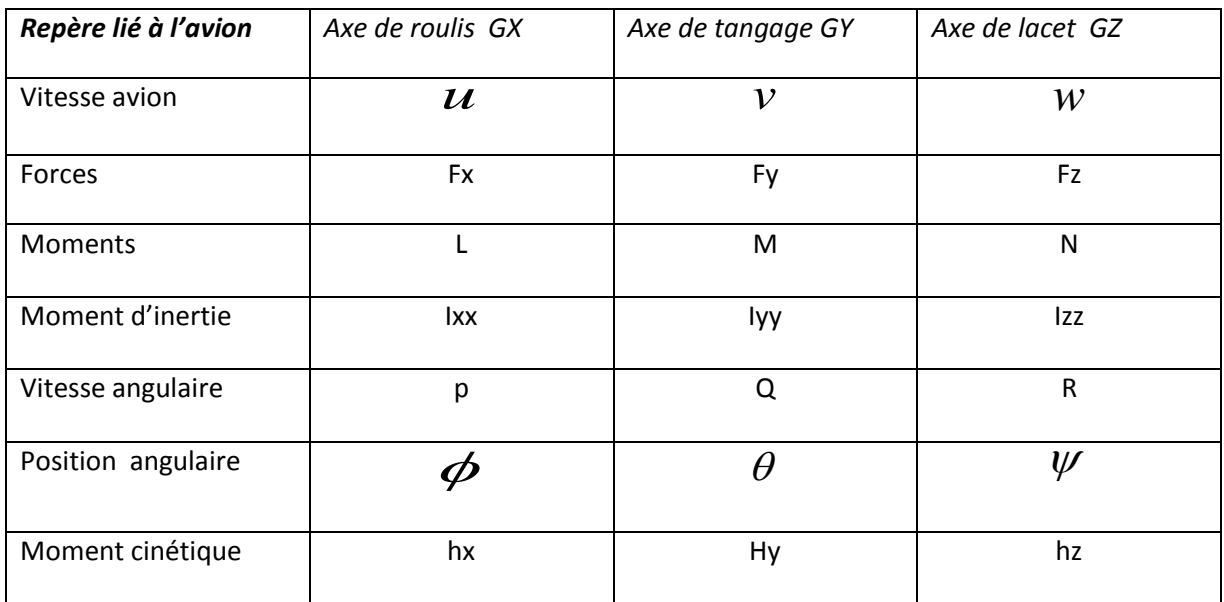

#### *Vecteur d'entrée*

Le modèle de l'avion Zlin142 a été écrit sous la forme d'état  $\dot{X} = f(X, U)$  avec U le vecteur d'entrée et X le vecteur d'état, choisis tels que :

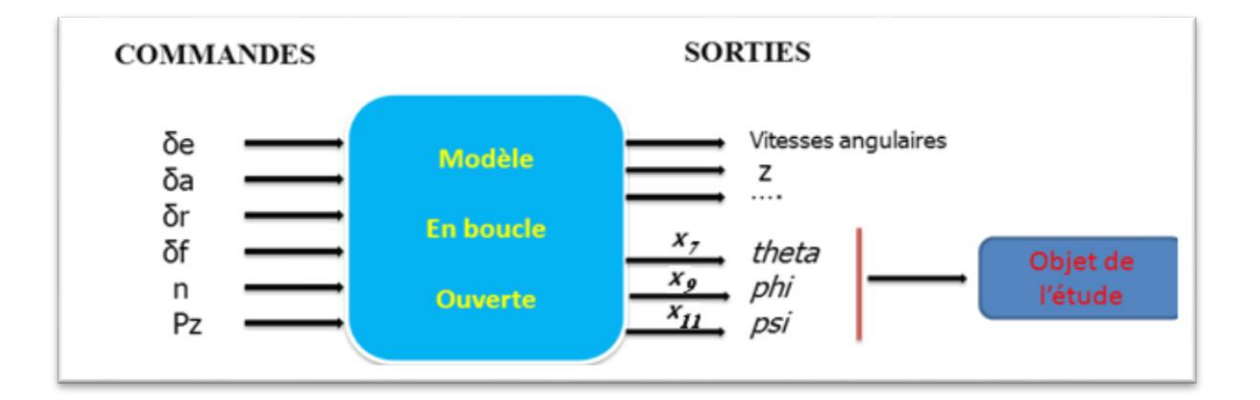

 $\bullet$   $X = [V, \alpha, \beta, p, q, r, \psi, \theta, \varphi, \chi e, \chi e]$  : Variables de base

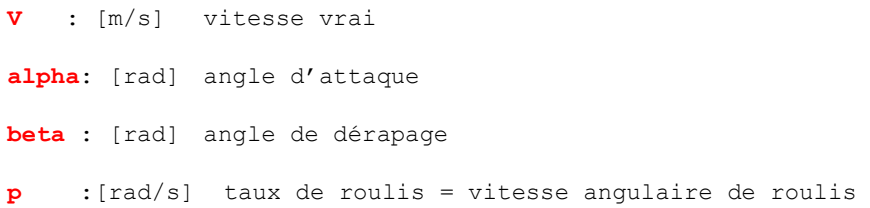

**q** :[rad/s] taux de tangage = vitesse angulaire de tangage

**r** :[rad/s] taux de lacet = vitesse angulaire de lacet **ψ :psi :[rad] angle de lacet θ :theta: [rad] angle de tangage : assiette**  *φ* **:phi : [rad] angle de roulis xe** : [m] coordonnées selon X par rapport au repère terrestre **ye** : [m] coordonnées selon Y par rapport au repère terrestre **ze** : [m] coordonnées selon Z par rapport au repère terrestre  **H** : [m] altitude par rapport au niveau de la mer

•  $U_a = \{ \delta \mathbf{e}, \delta \mathbf{a}, \delta \mathbf{r}, \delta \mathbf{f} \}$  : Commandes Les δx représentent les gouvernes principales de l'avion Zlin142: Δr = angle de braquage de la gouverne de direction (lacet) rad δa = angle de braquage de la gouverne de gauchissement ( roulis) rad δe = angle de braquage de la gouverne de tangage rad δf = angle de braquage des volets rad

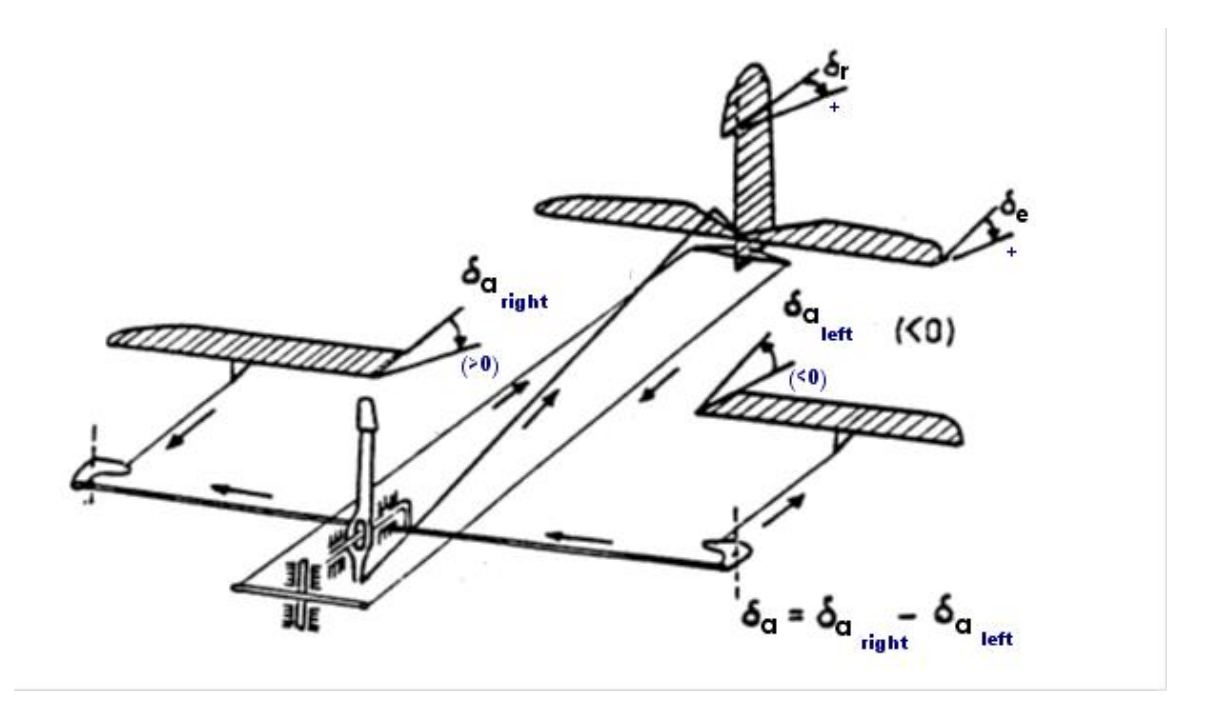

 $U_e$ = [ $n$ ,  $p_z$ ] : Entrées du modèle propulsif

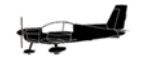

n = Pression d'admission

Pz = Puissance

# **II.4.5- REPRESENTATION SOUS SIMULINK**

## **II.4.5.1- Bloc général**

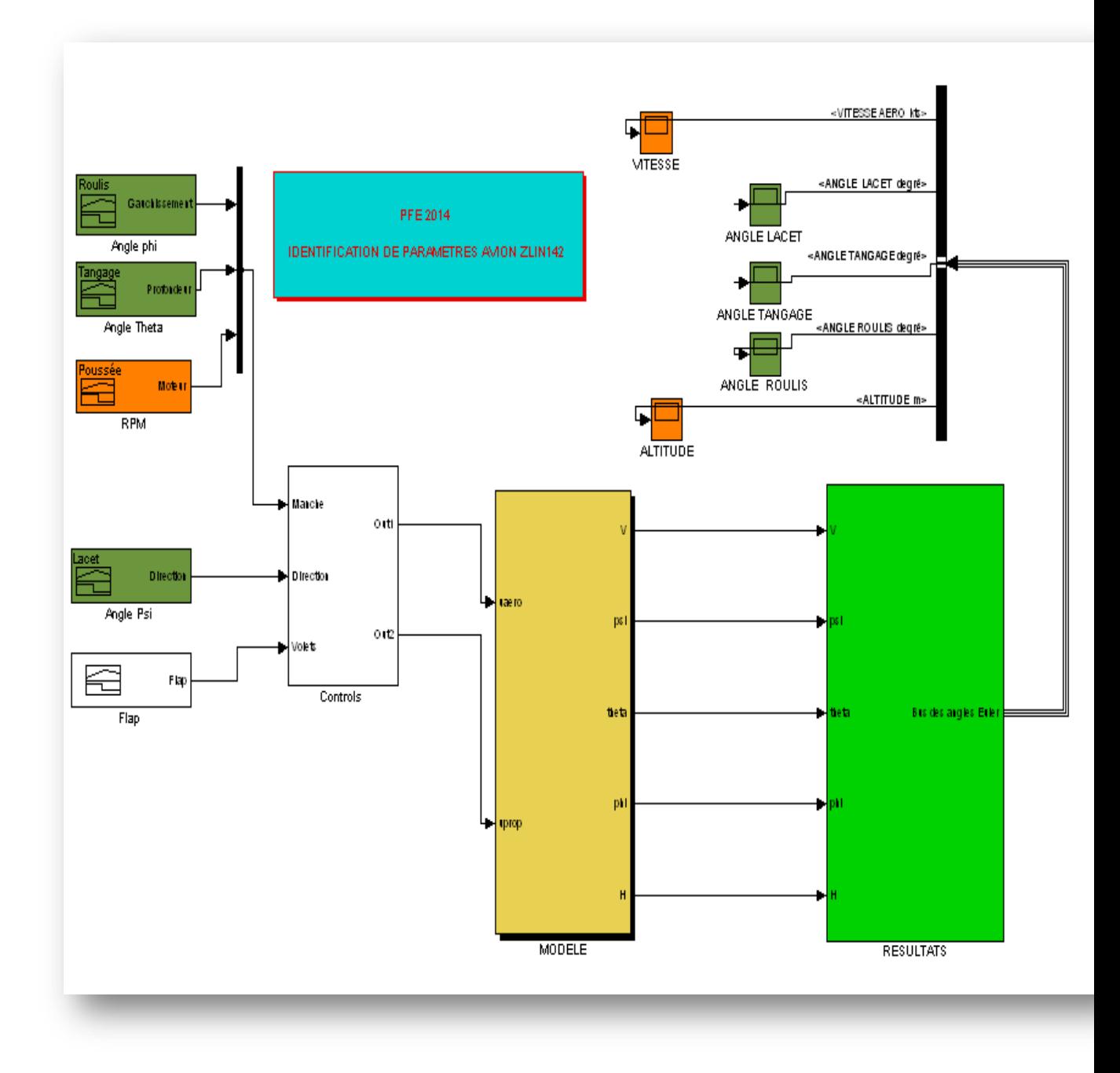

*Figure(11) : Groupe complet de la simulation[11]*

### **ECRITURE DU MODELE MATHEMATIQUE DANS MATLAB/SIMULINK**

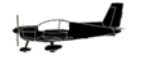

# **II.4.5.2- Sous blocs principaux**

## **Noyau principal**

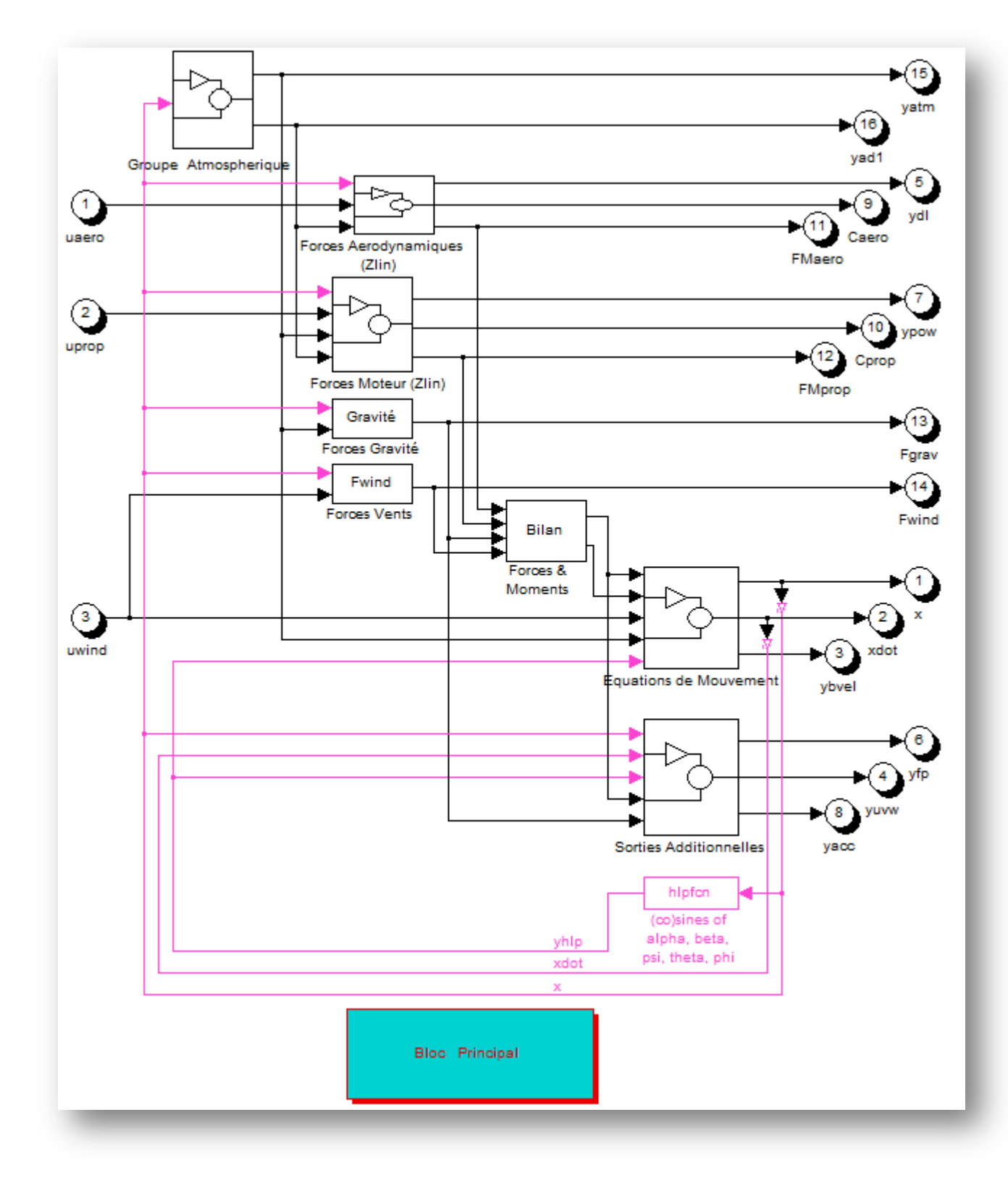

**Bloc du vecteur d'état et sous bloc des angles d'Euler**

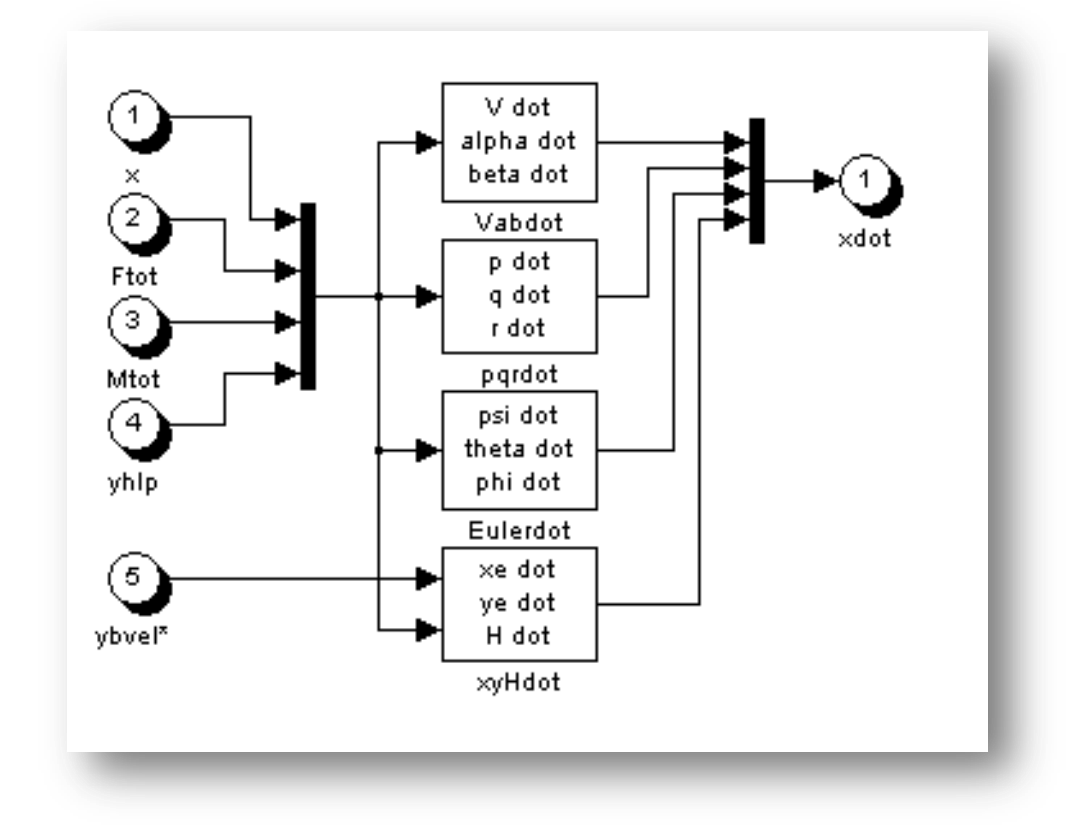

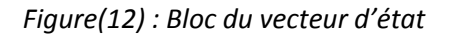

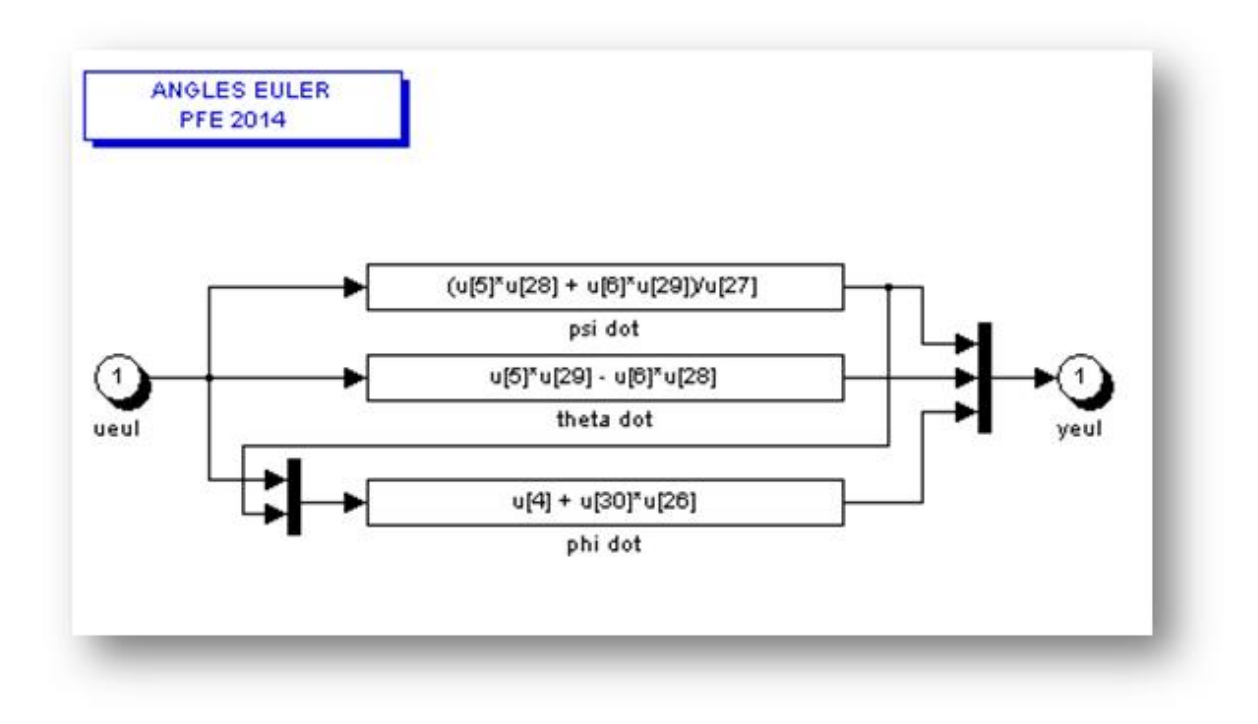

*Figure(13) : Bloc des angles d'Euler*

 **Bloc des Forces et des Moments aérodynamiques : FMaero = F<sup>a</sup> = [ Xa Ya Za La Ma Na]:**

 $X_a = Cx_a$ ,  $Y_2$ **.ρ.** $V^2$ **.S .S** [N] **Ya=Cya. ½ .ρ.V<sup>2</sup> .S** [N] **Za= Cza.½ .ρ.V<sup>2</sup> .S** [N]

$$
L_a = Cl_a \cdot \frac{1}{2} \cdot \rho \cdot V^2 \cdot S \cdot b \tag{N}
$$

$$
M_a = Cm_a. \mathcal{V} \cdot \rho \cdot V^2 \cdot S \cdot \text{cbar}
$$

$$
N_a = C n_a. \mathcal{V}_a \cdot \rho \cdot V^2 \cdot S \cdot b \tag{N}
$$

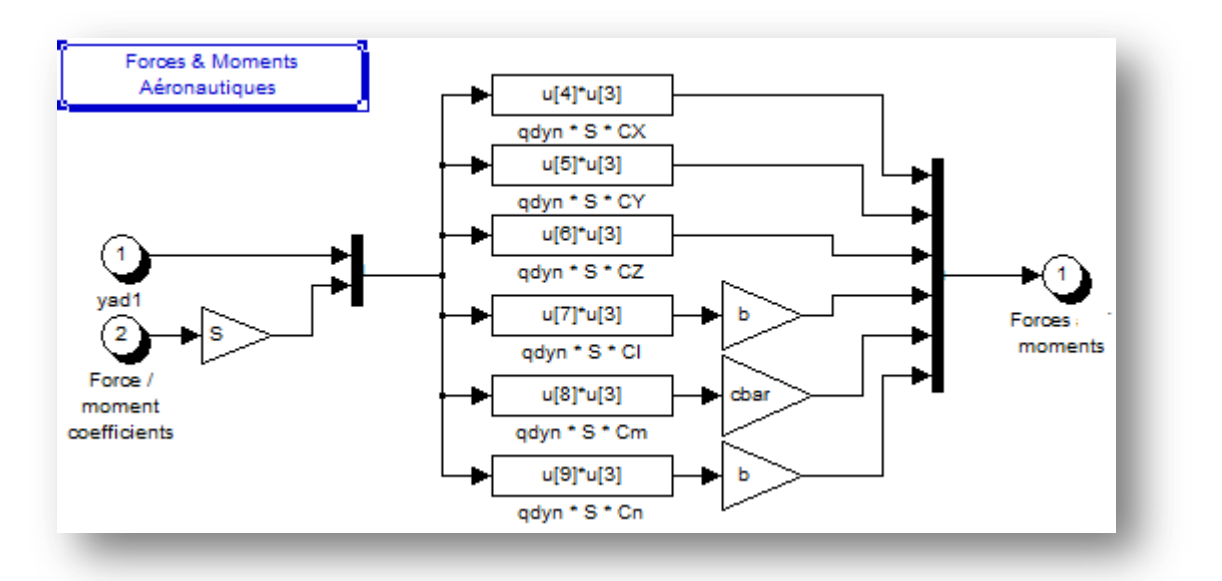

**Exemple de représentation de la force de gravité: Fgrav = [ Xgr Ygr Zgr ]** 

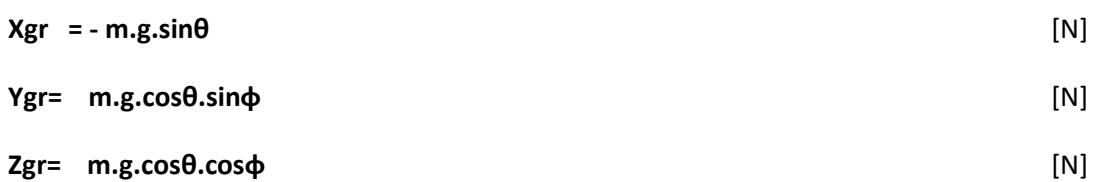

 $[**N**]$ 

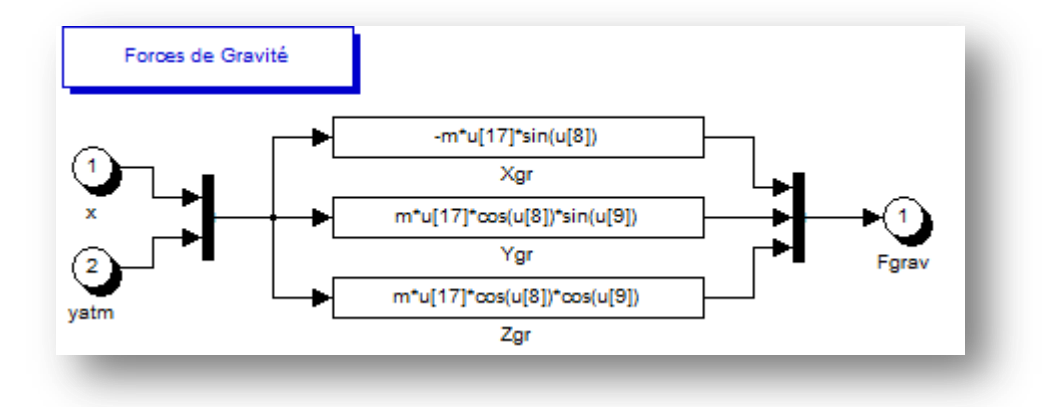

**Bloc des Forces et des Moments moteur**  $\bullet$  $F M prop = F_t = [X_t Y_t Z_t L_t M_t N_t]$ :

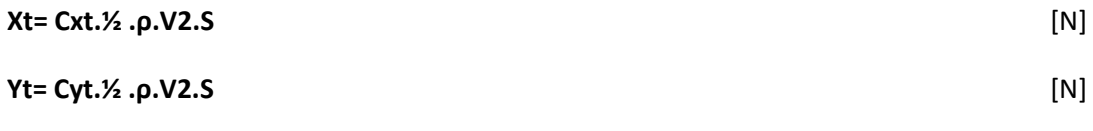

- Zt= Czt.1/2 .p.V2.S  $[**N**]$
- Lt =  $Clt.$  /2. .  $\rho$ . V2. S. b  $[**N**]$

$$
Mt = Cmt. % .p.V2.S. char
$$
 [N]

$$
Nt = Cnt. \frac{1}{2} .0. V2. S.b
$$

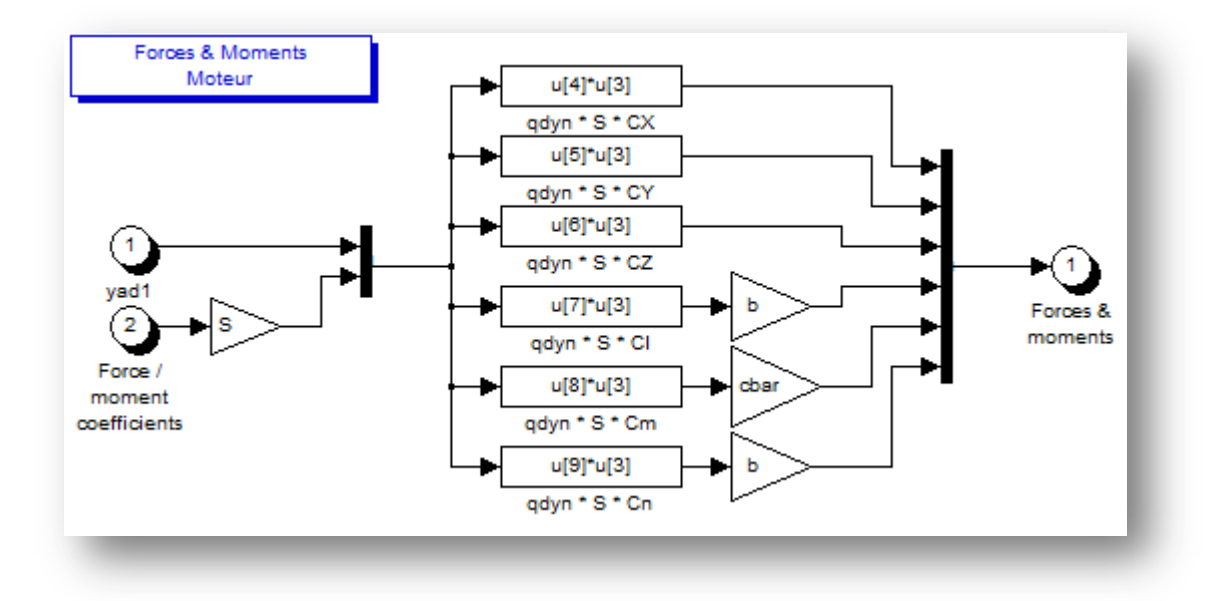

Bloc des coefficients aérodynamiques  $\bullet$ Caero = [Cxa , Cya , Cza, Cla, Cma, Cna ]'

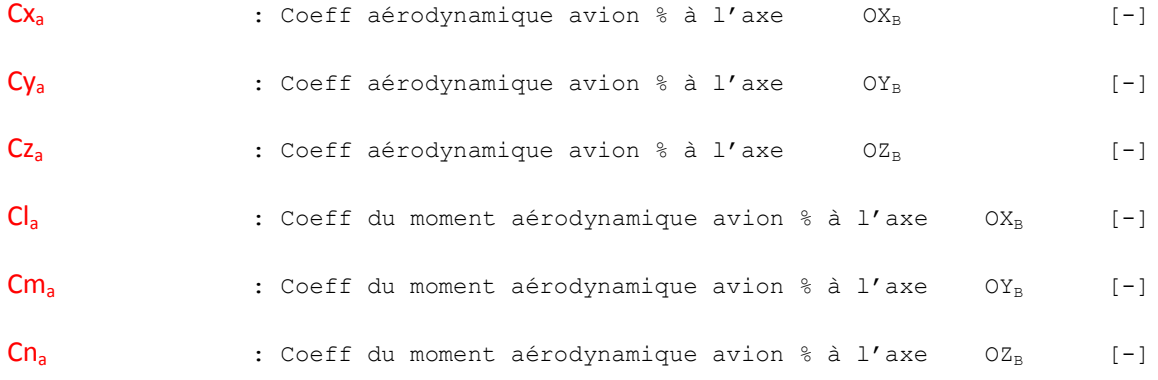

$$
\begin{aligned} C_{X_a} &= C_{X_0}+C_{X_a}\alpha+C_{X_a\lambda}\alpha^2+C_{X_a\lambda}\alpha^3+C_{X_q}\frac{q\overline{c}}{V}+C_{X_{\delta_a}}\delta_r+C_{X_{\delta_q}}\delta_f+C_{X_{\alpha\delta_q}}\alpha\delta_f\\ \\ C_{Y_a} &= C_{Y_0}+C_{Y_\beta}\beta+C_{Y_\beta}\frac{pb}{2V}+C_{Y_\gamma}\frac{rb}{2V}+C_{Y_{\delta_a}}\delta_a+C_{Y_{\delta_a}}\delta_r+C_{Y_{\delta_{a\alpha}}} \delta_r\alpha+C_{Y_\beta}\frac{\beta b}{2V}\\ \\ C_{Z_a} &= C_{Z_0}+C_{Z_a}\alpha+C_{Z_{a\lambda}}\alpha^3+C_{Z_q}\frac{q\overline{c}}{V}+C_{Z_{\delta_b}}\delta_e+C_{Z_{\delta_b\beta^2}}\delta_e\beta^2+C_{Z_{\delta\gamma}}\delta_f+C_{Z_{\alpha\delta_f}}\alpha\delta_f \end{aligned}
$$

$$
\begin{array}{l} \displaystyle C_{l_{a}}\,=\,C_{l_{b}}+C_{l_{p}}\beta+C_{l_{p}}\frac{Pb}{2V}+C_{l_{r}}\frac{rb}{2V}+C_{l_{b_{a}}}\delta_{a}+C_{l_{b_{c}}}\delta_{r}+C_{l_{b_{a}a}}\delta_{a}\alpha\\ \\ \displaystyle C_{m_{a}}\,=\,C_{m_{0}}+C_{m_{a}}\alpha+C_{m_{a^2}}\alpha^2+C_{m_{s}}\frac{q\bar{c}}{V}+C_{m_{b_{c}}}\delta_{e}+C_{m_{p^2}}\beta^2+C_{m_{r}}\frac{rb}{2V}+C_{m_{b_{p}}}\delta_{f}\\ \\ \displaystyle C_{n_{a}}\,=\,C_{n_{0}}+C_{n_{p}}\beta+C_{n_{p}}\frac{pb}{2V}+C_{n_{r}}\frac{rb}{2V}+C_{n_{b_{a}}}\delta_{a}+C_{n_{b_{c}}}\delta_{r}+C_{n_{q}}\frac{q\bar{c}}{V}+C_{n_{p^3}}\beta^3 \end{array}
$$

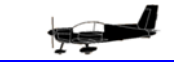

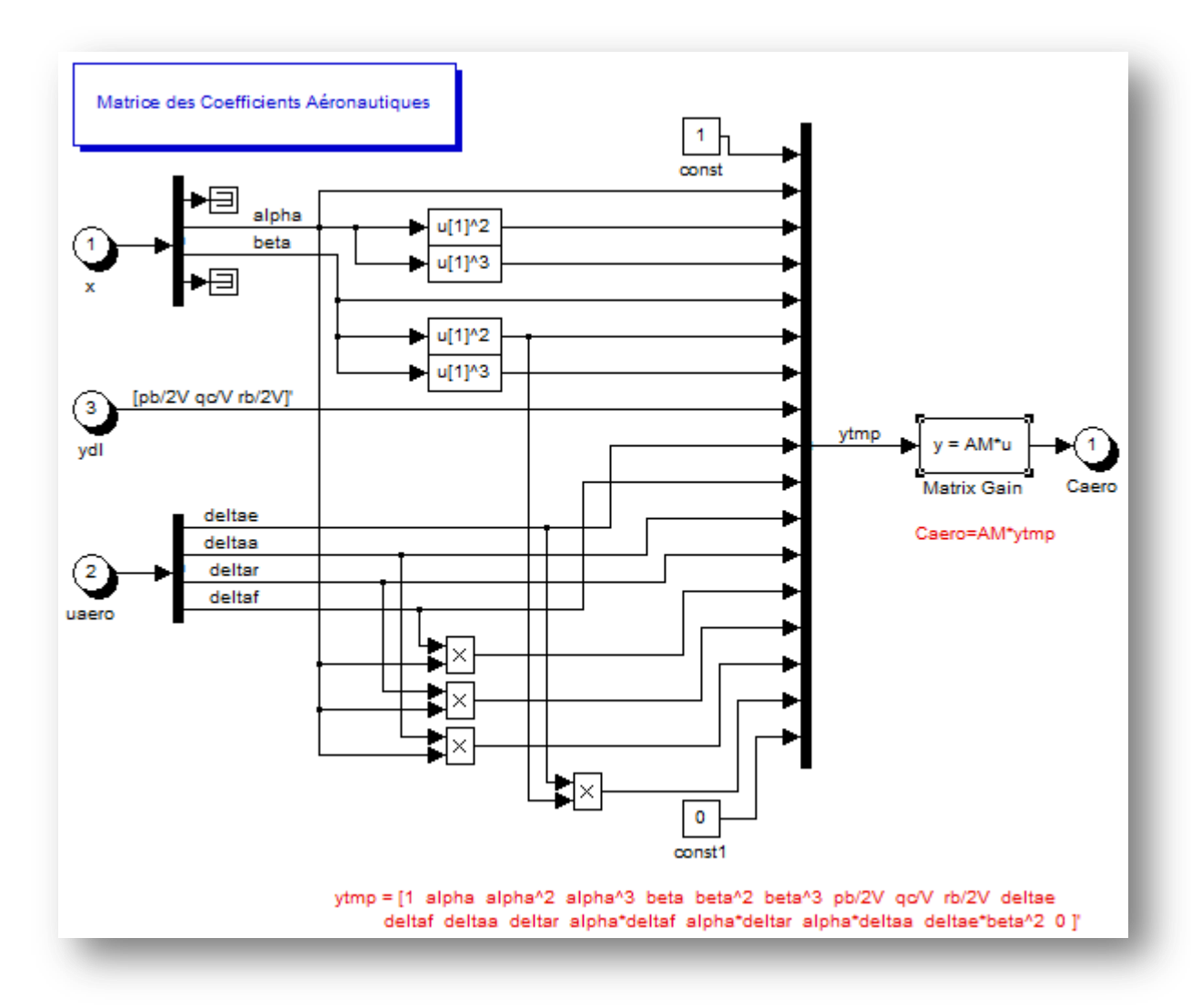

Soient AM et ytmp les deux matrices :

#### on a :Caero =  $AM'*ytmp$

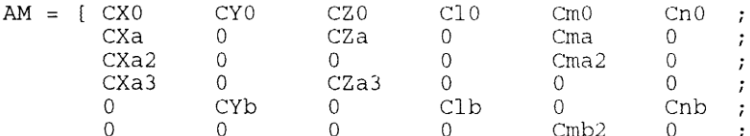

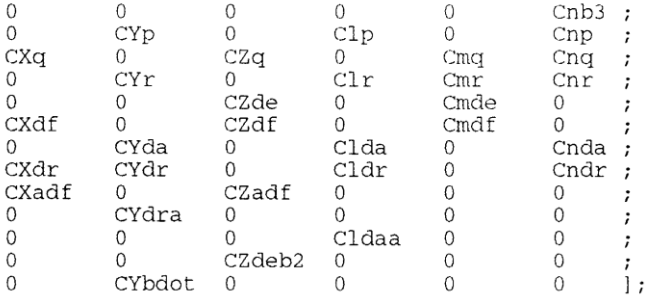

ytmp = [1 alpha alpha^2 alpha^3 beta beta^2 beta^3 pb/2V qc/V rb/2V deltae

deltafdeltaadeltar alpha\*deltaf alpha\*deltar alpha\*deltaadeltae\*beta^2 0 ]'

Bloc des conditions atmosphériques:  $\bullet$ yatm =  $[\rho, ps, T, \mu, g]'$ 

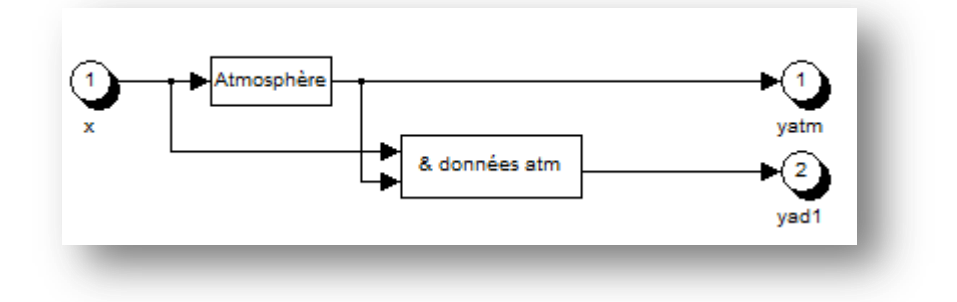

Gamma  $= 1.4$ 

 $= 101325$  $P_0$ 

 $= 9.80665$  $g_0$ 

 $= 288.15$  $T<sub>0</sub>$ 

- $\pmb{\lambda}$  $=-0.0065$
- $= 287.053$  $R_{s}$

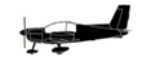

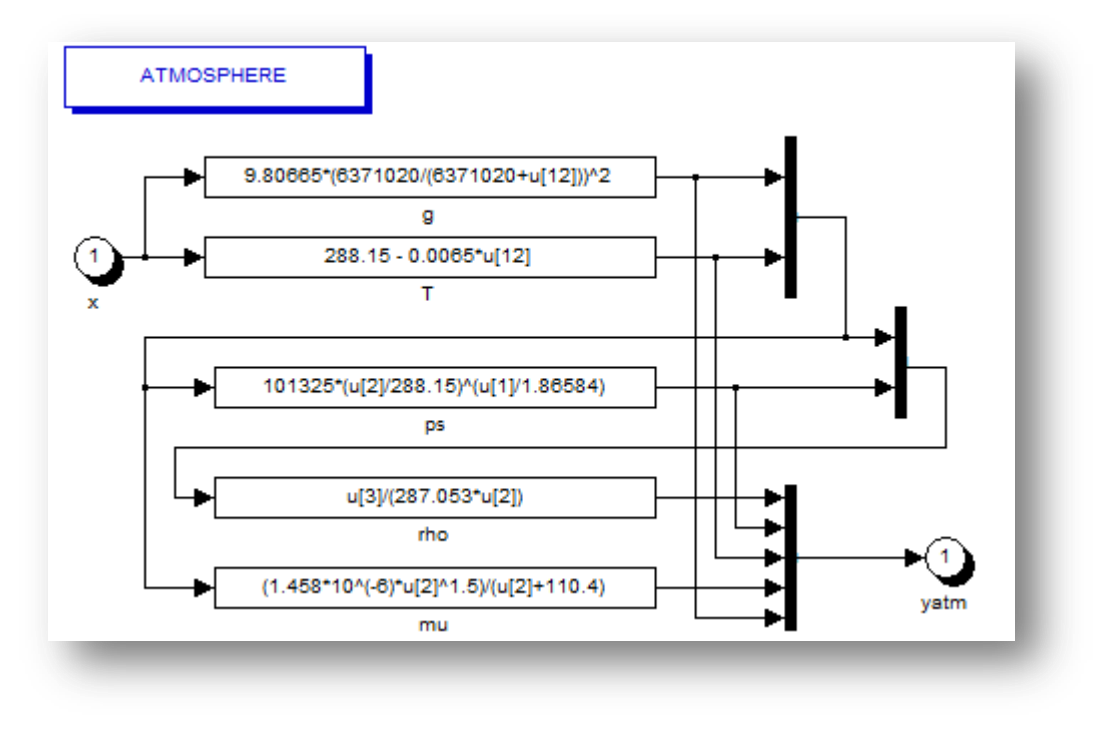

*Figure(14) : Bloc des conditions atmosphériques*

**yatm = [ρ, p<sup>s</sup> , T, µ, g]' :**

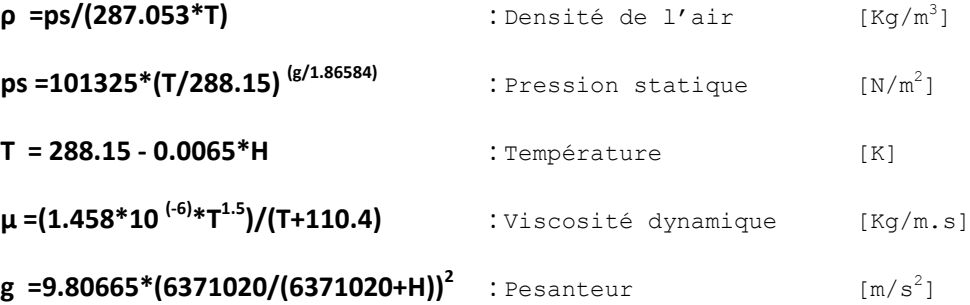

### **II.5-1 Présentation de l'avion Zlin142**

Le ZLIN-142 fut l'avion d'entraînement élémentaire des forces aériennes tchécoslovaques à l'époque de l'URSS. Beaucoup d'autres pays ont acquis ce type d'appareil pour sa robustesse et son prix relativement bas, ainsi que ses besoins peu important en matière d'entretien et de révision après vol. L'Algérie commença à acquérir ce type d'appareil, immédiatement après avoir inauguré son école d'aviation militaire à Tafraoui/Oran, où il est utilisé pour l'entraînement primaire des pilotes.

C'est en 1987 que le ministère des transports algérien a signé un contrat avec son homologue de l'ex. République tchécoslovaque, portant sur le montage d'Avions de type Zlin-142. La mission fut confiée à l'époque à l'Entreprise de Construction de véhicules Industriels de Rouïba. Le projet fut par la suite confié au Ministère de la Défense Nationale qui a crée l'Entreprise de Construction Aéronautique de Tafraoui-ECA (Oran). Elle est dirigée par le Commandement des Forces Aériennes, qui construit depuis plusieurs années, des avions légers de type aéronefs après avoir démarré par l'acquisition d'avions légers ZLIN-142.

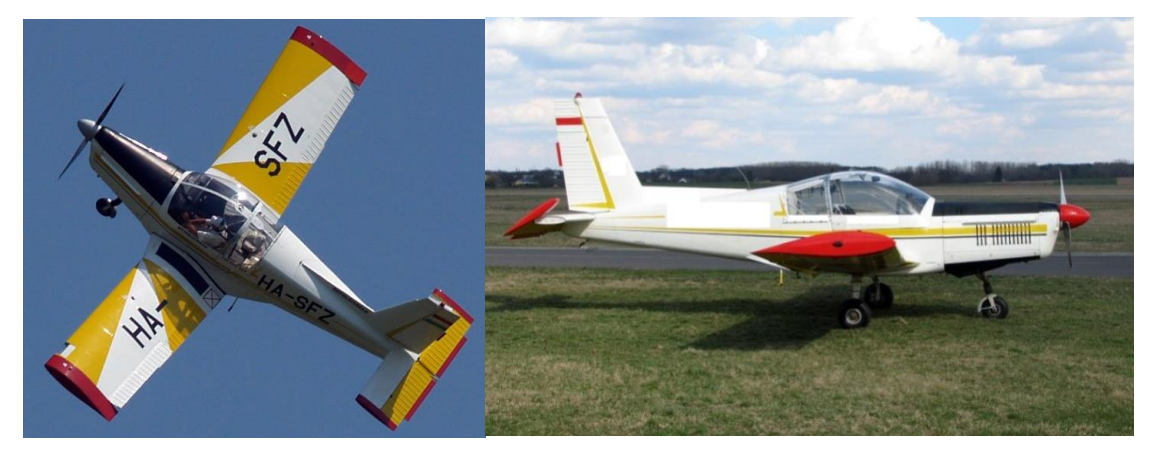

*Figure(15) : Aspect extérieur de l'avion Zlin 142*

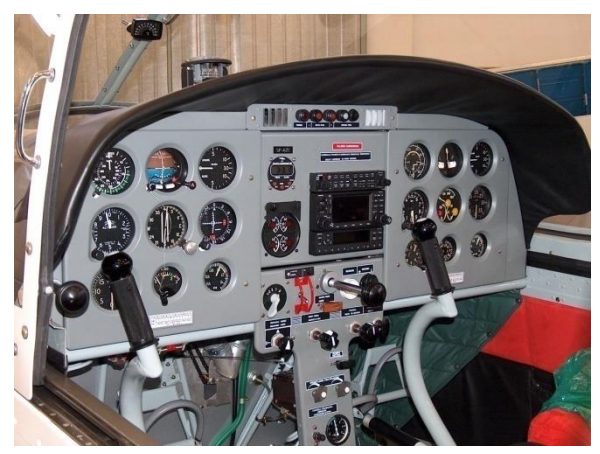

*Figure(16) : Aspect intérieur*

Le Firnas-142 est construit pour l'entraînement et la formation fondamentale (dans les écoles Militaires et civiles) ainsi que pour les opérations de navigation aérienne diurne et nocturne, de contrôle, de surveillance maritime et terrestre, d'évacuation sanitaire et de secours, mais aussi pour les opérations postales, de communication, de tourisme...etc.

### **Caractéristiques :**

L'avion Zlin142 est une version de l'avion Z42 M, c'est un deux sièges, monomoteur, à voilure basse avec un train d'atterrissage principal et avant fermes. Son unité de propulsion est un moteur M337 AK à six cylindres ; il est doté d'une hélice ajustable de manière hydraulique. **Voir ANNEXE1.**

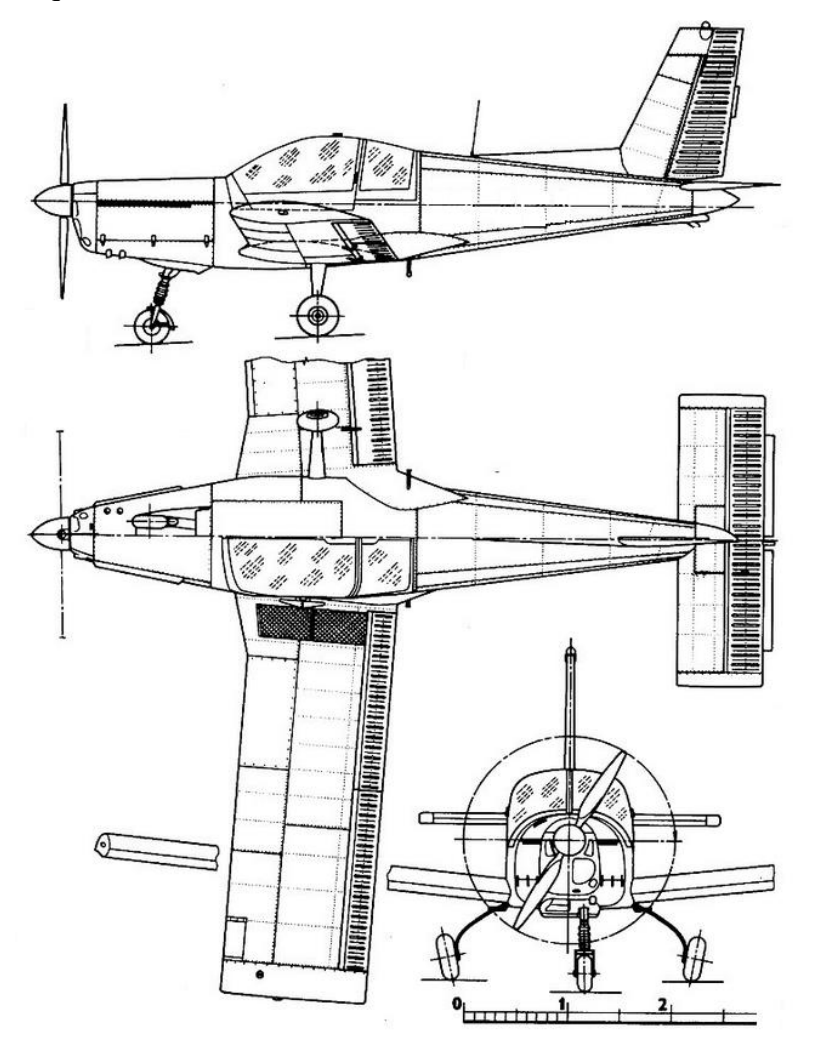

*Figure(17) : Géométrie l'avion Zlin142*

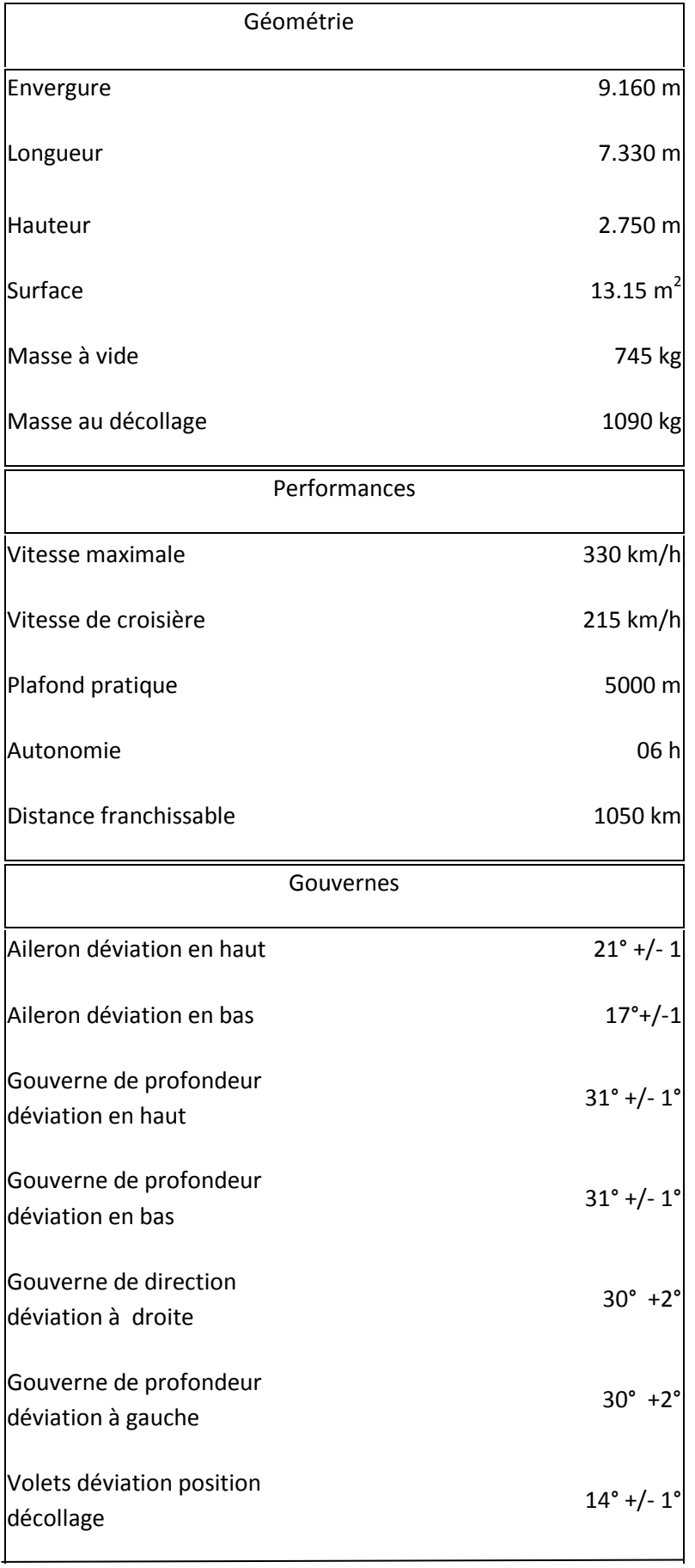

┛

 $\rightarrow$ 

### **II.5-2 Données et vecteurs d'entrée de la simulation**

- **Masse et géométrie**
	- $o$  m = 1090 Kg
	- $b = 9.16$  m
	- $\bar{c} = 1,49 \text{ m}$
	- $o$  S=13,15 m<sup>2</sup>
- **Coefficients des inerties**

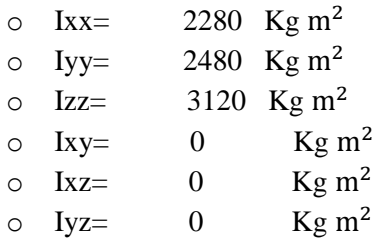

**Vecteur des conditions initiales** :

$$
X = [V, \alpha, \beta, p, q, r, \emptyset, \theta, \Psi, \text{xe}, \text{ye}, H]
$$
  
= [49.38, 0, 0, 0, 0, 0, 0, 0, 0, 0, 0, 0, 1219.2]

- **Intensité de la force moteur** : Fx0 = 2400 tr/mn
- **Modèle aérodynamique** de l'avion Zlin est donné par :

$$
-\quad C_{X_a}=C_{X_0}+C_{X_a}\alpha+C_{X_{\delta r}}\delta_r+C_{X_{\delta f}}\delta_f
$$

- $C_{Y_2} = C_{Y_0} + C_{Y_0} \beta + C_{Y_{S_0}} \delta_r + C_{Y_{S_0}} \delta_r$
- $C_{Z_2} = C_{Z_0} + C_{Z_2} \alpha + C_{Z_{8f}} \delta_f + C_{Z_{8g}} \delta$
- $C_m = C_{m_0} + C_{m_2} \alpha + C_{m_{ss}} \delta_f + C_{m_{ss}} \delta$
- $C_1 = C_{1} + C_{1} \beta + C_{1} \delta_r + C_{1} \delta_r$
- $-C_n = C_{n_0} + C_{n_0} \beta + C_{n_0} \delta_r + C_{n_0} \delta_r$

#### *Avec les valeurs rapprochées des coefficients aéronautiques suivants* :

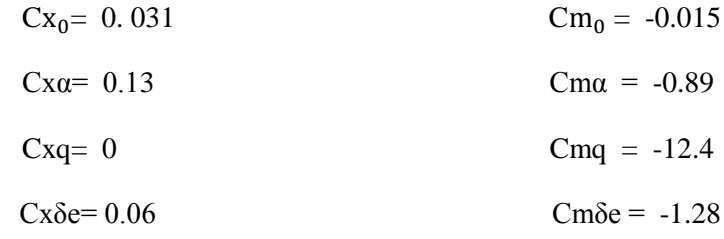

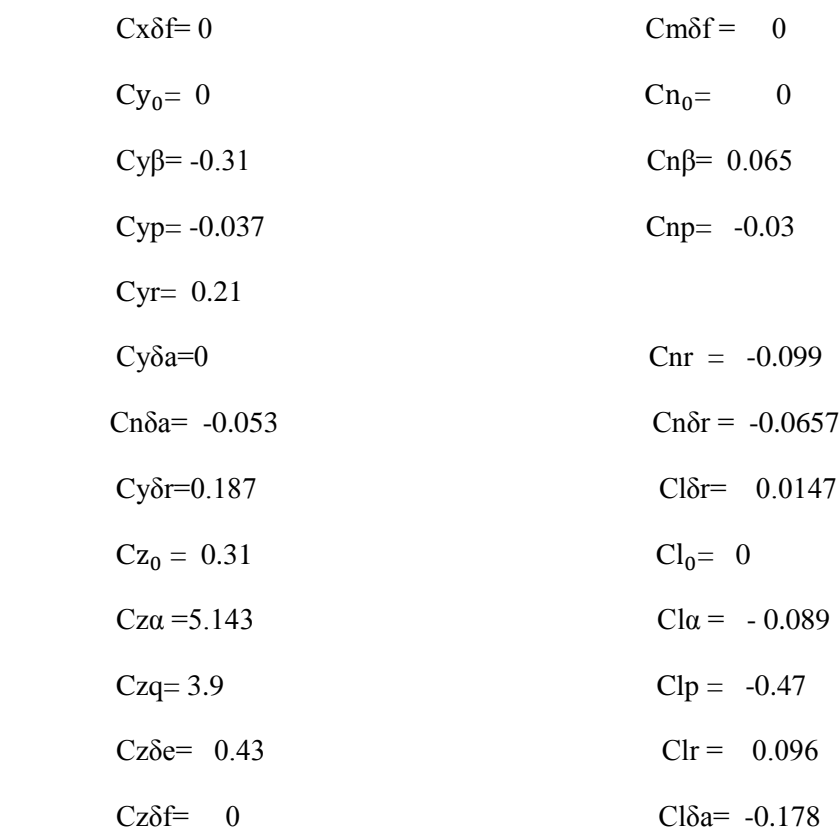

## **II.5.3- Résultats**

**Simulation 1** : Action sur la gouverne de profondeur

Devant la difficulté de reproduire les conditions initiales imposées au RAZOR, La première expérimentation à simuler sur ordinateur consiste à reproduire le diagramme de vol ci-dessous (Les gouvernes de directions et de gauchissement ont été gardées inertes et non actionnées):

#### *IAES*

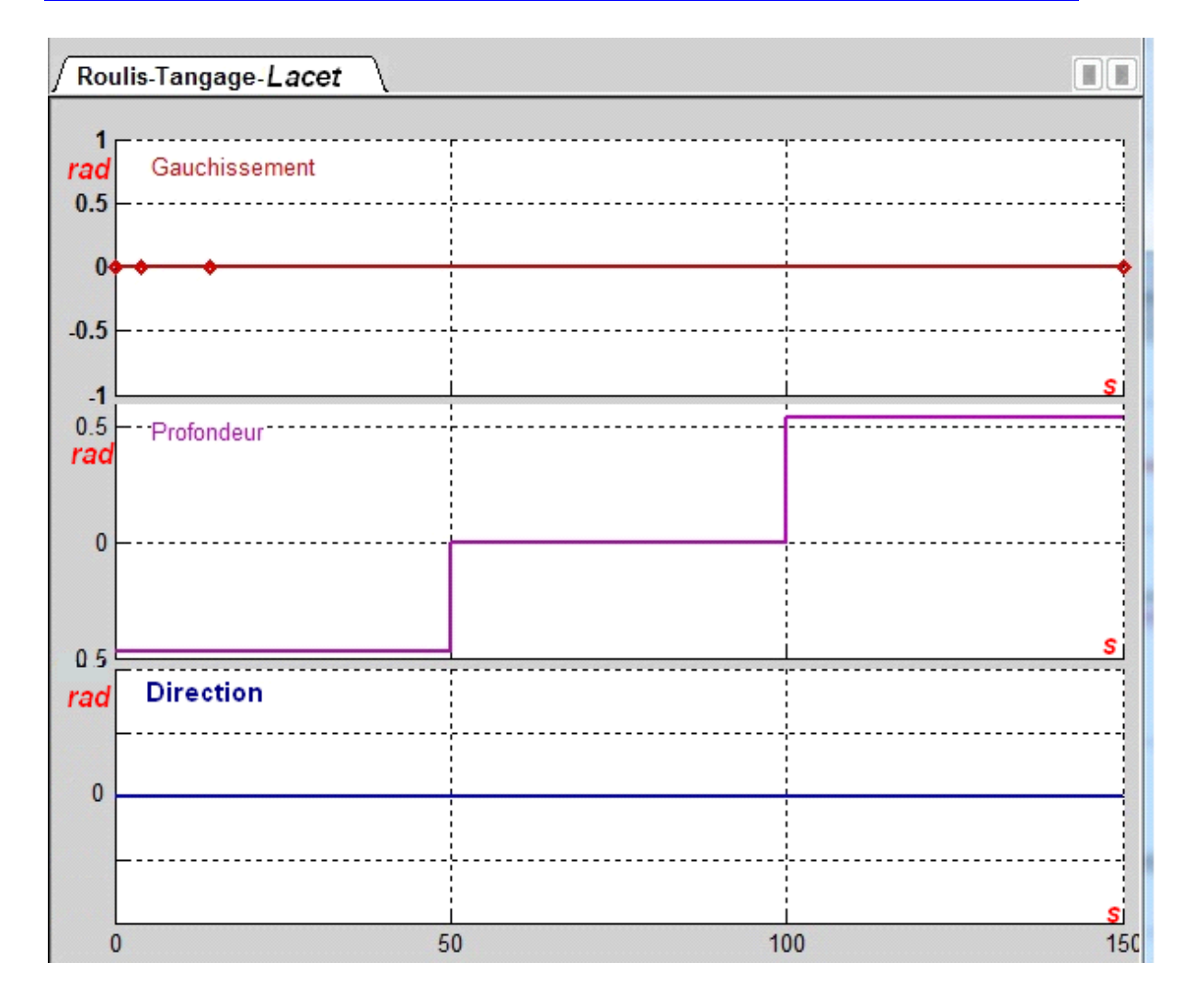

*Figure(18) : Les différents braquages des gouvernes* 

*de profondeurs actionnées par le pilote*

La force de poussée moteur étant fixée à la valeur de 2400 tr/mn qui représente le régime de croisière de l'avion Zlin142

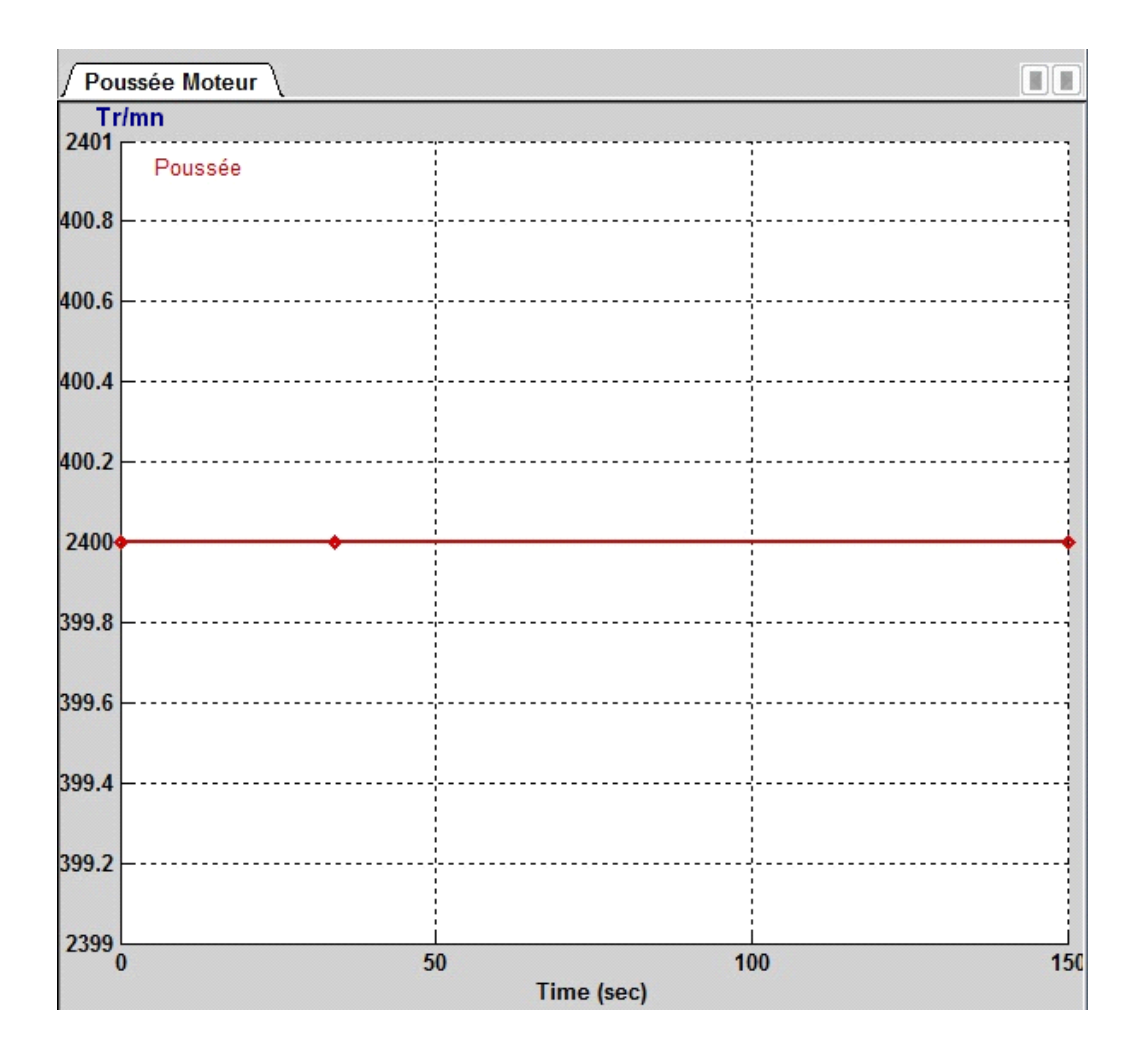

*Figure(19) : Régime de croisière de l'avion Zlin142 avec X<sup>t</sup> = 2400 tr/mn*

Les courbes de simulations relatives aux angles d'Euler dans ce cas sont :

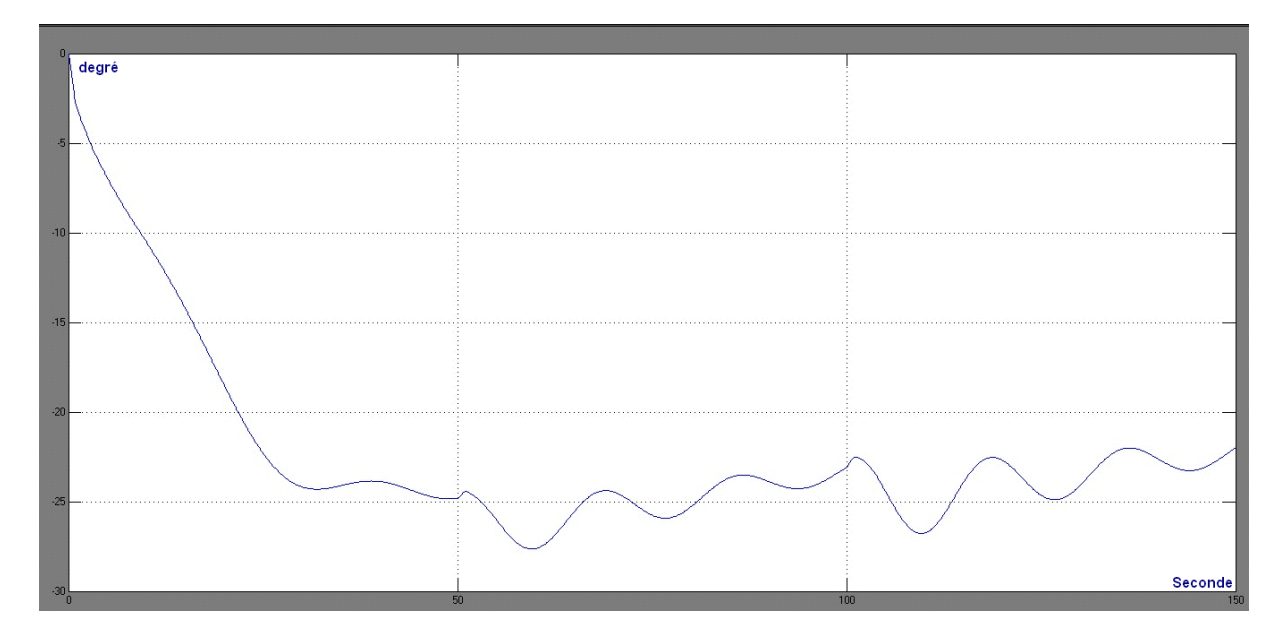

*Figure(20) : La courbe représentant l'angle de tangage*

la valeur de -0.4732 rad représente le braquage de l'élévateur d'un angle extrême de -27°, ce braquage a été maintenu pendant 50s et a fait piquer l'avion d'une assiette négative de 25° au maximum, de 50s à 100s ce braquage a été annulé, l'assiette a montré une tendance vers la stabilisation en oscillant autour de la valeur 25°, le fait de rebraqué les gouvernes de profondeur vers la valeur opposée atteignant le maximum de 0.54 rad soit 30° a agit sur l'assiette et la courbe montre le changement d'orientation d'angle de tangage.

#### **Simulation 2** : Action sur la gouverne de gauchissement

Cette fois, on repositionne la gouverne de profondeur au neutre et on agit sur les ailerons, on braque l'aileron gauche de 12° et l'aileron droit de 21°, l'angle de braquage à considérer est alors l'écart entre ces deux valeurs soit : 9° c'est à dire environ 0.157 rad, le diagramme des commandes est comme indiqué ci-dessous :

#### *IAES*

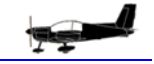

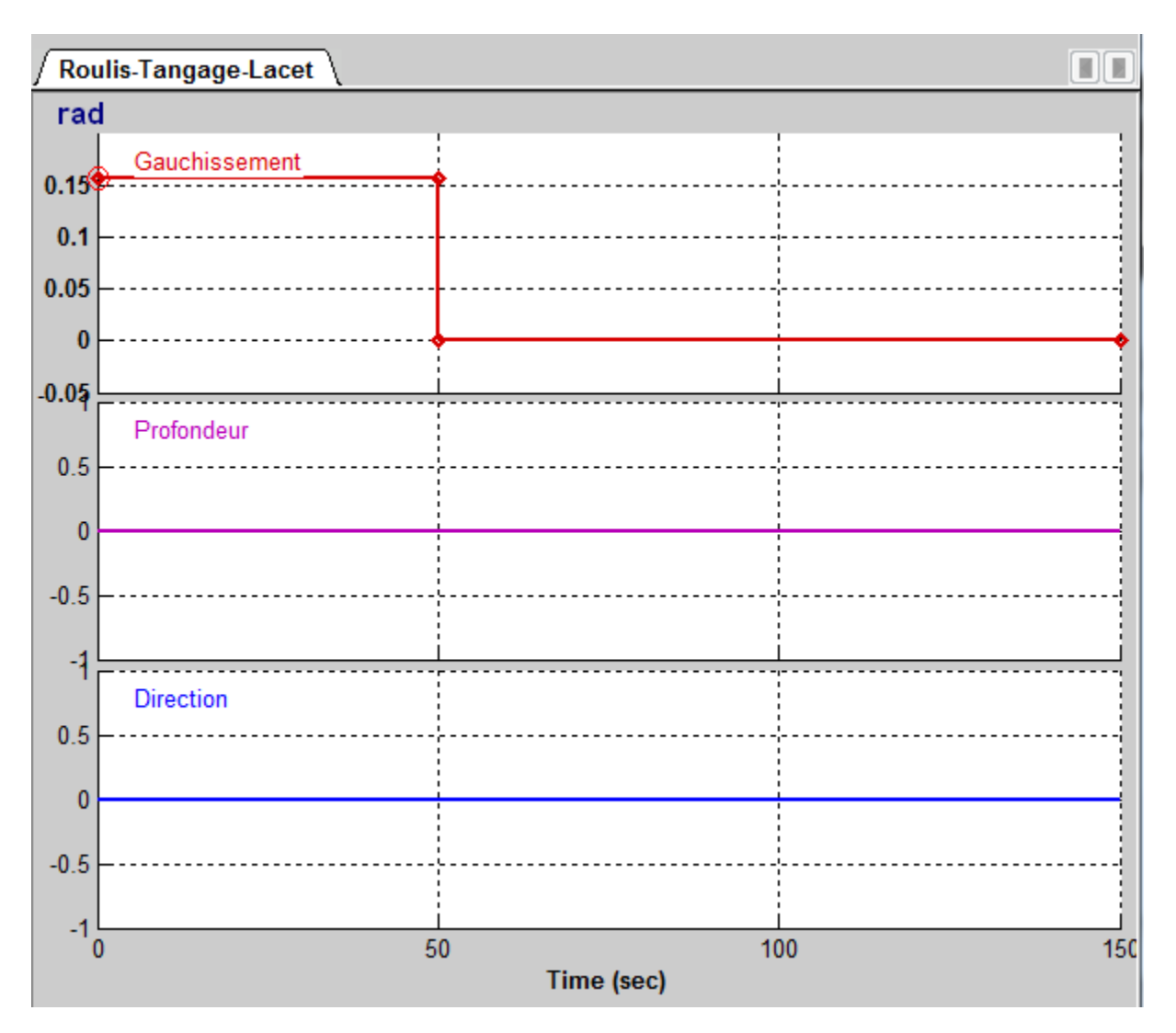

*Figure(21) : Les différents braquages des gouvernes* 

*de gauchissement actionnées par le pilote*

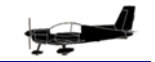

### Le courbe roulis associé est :

*IAES* 

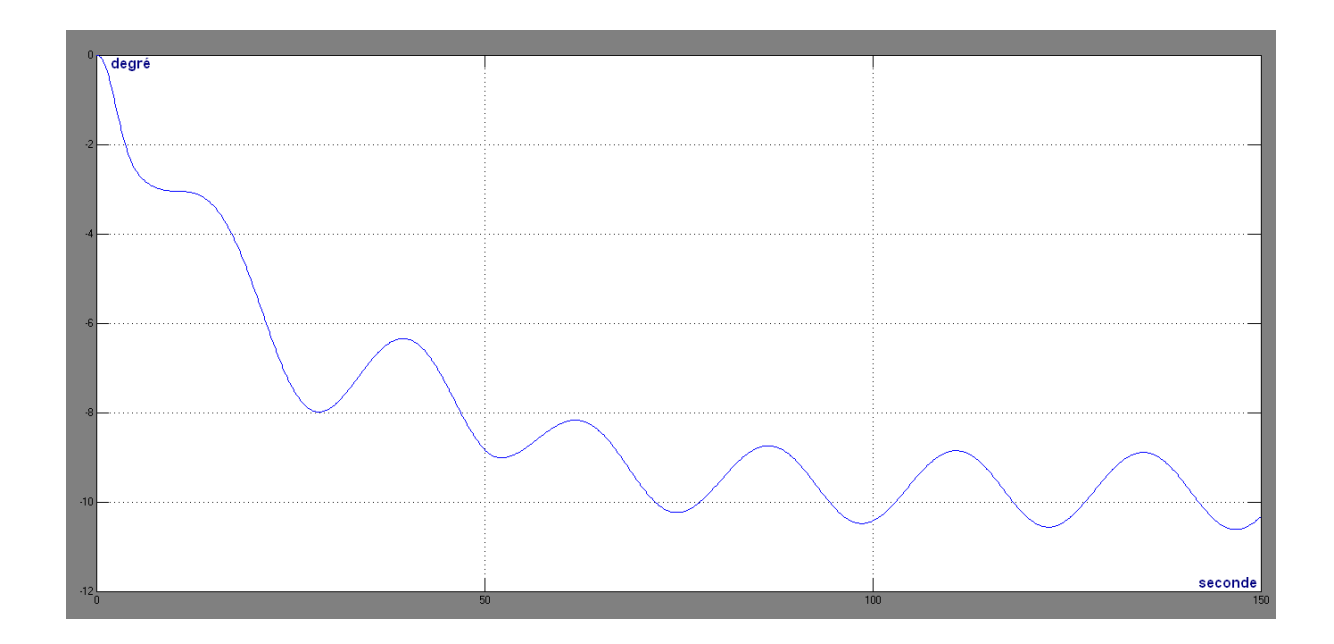

## *Figure(22) : La courbe représentant l'angle de roulis*

De 0 à 50s, la valeur de l'angle de roulis est descendante, le replacement des ailerons au neutre, arrête la variation angulaire du roulis et permet de stabiliser l'avion.

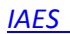

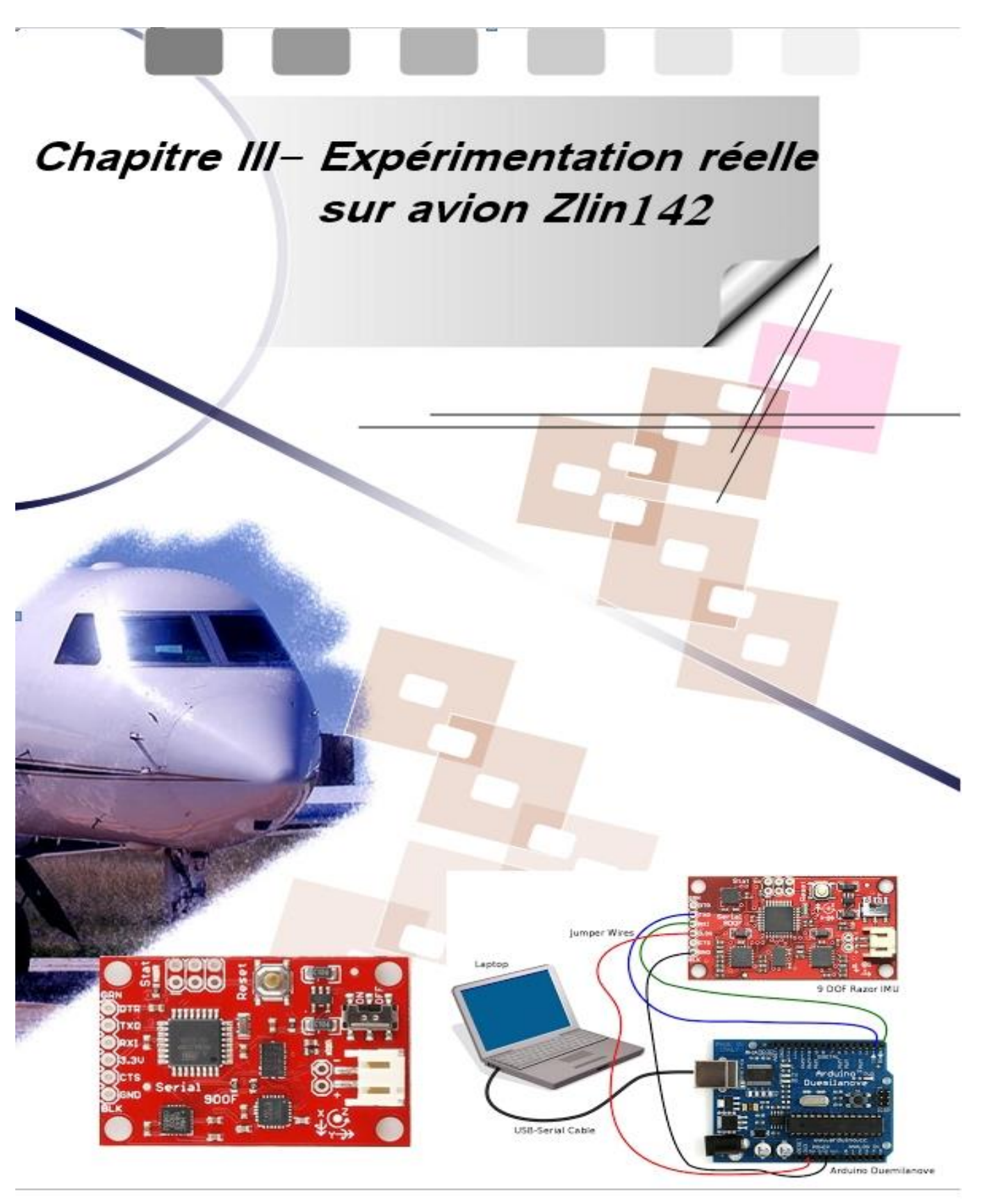

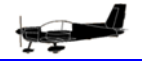

#### **III.1- GENERALITES**

Les premiers systèmes de navigation utilisent des gyroscopes mécaniques afin de conserver l'orientation du trièdre d'accélération. Leur attitude est ainsi fixe dans le temps et le positionnement se fait simplement par double intégration des accélérations. Pour conserver une attitude fixe dans le temps, deux solutions sont possibles. La première se base sur l'effet gyroscopique d'une masse en mouvement. Celle-ci va permettre le maintien d'une direction fixe. Une autre solution est de compenser, par une rotation inverse effectuée par un moteur, les mouvements de rotations détectés par des gyroscopes. Ces systèmes mécaniques sont malheureusement complexes, coûteux et encombrants.

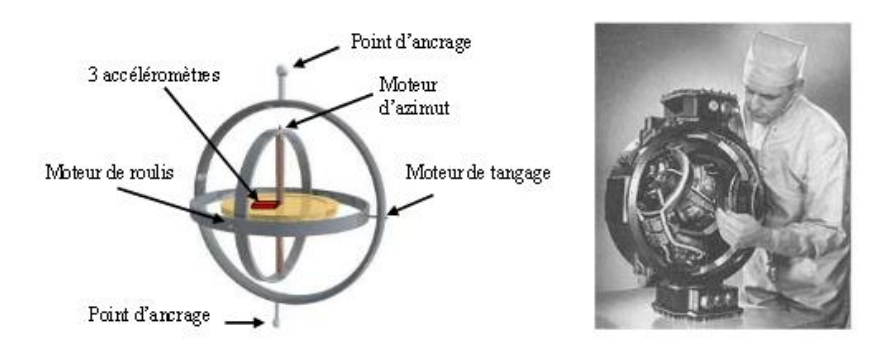

A gauche : schéma de principe d'une plate-forme inertielle. A droite : plate-forme inertielle ST-124-M installée surle lanceur Saturn V (1970).

Aujourd'hui, le maintien d'un engin ou objet dans un espace à son état d´équilibre nécessite l'introduction des capteurs pour chaque paramètre utilisé pour la connaissance de l'état de l'engin citons par exemple des accéléromètres, gyromètres ou gyroscopes, magnétomètres et des altimètres. On peut aussi ajouter des capteurs GPS ou des capteurs infrarouge pour la détection d'obstacle.

La navigation aérienne actuelle qui est l'ensemble des techniques qui permettent de trouver les meilleures conditions cinématiques (vitesse et accélération, angulaires et linéaires) permettant à un véhicule aérien de remplir à bien sa mission, utilise des dispositifs électroniques nouveaux pour les objectifs :

- de localisation : savoir où se trouve le véhicule.
- de tachymétrie : connaître sa vitesse par rapport à une référence donnée.
- de pilotage : assurer un comportement correct du véhicule, à court terme.
- de guidage : assurer un comportement correct du véhicule, à long terme.

Ces opérations, parfois effectuées par des appareillages ou membres d'équipage, peuvent maintenant être fortement intégrées dans un système centralisé et relativement complexe. C'est le cas des *unités de mesures inertielles (UMI)* qui permettent d'élaborer à tout instant la position, la vitesse et l'orientation du véhicule sur sa trajectoire. Ces informations sont calculées à partir des mesures issues de capteurs formant la centrale,

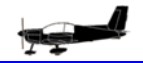

généralement des accéléromètres et des gyroscopes/gyromètres. Ces capteurs mettent en œuvre les propriétés inertielles de la matière d'où le terme de navigation inertielle

L'intérêt de cette technique de navigation est lié à son autonomie et discrétion en comparaison des autres procédés de navigation. En effet un système à base d'UMI n'est pas tributaire d'une infrastructure extérieure telle que peut l'être la radionavigation par satellites où la position du mobile est déterminée par triangulation comme par exemple le système américain GPS (Global Positionning System) ou d'autres futurs systèmes équivalents.

Cette particularité a très vite été considérée comme essentielle en ce qui concerne les applications militaires. Elle fut également appréciée par la suite pour la sécurité des avions de ligne. Ainsi, par exemple, tous les avions long-courriers utilisent les informations de trois UMI redondantes pour le guidage-pilotage.
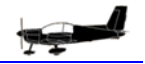

#### **III.2- PLATE FORME DE TRAVAIL**

Notre plate-forme de travail est à base de gyroscope et d'accéléromètre à trois axes. Un trièdre formé de trois accéléromètres liés au véhicule permet de mesurer les trois composantes de l'accélération et ainsi de remonter à sa position dans l'espace dans le cas particulier où le véhicule ne subirait aucun changement de direction (simple translation du trièdre). Cependant un véhicule est amené à changer de cap. Cela implique une rotation du trièdre d'accélération en plus de sa translation. Afin de calculer la position du véhicule, la centrale inertielle nécessite donc de connaître également la rotation du trièdre dans l'espace. Cette information supplémentaire est mesurée par trois gyroscopes / gyromètres.

Le gyroscope équipant notre plate-forme permet la mesure de l'écart d'angle par rapport à une direction de référence dans un référentiel inertiel. En fonction des applications, l'information délivrée par le capteur peut être dérivée ou intégrée par rapport au temps a fin d'obtenir une information supplémentaire.

L'état de notre système est conçu de neuf (09) degrés de libertés qui sont les :

- Positions  $(x,y,z)$
- Orientations  $(\theta, \Phi, \Psi)$

#### **III.2.1 Présentation**

Dans notre cas tous les capteurs IMU utilisés sont réunis dans une seule carte embarquée sur *Arduino Mega2560*.La Centrale Inertielle (IMU) a pour but de donner des informations sur l'état du système actuel, c'est-à-dire tous les paramètres.

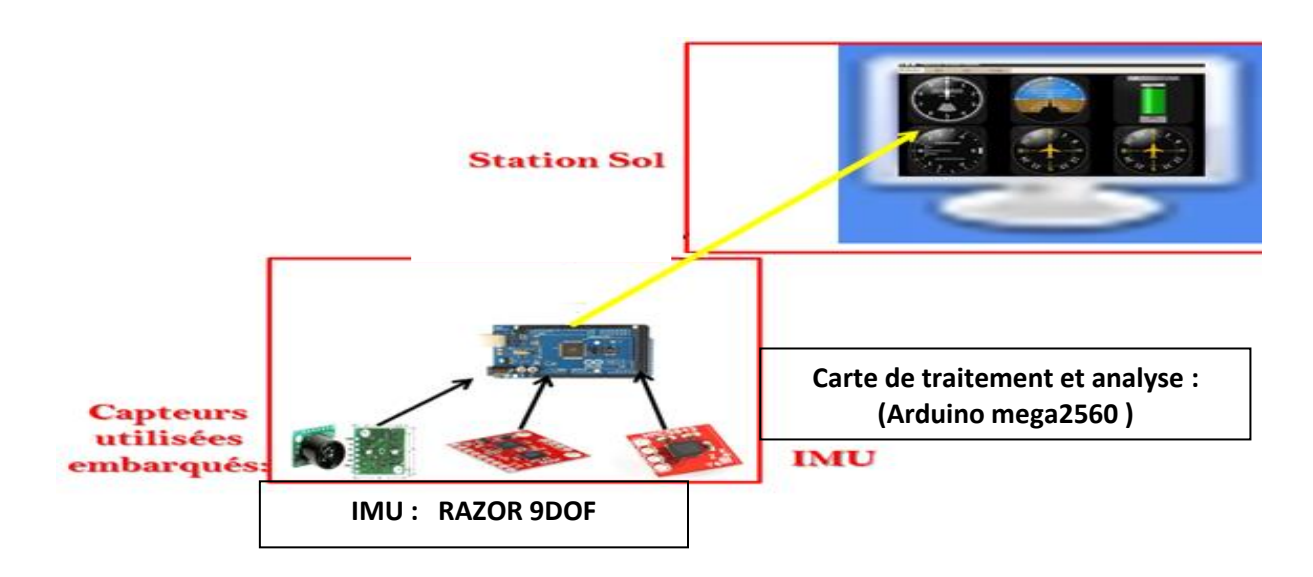

 *Figure(23) : Centrale inertielle IMU*

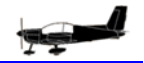

## **II.2.2 Unité de Mesure Inertielle : IMU**

Dans notre cas on a utilisé une carte intégrée à neuf degrés de liberté type *« RAZOR 9DOF »*. Le **Razor IMU à 9 degrés de liberté compatible AHRS** intègre trois capteurs un ITG-3200 (gyroscope à trois axes), un ADXL345 (accéléromètre à trois axes), et un HMC5883L (magnétomètre à trois axes) - pour vous donner neuf degrés de mesure inertielle. Les sorties de tous les capteurs sont traitées par un ATmega328 embarqué et envoyées sur une interface série.

Le Razor 9DOF peut être utilisé comme un système de référence de cap et d'attitude (AHRS). Cela permet au Razor 9DOF de devenir un mécanisme de contrôle très puissant pour les drones, les véhicules autonomes et les systèmes de stabilisation d'images.

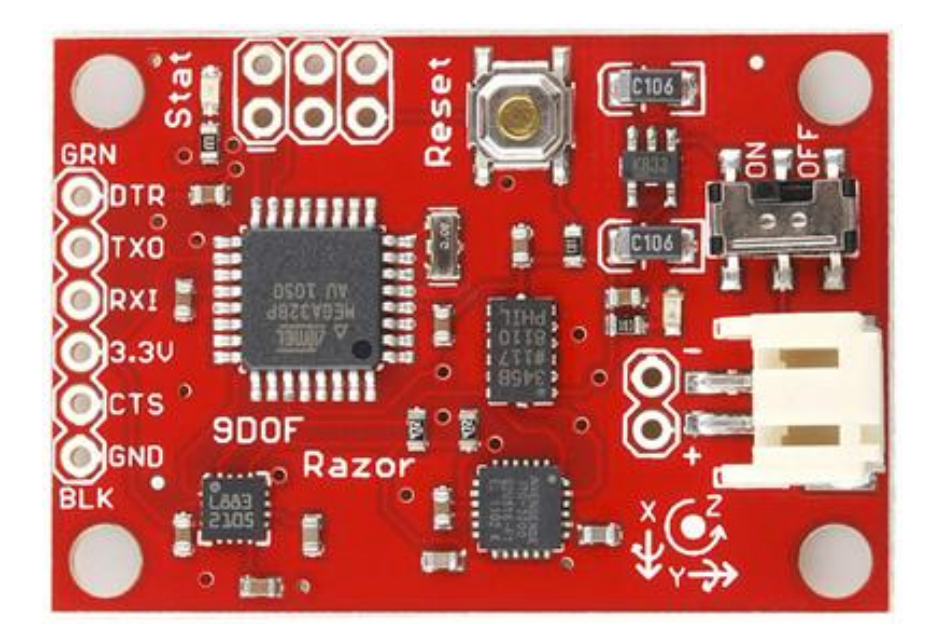

*Figure(24) : Razor IMU à 9 degrés de liberté compatible AHRS*

La carte est fournie programmée avec le chargeur initial de programme Arduino 8 MHz et quelques exemples de microprogrammes (non AHRS) qui font la démonstration des sorties de tous les capteurs.

Il suffit de brancher les broches TX et RX série à l'aide d'une carte opto-isolée FTDI Basic de 3,3 V, et d'ouvrir un programme de terminal à 57 600 bits/s et un menu guidera l'utilisateur dans le test des capteurs[12].

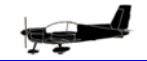

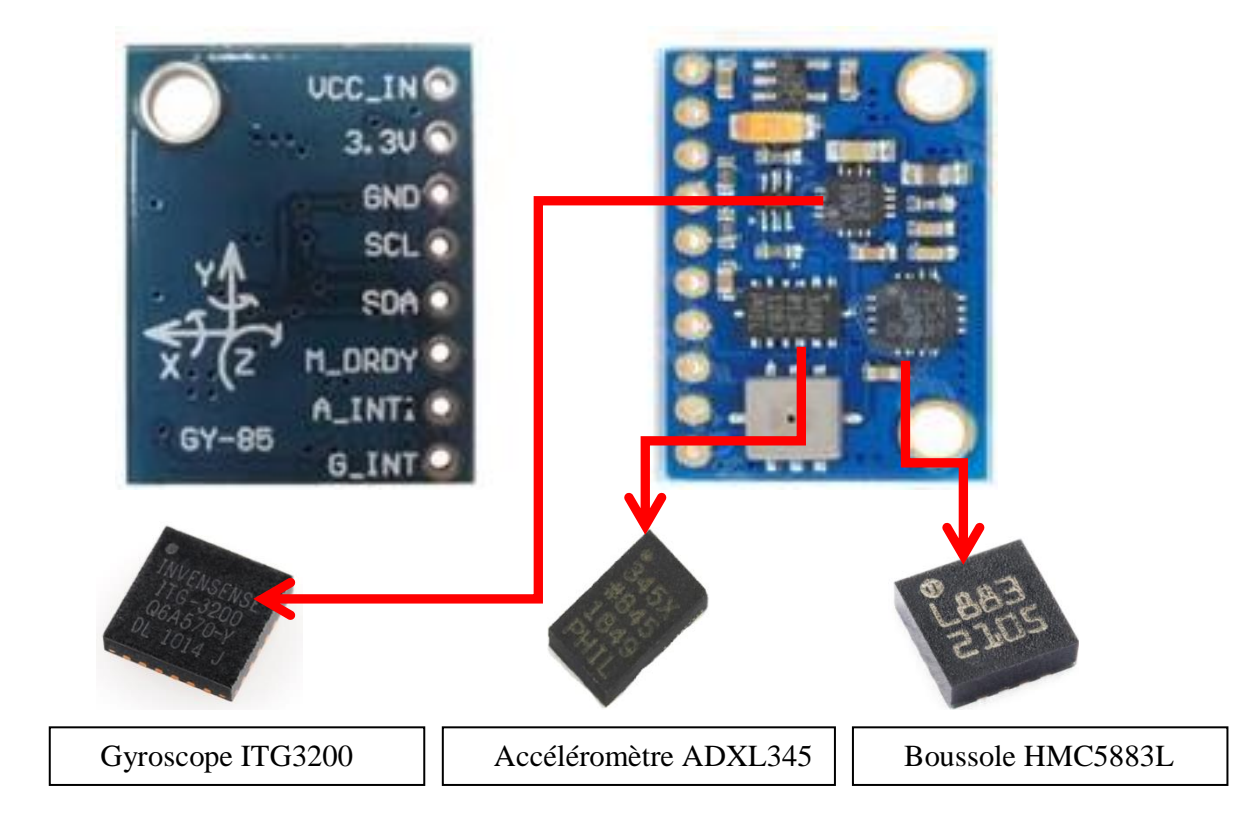

*Figure(25) : Razor IMU utilisé dans l'expérimentation*

### **II.2.2.1 Fonctionnement**

L'acquisition des données à partir d'IMU se fait périodiquement, chaque échantillon représente un changement de paramètre qui lui correspond, ces changements peuvent se fusionner pour avoir une information sur l'état du système. Le traitement des données se résume à une intégration numérique double d'accélération pour avoir position et une fois pour obtenir la rotation, les conditions initiales d'intégration sont fixées à partir de la position initiale retenue.

Les centrales inertielles se distinguent notamment par les traitements de données effectuées. De manière plus générale, les centrales inertielles fournissent en temps réel une position et des angles d'orientation. Ces instruments sont composés, au minimum, d'accéléromètres et de gyroscopes(ou gyromètres).

Généralement, ils sont couplés à d'autres capteurs qui permettent d'obtenir des informations complémentaires sur le mouvement afin de palier à toute dérive et de rendre les procédés de mesure plus "robustes".

## **II.2.2.2 Composition**

#### **a- Accéléromètre ADXL345 (3DOF)**

Il délivre trois accélérations suivant les axes XYZ.Le ADXL345 est un accéléromètre à trois axes, il est petit, fin, de faible puissance, à haute résolution (13 bits) mesure jusqu'à ± 16 G.

Les données de sortie numérique sont en format de 16 bits (complément à deux) et sont accessibles, soit par un SPI (3 ou 4 fils) ou interface numérique I2C.

L'ADXL345 est bien adapté pour les applications des dispositifs mobiles. Il mesure l'accélération statique de la gravité dans la réalisation d'inclinaison de détection, ainsi que l'accélération dynamique résultant d'un mouvement ou un choc.

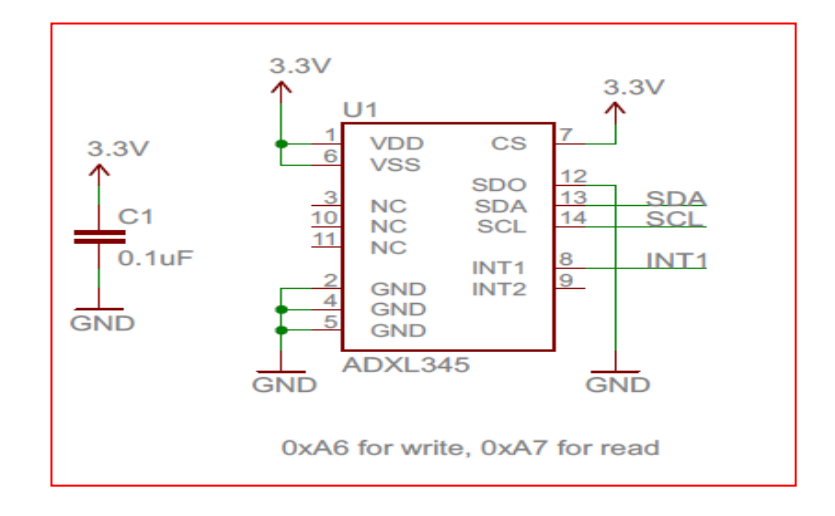

*Figure(26) : Schéma de l'ADXL345 (3DOF)*

#### **b- Gyroscope ITG3200 (3DOF)**

Qui donne les variations des angles (les vitesses angulaires).Le ITG-3200 se compose de

- 01 Gyroscope MEMS à trois axes avec les CAN 16 bits.
- I2C interface de communication série.
- Capteur
- Interrupteurs.

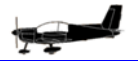

- Sortie digital du capteur de température.
- Bias et LDO.
- Pompe de charge.

L'ITG-3200 se compose de trois gyromètres indépendants qui détectent le taux de rotation autour des axes X (roulis), Y (tangage) et Z (lacet). Lorsque les gyromètres sont tournés sur l'un des axes de détection, la force de Coriolis provoque une déviation qui sera détectée par un détecteur capacitif. Le signal résultant est amplifié, démodulé et filtré pour produire une tension proportionnelle à la vitesse angulaire. Cette tension est numérisée sur 16 bits à l'aide d'un convertisseur analogique-numérique.

La plage pleine échelle des capteurs gyroscopiques est réglée à  $\pm$  2000 degrés par seconde (° / s). La vitesse de sortie du convertisseur est programmable à un maximum de 8000 jusqu'à 3,9 échantillons par seconde.

Le ITG-3200 communique avec le processeur du système à l'aide d'une interface série I2C, et le dispositif agit toujours comme un esclave lors de la communication vers le processeur de système. Le niveau logique de la communication vers le maître est réglé par la tension sur la broche VLOGIC. Le LSB de l'adresse de l'esclave I2C est fixé par la broche 9 (AD0).

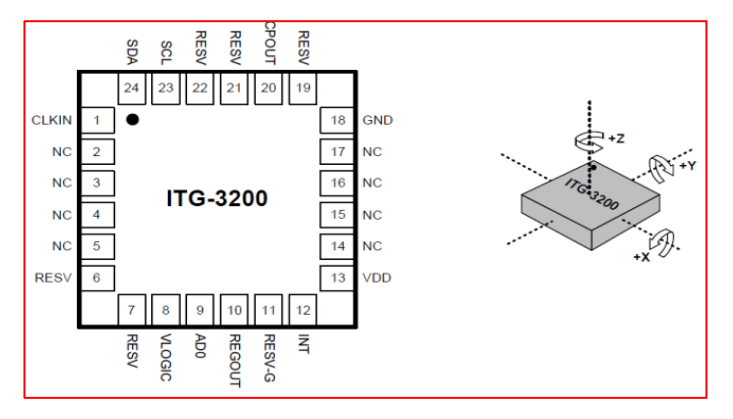

*Figure(27) : Schéma de l'ITG-3200 (3DOF*)

#### **c- Magnétomètre HMC 5883L**

Le magnétomètre fournit l'angle entre un axe et le nord magnétique. Le type HMC 5883L est un capteur magnétique de Honeywell de dimensions: 3 x 3 x 0,9 mm, il est considéré parmi les capteurs les plus sensibles et les plus fiables de l'industrie. Il est à trois axes et a été conçu pour la détection des faibles champs magnétique. Le capteur possède une plage de ±8 Gauss pleine échelle et une résolution maximale de 5 milli-Gauss.La tension fournie doit être comprise entre 2,16 et 3,6 volts CC.

Le type HMC5883L est un montage en surface, le module multi-chip conçu pour faible champ de détection magnétique avec une interface numérique pour des applications à faible coût.

Le HMC5883L utilise une magnétorésistance anisotrope (AMR) et présente une forte résistance électrique dépendant de l'angle formé entre le flux de courant et l'orientation d'un champ magnétique. Il est très précis et est conçu pour mesurer à la fois la direction et l'amplitude des champs magnétiques de la Terre, de milli-gauss à 8 gauss.

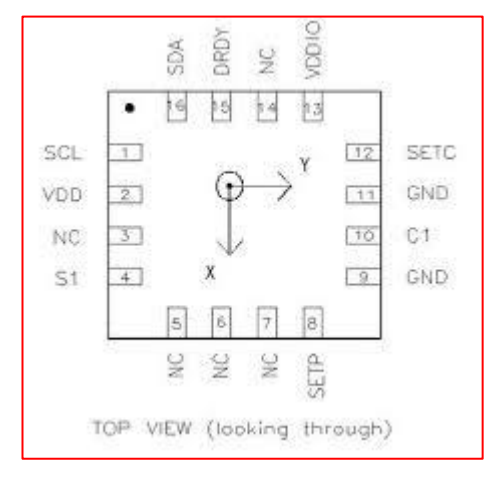

*Figure(28) : Schéma de HMC5883L*

Les données délivrées par la carte IMU (RAZOR 9DOF) sont enregistrées et véhiculées via une liaison I2C à l'Arduino pour un éventuel traitement.

Grâce au magnétomètre HMC5883L, la communication est simple et se fait par le biais d'une interface I2C. Tous les registres et les modes de fonctionnement sont bien décrits dans la fiche proposée ci-dessous.

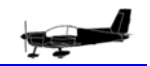

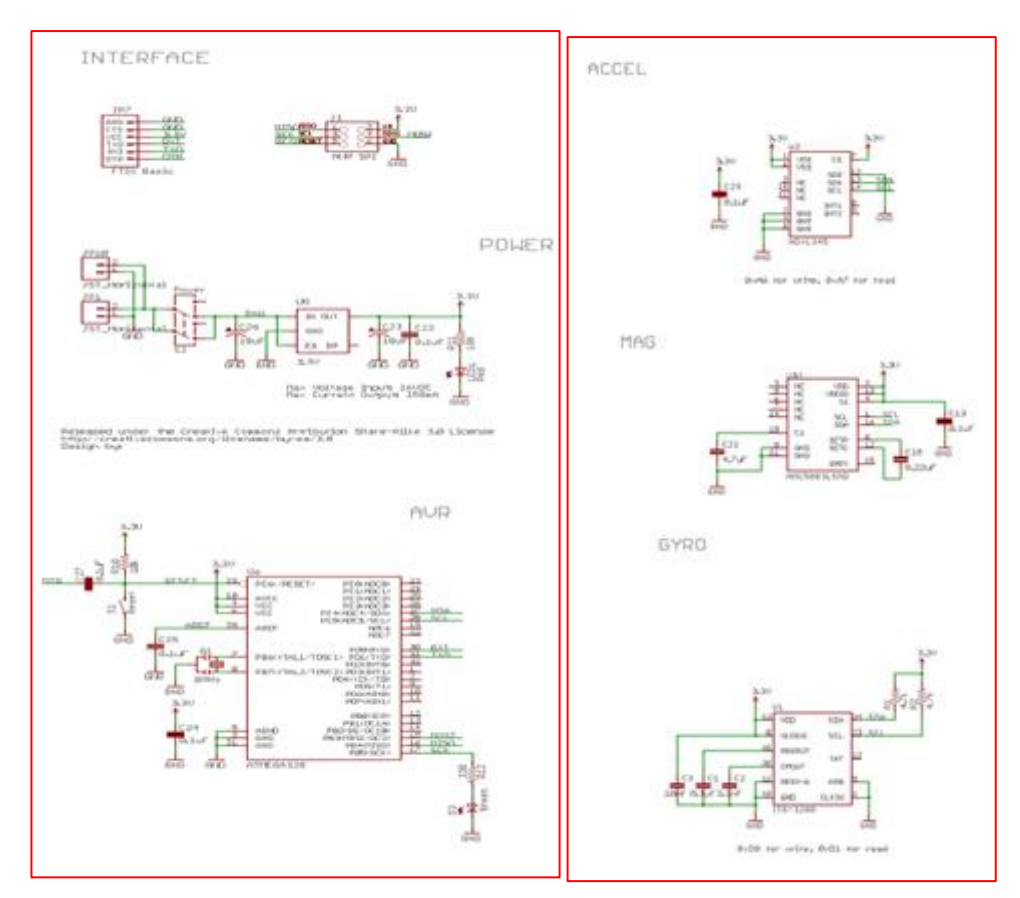

*Figure(29) : l'interface I2CHMC5883L*

Le composant dispose d'une surface pour un montage en LCC.

# **Caractéristiques :**

- Interface simple 12C
- Plage de  $2,16$  à  $3,6$  VCC
- Faible consommation de courant
- Résolution de 5 milli-gauss

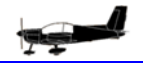

## **III.2.3 Carte de traitement ARDUINO**

#### **III.2.3.1- Etat de l'art**

Arduino est un [circuit imprimé](http://fr.wikipedia.org/wiki/Circuit_imprim%C3%A9) en [matériel libre](http://fr.wikipedia.org/wiki/Mat%C3%A9riel_libre) (dont les plans de la carte elle-même sont publiés en [licence libre](http://fr.wikipedia.org/wiki/Licence_libre) mais dont certains composants sur la carte, comme le microcontrôleur par exemple, ne sont pas en licence libre) sur lequel se trouve un [microcontrôleur](http://fr.wikipedia.org/wiki/Microcontr%C3%B4leur) qui peut être [programmé](http://fr.wikipedia.org/wiki/Programme_informatique) pour analyser et produire des [signaux](http://fr.wikipedia.org/wiki/Signal_%C3%A9lectrique)  [électriques,](http://fr.wikipedia.org/wiki/Signal_%C3%A9lectrique) de manière à effectuer des tâches très diverses comme le pilotage d'un [robot,](http://fr.wikipedia.org/wiki/Robot) etc. C'est une plateforme basée sur une interface entrée/sortie simple. Arduino peut être utilisé pour construire des objets interactifs indépendants [\(prototypage rapide\)](http://fr.wikipedia.org/wiki/Prototypage_rapide), ou bien peut être connecté à un ordinateur pour communiquer avec ses logiciels

En 2011, les versions vendues sont pré assemblées ;des informations sont fournies pour ceux qui souhaitent assembler l'Arduino eux-mêmes.

Les modules d'origine des différentes versions de l'Arduino sont fabriqués par la société italienne Smart Projects. Quelques-unes des cartes de marque Arduino ont été conçues par la société américaine [SparkFunElectronics.](http://fr.wikipedia.org/wiki/SparkFun_Electronics)

Treize versions des cartes de type Arduino ont été produites et vendues dans le commerce à ce jour dans l'ordre chronologique ci-dessous [13] :

- 1. *Serial Arduino* programmé avec une connexion série par connecteur [DB9](http://fr.wikipedia.org/wiki/D-sub) et utilisant un ATmega8.
- 2. *ArduinoExtreme*, programmable via une connexion USB et utilisant un ATmega8.
- 3. *Arduino Mini*, une version miniature de l'Arduino utilisant un ATmega168 de type [CMS.](http://fr.wikipedia.org/wiki/Composant_mont%C3%A9_en_surface)
- 4. *Arduino Nano*, une version encore plus petite de l'Arduino alimenté par USB et utilisant un ATmega168 ou ATmega328 de type [CMS.](http://fr.wikipedia.org/wiki/Composant_mont%C3%A9_en_surface)
- 5. *LilyPadArduino*, une conception de type minimaliste pour permettre une application portable utilisant un ATmega168 de type [CMS.](http://fr.wikipedia.org/wiki/Composant_mont%C3%A9_en_surface)
- 6. *Arduino NG*, programmable via une connexion USB et utilisant un ATmega8.
- 7. Arduino NG plus, programmable via une connexion USB et utilisant un ATmega168.
- 8. *Arduino Bluetooth(BT)*, programmable via une connexion [Bluetooth](http://fr.wikipedia.org/wiki/Bluetooth) et utilisant un ATmega 32[84.](file:///F:/MÃ©moire%20PFE/PFE2014/FINI/Arduino%20â%20WikipÃ©dia.htm%23cite_note-4)
- 9. *ArduinoDiecimila*, possède une interface USB et utilise un ATmega168 dans un boitier format DIL28. (16 ko flash, 1 ko SRAM, 0,5 ko EEPROM)
- 10. *ArduinoDuemilanove* (2009) utilise un Atmega168 et est alimenté en électricité par le connecteur USB ou une alimentation externe avec commutation automatique. La nouvelle version est équipée d'un ATmega328 (32 ko de flash, 2 ko de SRAM, et 1 ko d'EEPROM).
- 11. *ArduinoMega* est équipé d'un ATmega1280 de type [CMS](http://fr.wikipedia.org/wiki/Composant_mont%C3%A9_en_surface) pour avoir des Entrées/Sorties supplémentaires et de la mémoire (128 ko flash, 8 ko SRAM, 4 ko EEPROM)
- 12. *ArduinoUno* utilise un ATmega328 utilise une puce ATmega8U2 programmé comme un convertisseur série.
- 13. *Arduino Mega2560* est équipé d'un ATmega2560 de type [CMS,](http://fr.wikipedia.org/wiki/Composant_mont%C3%A9_en_surface) augmentant la mémoire totale disponible à 256 ko. Il est équipé aussi de la nouvelle puce USB ATmega8U2.
- 14. *Arduino Ethernet* est une carte Arduino UNO intégrant un chip Wiznet W5100 pour rajouter la connectivité Ethernet intégré.
- 15. *Arduino Leonardo* est une version bas coût de l'Arduino UNO à base d'un ATmega32U4.
- 16. *Arduino DUE* est une évolution de l'Arduino Mega2560 avec un microcontrôleur 32 bits Atmel SAM3X (ARM 32 bits [Cortex-M3\)](http://fr.wikipedia.org/wiki/ARM_Cortex-M).
- 17. *ArduinoEsplora* est une carte dérivée de l'Arduino Leonardo. Elle a la forme d'une [manette de jeu.](http://fr.wikipedia.org/wiki/Manette_de_jeu) Contrairement aux autres Arduino, c'est une carte « tout-en-un » qui comporte de nombreux capteurs (température, accélération, lumière, microphone, potentiomètre…) ainsi que 4 boutons poussoirs, un potentiomètre et un [joystick](http://fr.wikipedia.org/wiki/Joystick) analogue.

## **III.2.3.2Carte utilisée**

La carte de traitement utilisée dans notre projet est une carte ArduinoMega 2560 à microcontrôleur basée sur un ATmega2560

Elle contient tout ce qui est nécessaire pour le fonctionnement du microcontrôleur; Pour pouvoir l'utiliser et se lancer, il suffit simplement de la connecter à un ordinateur à l'aide d'un câble USB (ou de l'alimenter avec un adaptateur secteur ou une pile, mais ceci n'est pas indispensable, l'alimentation étant fournie par le port USB).[14].

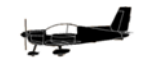

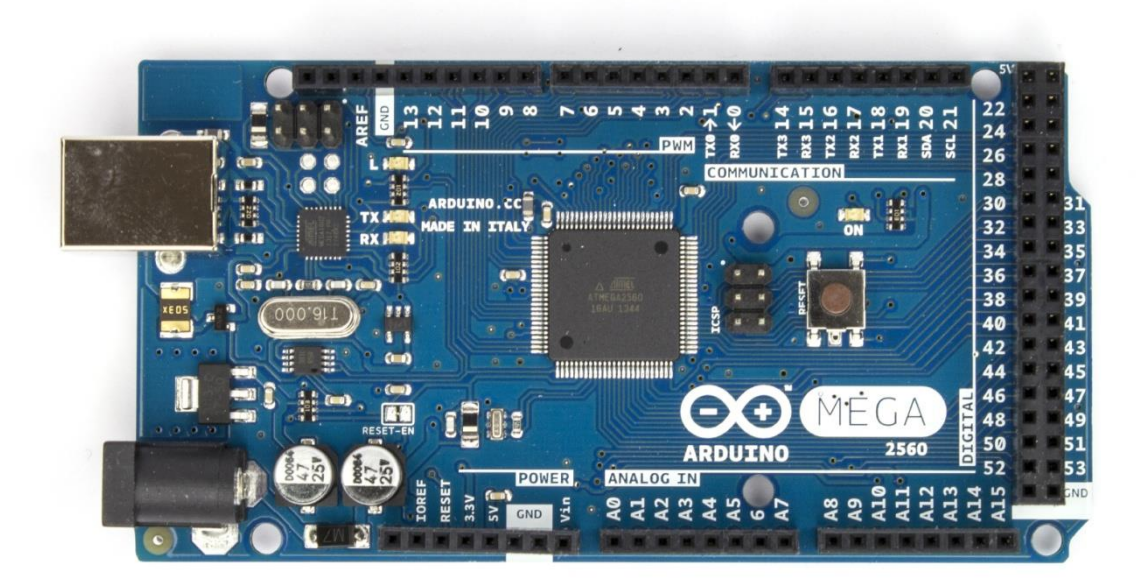

*Figure(30)ArduinoMega 2560 : face recto*

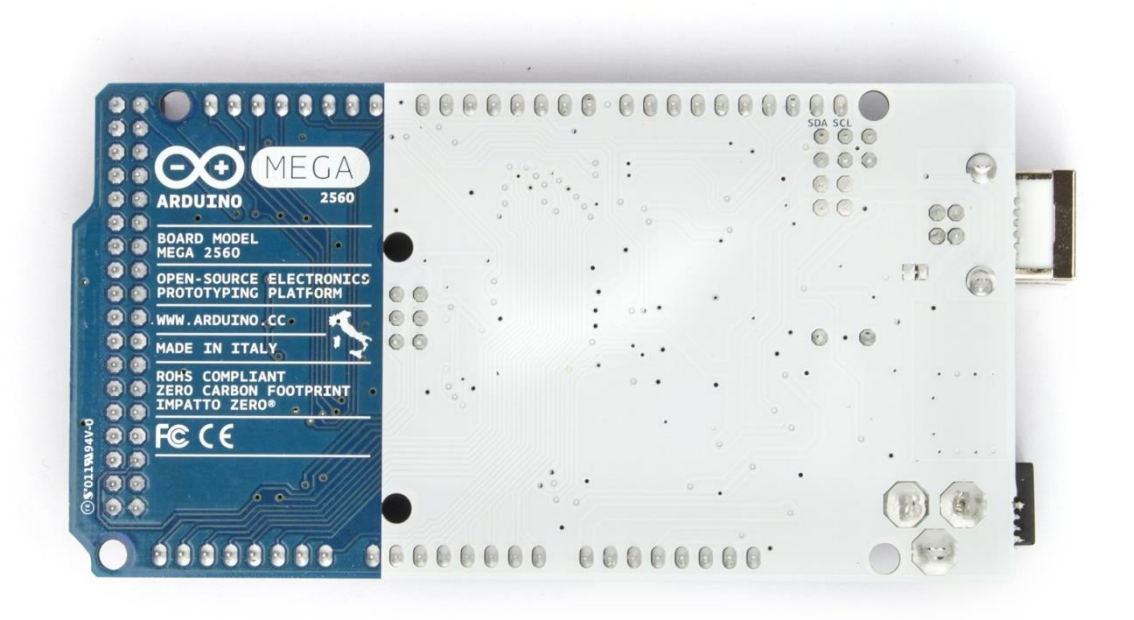

*Figure(31) : ArduinoMega 2560 : vue verso*

## **III.2.3.3 Description de la partie Hardware**

## **a- Composition standard**

*IAES* 

La carte ArduinoMega 2560 est une carte à microcontrôleur basée sur un ATmega2560

## Cette carte dispose :

- de 54 (!) broches numériques d'entrées/sorties (dont 14 peuvent être utilisées en sorties PWM (largeur d'impulsion modulée)),
- de 16 entrées analogiques (qui peuvent également être utilisées en broches entrées/sorties numériques),
- de 4 UART (port série matériel),
- d'un quartz 16Mhz,
- d'une connexion USB,
- d'un connecteur d'alimentation jack,
- d'un connecteur ICSP (programmation "in-circuit"),
- et d'un bouton de réinitialisation (reset).

## **b- Caractéristiques**

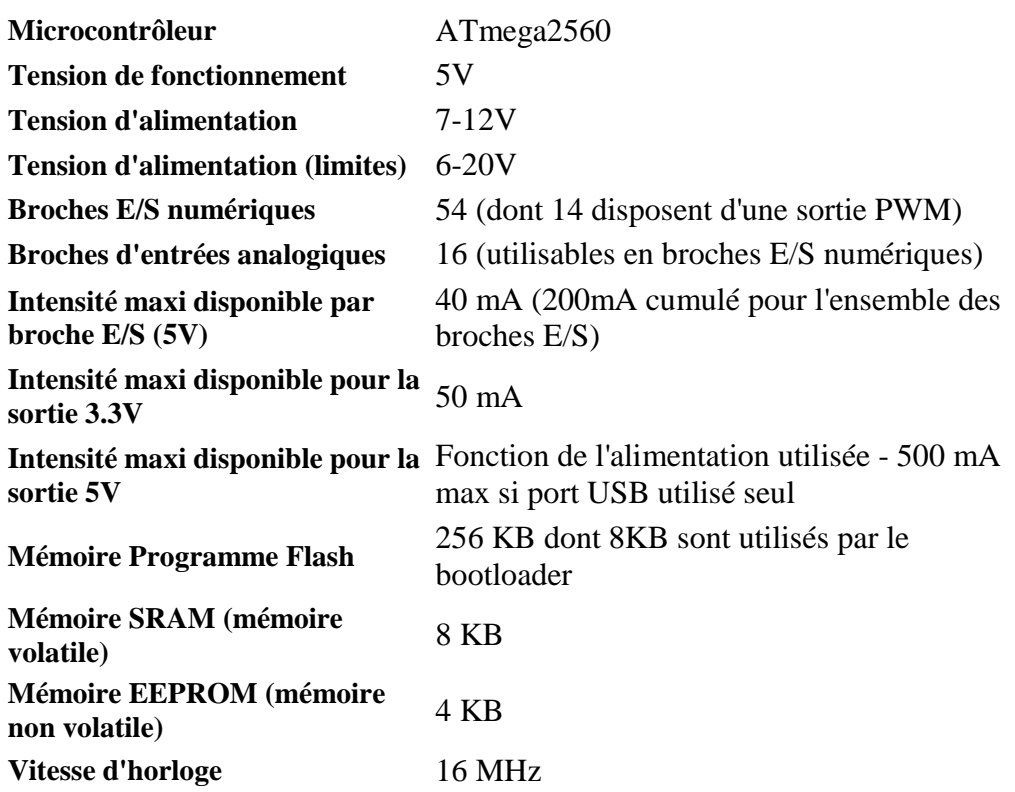

#### **c- Alimentation**

La carte ArduinoMega 2560 peut être alimentée soit via la connexion USB (qui fournit 5V jusqu'à 500mA) ou à l'aide d'une alimentation externe. La source d'alimentation est sélectionnée automatiquement par la carte.

L'alimentation externe (non-USB) peut être soit un adaptateur secteur (pouvant fournir typiquement de 3V à 12V sous 500mA) ou des piles (ou des accus). L'adaptateur secteur peut être connecté en branchant une prise 2.1mm positif au centre dans le connecteur jack de la carte. Les fils en provenance d'un bloc de piles ou d'accus peuvent être insérés dans les connecteurs des broches de la carte appelées Gnd (masse ou 0V) et Vin (Tension positive en entrée) du connecteur d'alimentation.

La carte peut fonctionner avec une alimentation externe de 6 à 20 volts. Cependant, si la carte est alimentée avec moins de 7V, la broche 5V pourrait fournir moins de 5V et la carte pourrait être instable. Si on utilise plus de 12V, le régulateur de tension de la carte pourrait chauffer et endommager la carte. *Aussi, la plage idéale recommandée pour alimenter la carte Uno est entre 7V et 12V*. [15].

## **d- Mémoire**

L'ATmega 2560 à 256Ko de mémoire FLASH pour stocker le programme (dont 8Ko également utilisés par le bootloader). L'ATmega 2560 a également 8 ko de mémoire SRAM (volatile) et 4Ko d'EEPROM (non volatile).

Le bootloader est un programme préprogrammé une fois pour toute dans l'ATméga et qui permet la communication entre l'ATmega et le logiciel Arduino via le port USB, notamment lors de chaque programmation de la carte.

## **e- Entrées et sorties numériques**

Chacune des 54 broches numériques de la carte Mega peut être utilisée soit comme une entrée numérique, soit comme une sortie numérique, en utilisant les instructions [pinMode\(](http://www.mon-club-elec.fr/pmwiki_reference_arduino/pmwiki.php?n=Main.PinMode)), [digitalWrite\(](http://www.mon-club-elec.fr/pmwiki_reference_arduino/pmwiki.php?n=Main.DigitalWrite)) et [digitalRead\(](http://www.mon-club-elec.fr/pmwiki_reference_arduino/pmwiki.php?n=Main.DigitalRead)) du langage Arduino. Ces broches fonctionnent en 5V. Chaque broche peut fournir ou recevoir un maximum de 40mA d'intensité et dispose d'une résistance interne de "rappel au plus" (pull-up) (déconnectée par défaut) de 20-50 KOhms. Cette résistance interne s'active sur une broche en entrée à l'aide de l'instruction [digitalWrite\(](http://www.mon-club-elec.fr/pmwiki_reference_arduino/pmwiki.php?n=Main.DigitalWrite)broche, [HIGH\)](http://www.mon-club-elec.fr/pmwiki_reference_arduino/pmwiki.php?n=Main.ConstantesPredefinies).

De plus, certaines broches ont des fonctions spécialisées :

- **Communication Serie**: Port Série Serial : 0 (RX) and 1 (TX); Port Série Serial 1: 19 (RX) and 18 (TX); Port Série Serial 2: 17 (RX) and 16 (TX); Port Série Serial 3: 15 (RX) and 14 (TX). Utilisées pour recevoir (RX) et transmettre (TX) les données séries de niveau TTL. Les broches 0 (RX) and 1 (TX) sont connectées aux broches correspondantes du circuit intégré ATmega8U2 programmé en convertisseur USB-vers-série de la carte, composant qui assure l'interface entre les niveaux TTL et le port USB de l'ordinateur.
- **Interruptions Externes**: Broches 2 (interrupt 0), 3 (interrupt 1), 18 (interrupt 5), 19 (interrupt 4), 20 (interrupt 3), et 21 (interrupt 2). Ces broches peuvent être configurées pour déclencher une interruption sur une valeur basse, sur un front montant ou descendant, ou sur un changement de valeur. Voir l'instruction [attachInterrupt\(](http://www.mon-club-elec.fr/pmwiki_reference_arduino/pmwiki.php?n=Main.AttachInterrupt)) pour plus de détails.
- **Impulsion PWM (largeur d'impulsion modulée)**: Broches 0 à 13. Fournissent une impulsion PWM 8-bits à l'aide de l'instruction [analogWrite\(](http://www.mon-club-elec.fr/pmwiki_reference_arduino/pmwiki.php?n=Main.AnalogWrite)).
- **SPI (Interface Série Périphérique)**: Broches 50 (MISO), 51 (MOSI), 52 (SCK), 53 (SS). Ces broches supportent la communication SPI (Interface Série Périphérique) disponible avec la [librairie pour communication SPI.](http://www.mon-club-elec.fr/pmwiki_reference_arduino/pmwiki.php?n=Main.LibrairieSPI) Les broches SPI sont également connectées sur le connecteur ICSP qui est mécaniquement compatible avec les cartes Uno, Duemilanove et Diecimila.

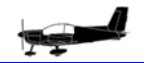

- **I2C**: Broches 20 (SDA) et 21 (SCL). Supportent les communications de protocole I2C (ou interface TWI (TwoWire Interface - Interface "2 fils"), disponible en utilisant [la librairie Wire/I2C \(ou TWI -](http://www.mon-club-elec.fr/pmwiki_reference_arduino/pmwiki.php?n=Main.LibrairieWire) Two-Wire interface - interface "2 fils") . Noter que ces broches n'ont pas le même emplacement que sur les cartes Uno, Duemilanove ou Diecimila.
- **LED**: Broche 13. Il y a une LED incluse dans la carte connectée à la broche 13. Lorsque la broche est au niveau HAUT, la LED est allumée, lorsque la broche est au niveau BAS, la LED est éteinte.

## **f- Communications**

La carte Arduino Mega2560 dispose de toute une série de facilités pour communiquer avec un ordinateur, une autre carte Arduino, ou avec d'autres microcontrôleurs. L'ATmega2560 dispose de quatre UARTs (UniversalAsynchronousReceiverTransmitter ou émetteur-récepteur asynchrone universel en français) pour communication série de niveau TTL (5V) et qui est disponible sur les broches 0 (RX) et 1 (TX).

Un circuit intégré ATmega8U2 sur la carte assure la connexion entre cette communication série de l'un des ports série de l'ATmega 2560 vers le port USB de l'ordinateur qui apparaît comme un port COM virtuel pour les logiciels de l'ordinateur. Le code utilisé pour programmer l'ATmega8U2 utilise le driver standard USB COM, et aucun autre driver externe n'est nécessaire.

Cependant, sous Windows, un fichier .inf est requis. Le logiciel Arduino inclut une fenêtre terminal série (ou moniteur série) sur l'ordinateur et qui permet d'envoyer des textes simples depuis et vers la carte Arduino. Les LEDs RX et TX sur la carte clignote lorsque les données sont transmises via le circuit intégré ATmega8U2 utilisé en convertisseur USB-vers-série et la connexion USB vers l'ordinateur (mais pas pour les communications série sur les broches 0 et 1).

Une [librairie Série Logicielle](http://www.mon-club-elec.fr/pmwiki_reference_arduino/pmwiki.php?n=Main.LibrairieSerialSoftware) permet également la communication série (limitée cependant) sur n'importe quelle broche numérique de la carte UNO.

L'ATmega2560 supporte également la communication par protocole I2C (ou interface TWI (TwoWire Interface - Interface "2 fils") et SPI : Le logiciel Arduino inclut [la](http://www.mon-club-elec.fr/pmwiki_reference_arduino/pmwiki.php?n=Main.LibrairieWire)  [librairie Wire](http://www.mon-club-elec.fr/pmwiki_reference_arduino/pmwiki.php?n=Main.LibrairieWire) qui simplifie l'utilisation du bus I2C. Pour utiliser la communication SPI (Interface Série Périphérique), la [librairie pour communication SPI](http://www.mon-club-elec.fr/pmwiki_reference_arduino/pmwiki.php?n=Main.LibrairieSPI) est disponible.

#### **III.2.3.4- Description du Software**

#### **a- Structure des programmes**

Le logiciel de programmation des modules Arduino est une application Java, libre et multiplateforme, servant d'éditeur de code et de compilateur, et qui peut transférer le firmware et le programme au travers de la liaison série (RS-232, Bluetooth ou USB selon le module). Il est également possible de se passer de l'interface Arduino, et de compiler et uploader les programmes via l'interface en ligne de commande.

Le langage de programmation utilisé est le C++ lié à la bibliothèque de développement Arduino, permettant l'utilisation de la carte et de ses entrées/sorties.

La structure détaillée d'un programme écrit en Arduino est comme suit :

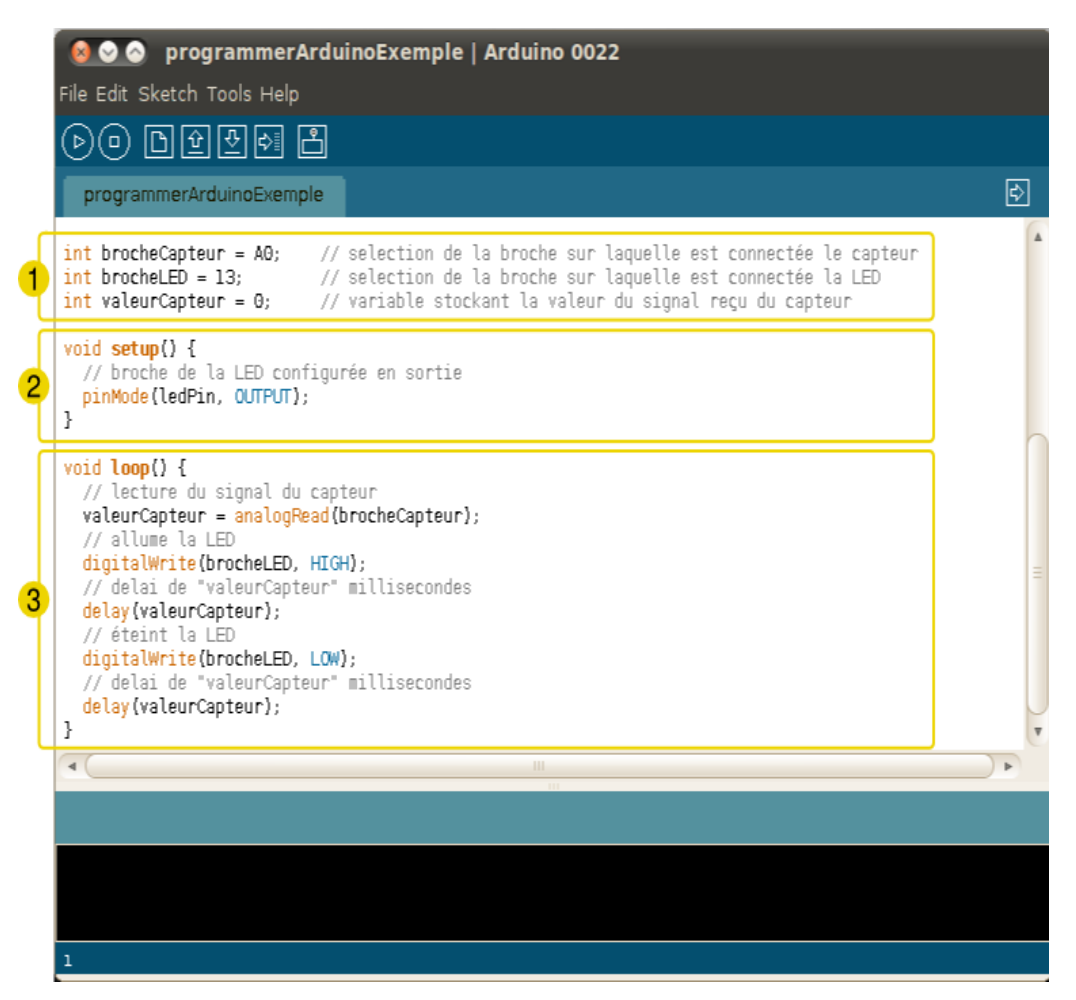

*Figure(32) : structure du programme Arduino*

- 1. la partie déclaration des variables (optionnelle)
- 2. la partie initialisation et configuration des entrées/sorties : la fonction set up ( )
- 3. la partie principale qui s'exécute en boucle : la fonction loop ( )

## **b- Fenêtre générale de l'application**

La fenêtre de l'application Arduino comporte les éléments suivants :

- 1. menu ;
- 2. barre d'actions ;
- 3. un ou plusieurs onglets correspondant aux sketchs ;
- 4. fenêtre de programmation ;
- 5. console qui affiche les informations et erreurs de compilation.

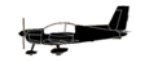

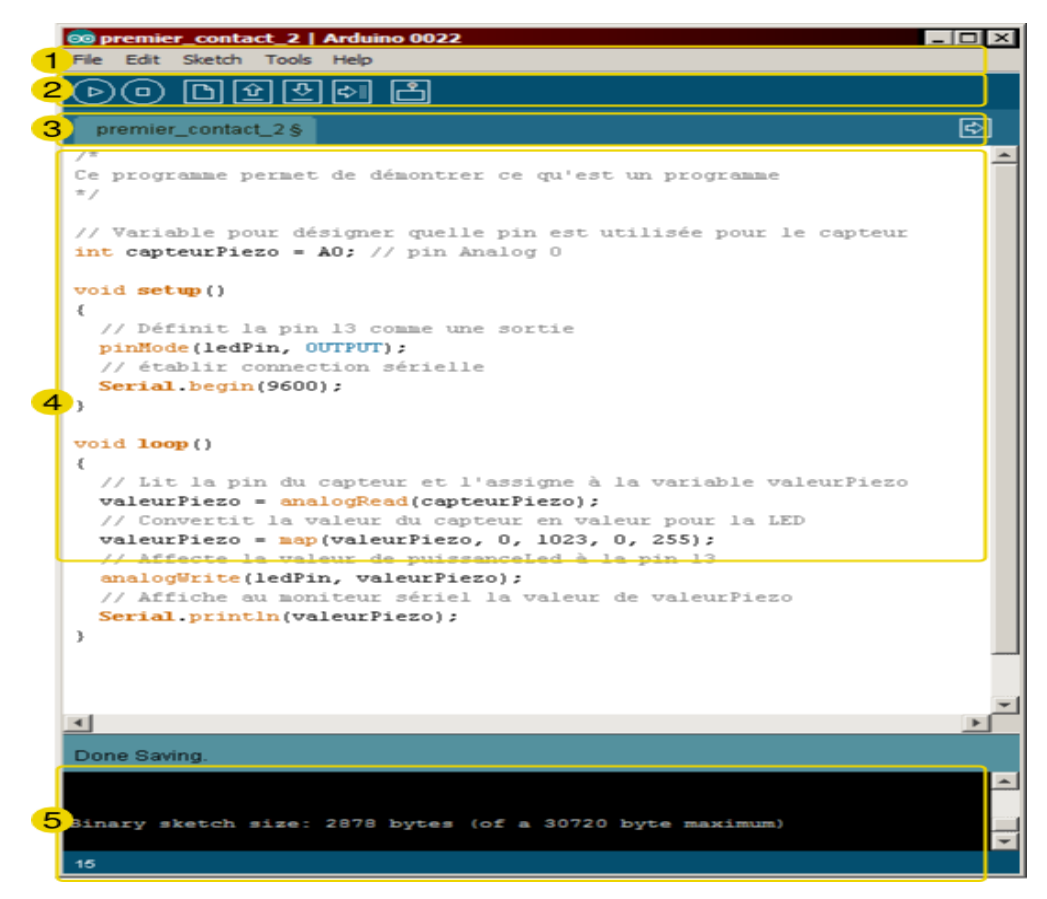

*Figure(33) : la fenêtre de l'application Arduino[16]*

#### **c- Fenêtre sériel**

Le moniteur sériel est utilisé pour afficher l'information qui est envoyée par la carte Arduino vers l'application. Il permet aussi d'envoyer de l'information à la carte Arduino. Pour ce faire, il suffit d'écrire du texte dans le champ situé en haut de la fenêtre et d'appuyer sur le bouton « Send ». Bien évidemment, avant,il faut coder un programme approprié, prêt à recevoir cette information. Il est également possible de régler le baudrate du moniteur sériel, qui précise à quelle vitesse le transfert des données s'effectueront. Il est également possible d'établir une communication sérielle entre la carte Arduino et d'autres périphériques ou logiciels.

#### **d- Exécution d'un programme Arduino**

L'environnement de programmation Arduino (IDE) est une application écrite en Java inspirée du langage Processing L'IDE permet d'écrire, de modifier un programme et de le convertir en une série d'instructions compréhensibles pour la carte.

L'exécution d'un programme Arduino s'effectue de manière séquentielle, c'est-à-dire que les instructions sont exécutées les unes à la suite des autres.

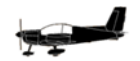

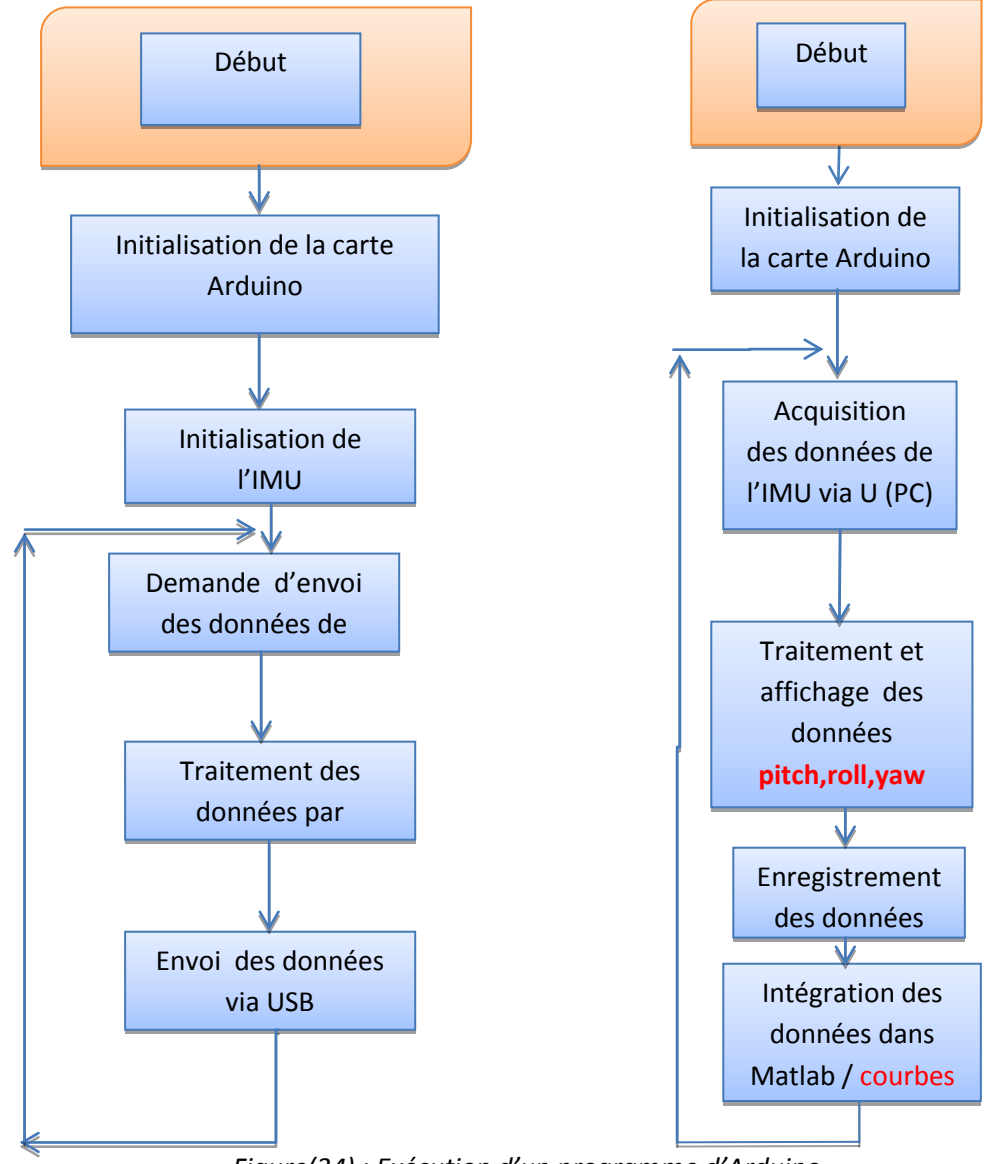

*Figure(34) : Exécution d'un programme d'Arduino*

## **II2.4- Principe de fonctionnement**

La carte Arduino peut être autonome et fonctionner sans ordinateur ou servir d'interface avec celui-ci.

La carte Arduino repose sur un circuit intégré (un mini-ordinateur appelé également microcontrôleur) associée à des entrées et sorties qui permettent à l'utilisateur de brancherdifférents types d'éléments externes : Côté entrées, des capteurs qui collectent des informations sur leur environnement comme la variation de température via une sonde thermique, le mouvement via un détecteur de présence ou un accéléromètre, gyromètre (ici le RAZOR 9DOF) le contact via un bouton-poussoir, etc.

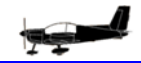

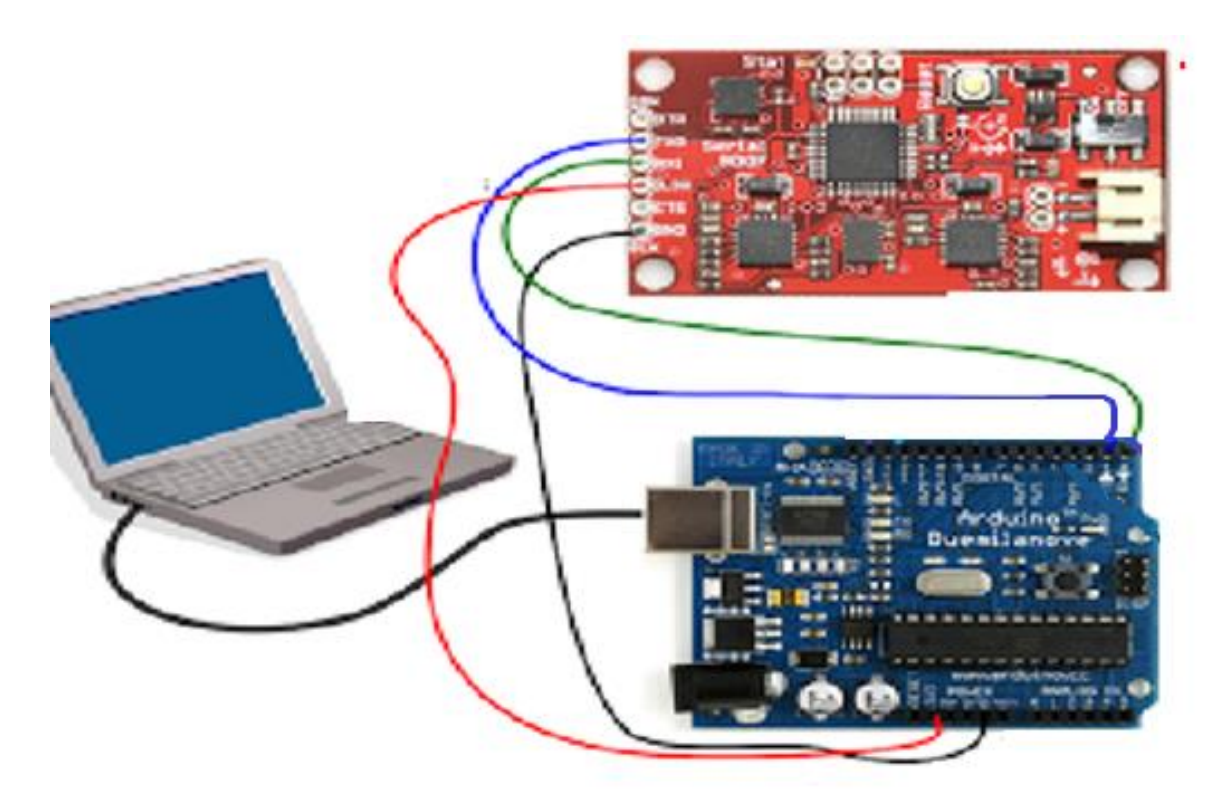

*IAES* 

*Figure (35) : Photo réelle des connections*

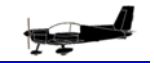

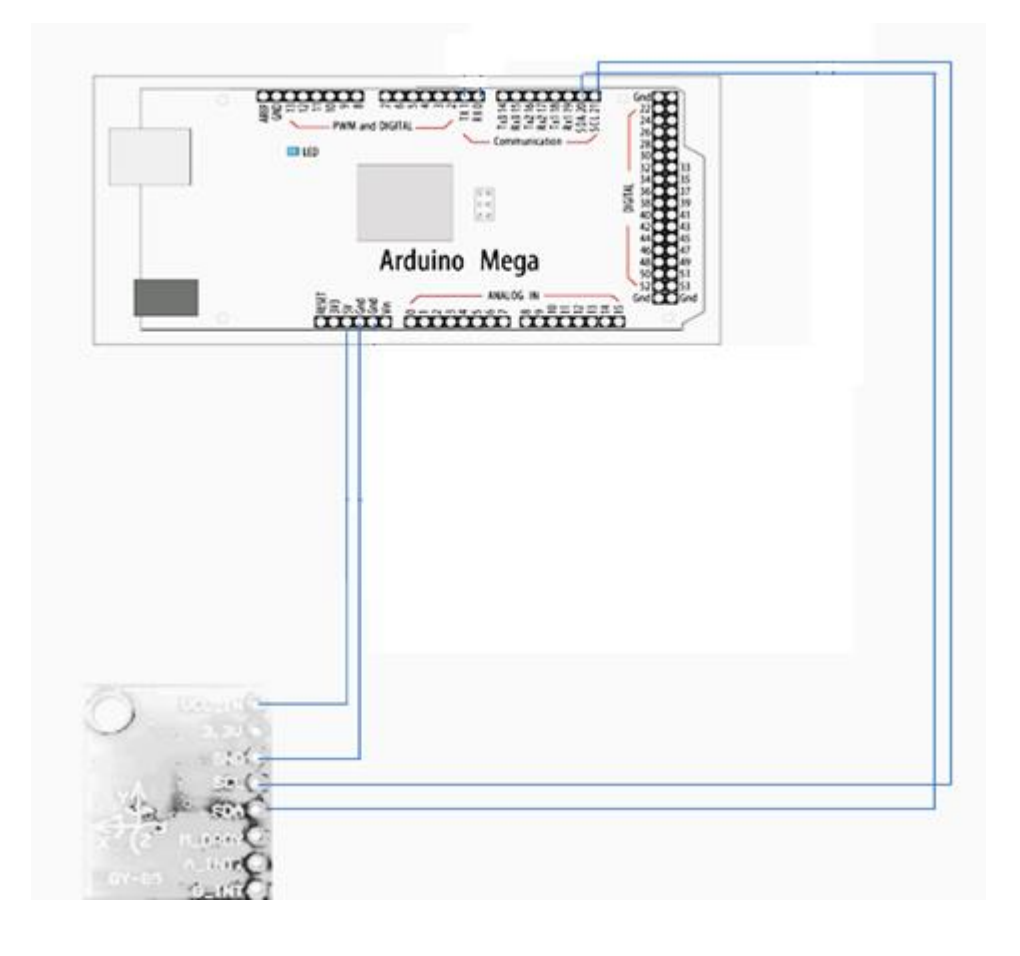

*Figure (36) :Brochage des cartes en interaction* 

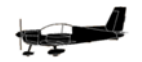

## **III.3- TESTS ET ESSAIS**

Pour valider le bon fonctionnement du dispositif

## **II.3.1- Tests de bon fonctionnement au sol**

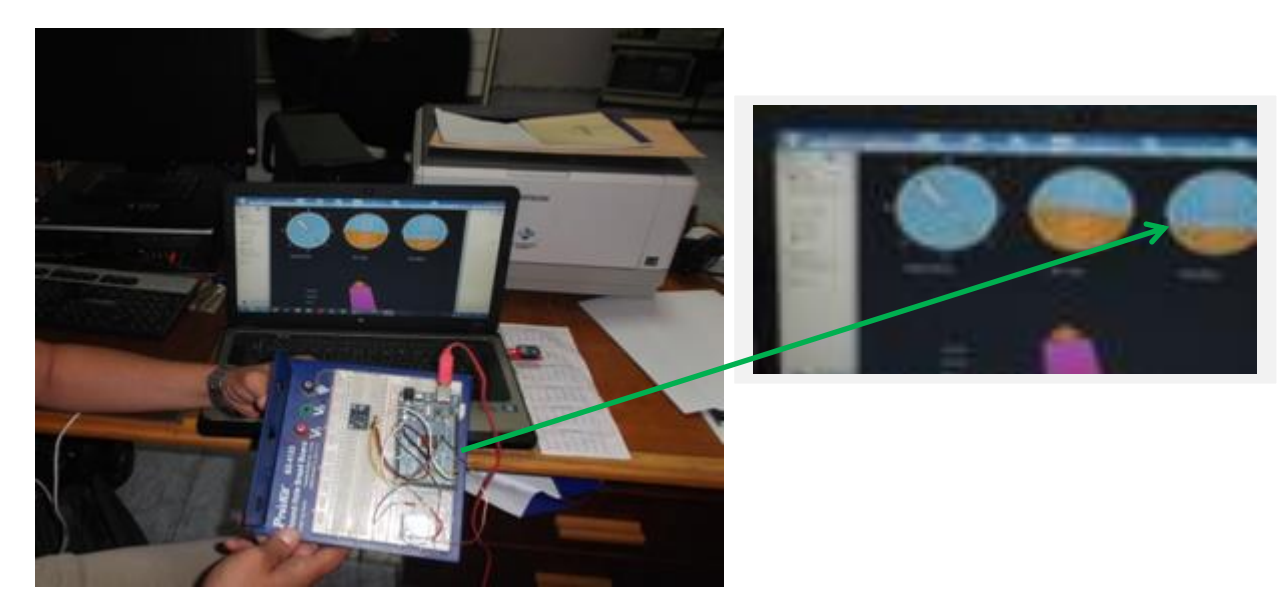

## *Figure (37) : Test au sol du tangage*

- **Action :**à partir d'une position de référence parallèle au sol, la plate-forme a été orientée vers le bas.
- **Résultat :** l'assiette négative ainsi formée a bien été visualisée sur l'instrument de bord représentant l'horizon artificiel

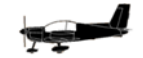

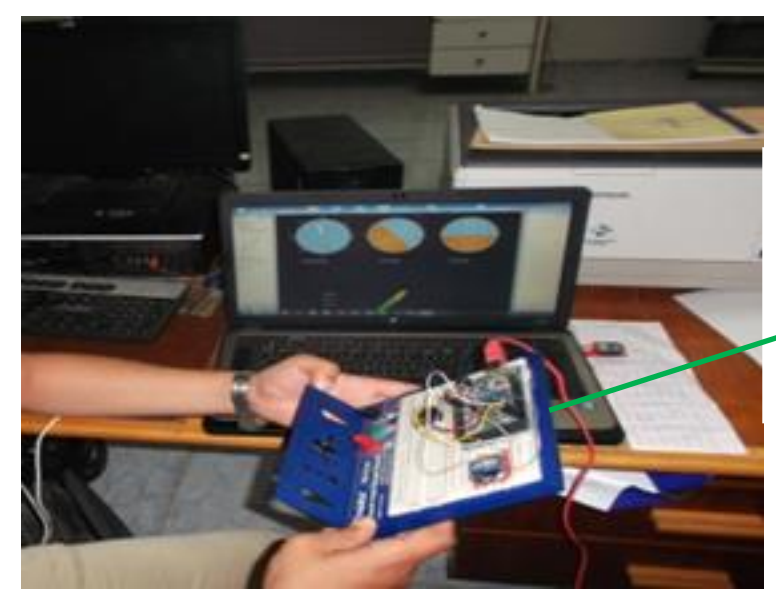

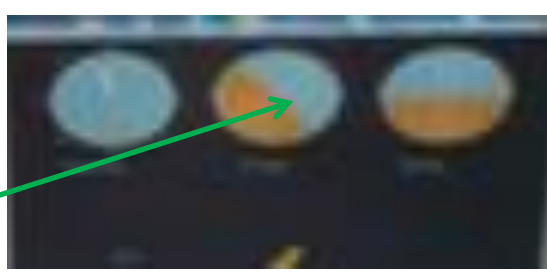

*Figure (38) : Test au sol du roulis*

- **Action :** à partir d'une position de référence parallèle au sol, la plate-forme a été tournée vers la droite
- **Résultat :** l'angle de roulis résultant a bien étémontré sur l'horizon artificiel

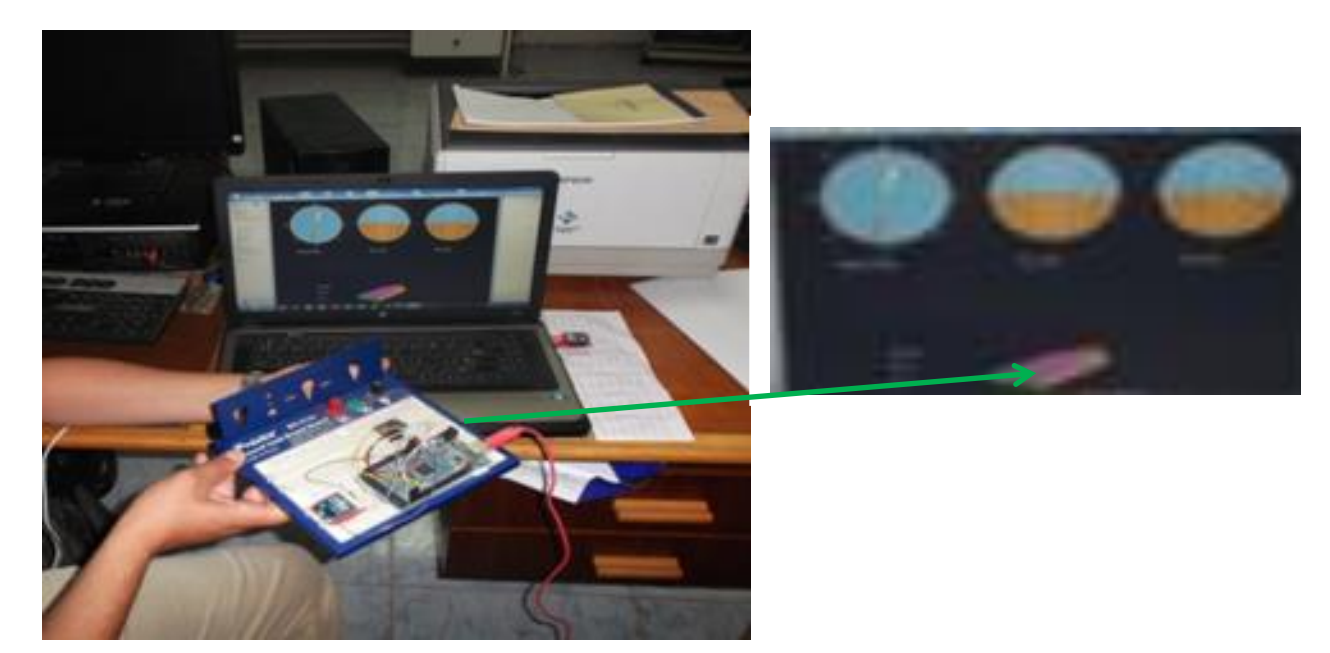

*Figure (39) : Test au sol du lacet*

- **Action :**En étant parallèle au sol, la plate-forme a été coulissée à droite
- **Résultat :** l'angle de dérapage résultant a bien étémontré surla fléchette

**Conclusion :** L'ensemble de ces trois actions démontre que la plate-forme réagit correctement à toute variation angulaire, les angles d'Euler ont bel et bien été représentés sur l'écran de l'ordinateur d'une manière conforme à leurs intensités.

# **II.3.2-INSTALLATION DU DISPOSITIF SUR AVION**

Après la validation au sol des résultats des tests de bon fonctionnement ; la plate-forme inertielle est prête à être embarqué sur aéronef.

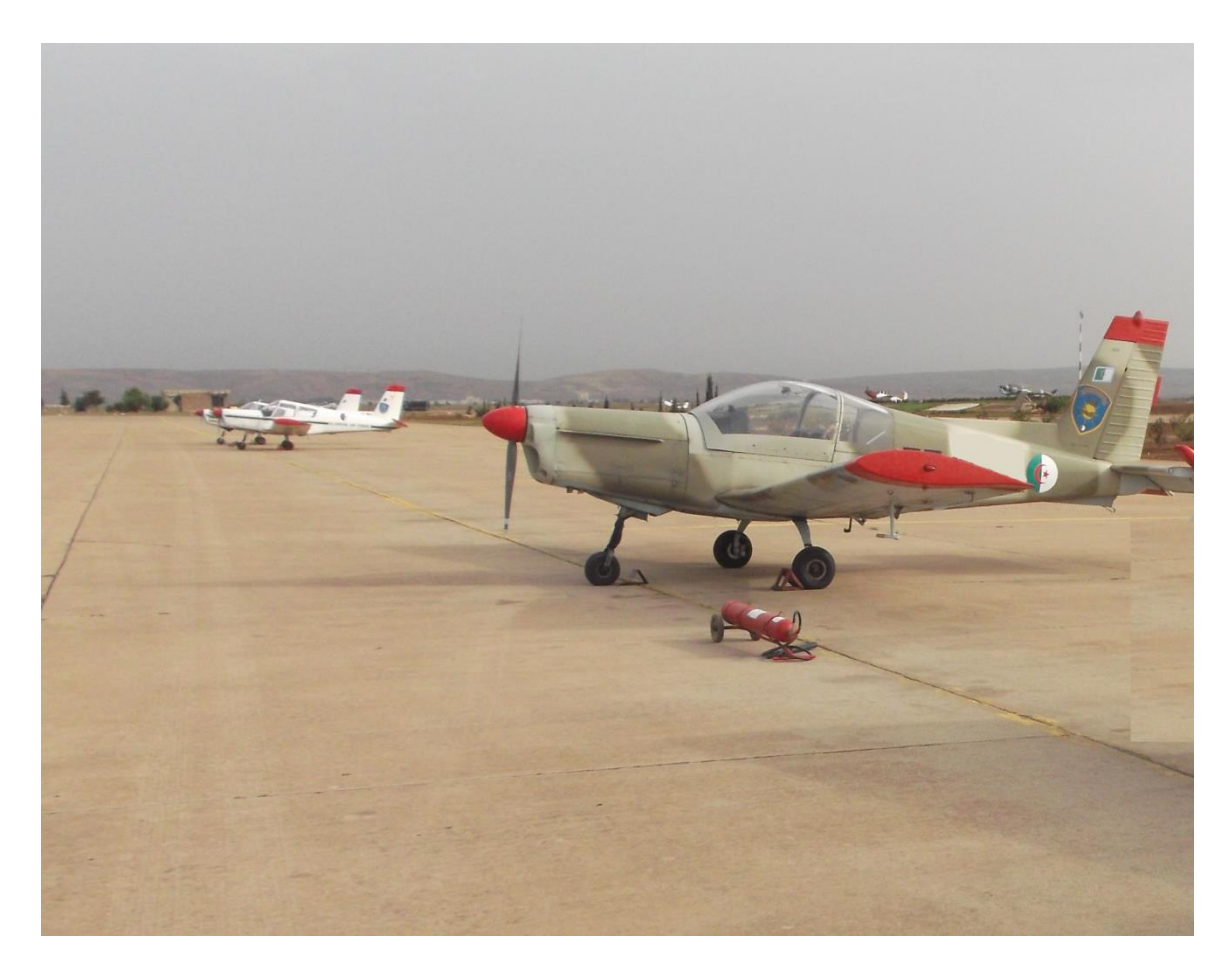

*Figure (40) : Avion Zlin142 avec plate-forme embarquée*

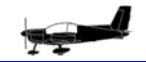

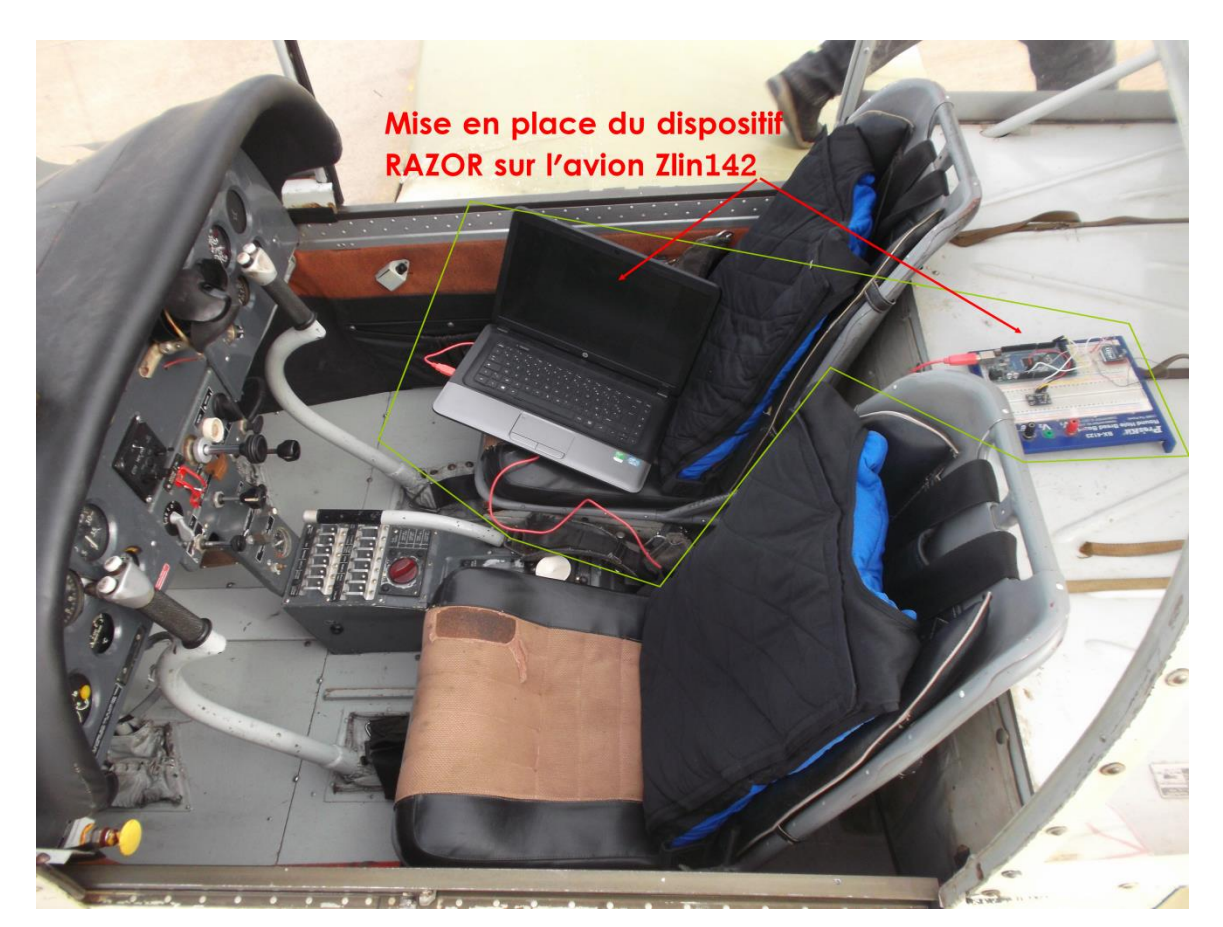

*Figure (41) : Installation de la plate-forme de travail dans le cockpit de l'avion Zlin142*

# **II.3.3-TESTS EN VOL**

Etant donné que les résultats au sol étaient très satisfaisants nous sommes passés à l'étape des tests en vol. L'environnement de travail embarqué à bord de l'avion Zlin142 est constitué de l'IMU RAZOR 9DOF piloté par l'Arduino et connecté au PC portable via un câble USB.

Les données sont enregistrées directement dans un fichier DATA nommé DATA\_Plane, ce fichier contient les quatre (04) paramètres à savoir l'*Altitude*, *Roulis, Tangage et le Lacet*.

Après avoir parcouru un itinéraire de vol, le pilote à bord de l'aéronef Zlin142 embarquant le dispositif Razor, a recueilli les données de vol nécessaires à notre étude, l'information concernant les positions angulaires relevées est indiquée dans le tableau cidessous.

| Edit View Graphics Debug<br>Desktop Window Help<br>Parallel<br>File |                                                                                                    |                               |          |                  |            |   |   |                |   |   |    |                          |  |
|---------------------------------------------------------------------|----------------------------------------------------------------------------------------------------|-------------------------------|----------|------------------|------------|---|---|----------------|---|---|----|--------------------------|--|
| ひらしょもたった<br>胡司目 0                                                   | $\overline{\phantom{a}}$ . $\Box$ $\blacksquare$<br>Current Folder: C:\Users\moi\Desktop\massi\data_zlin                         |                               |          |                  |            |   |   |                |   |   |    |                          |  |
| Shortcuts & How to Add & What's New & FlightGear                    |                                                                                                    |                               |          |                  |            |   |   |                |   |   |    |                          |  |
| $\mathbf{x}$ is $\Box$ $\rightarrow$<br><b>Current Folder</b>       | $\rightarrow \!\!\! \text{I} \quad \text{I} \quad \text{A} \quad \text{X}$<br>Variable Editor - dataplane_zlin                   |                               |          |                  |            |   |   |                |   |   |    |                          |  |
| $\bullet$ $\rho$ $\Box$ $\odot$<br>« massi • data_zlin              | $x$ to the $\geqslant x$ . In<br>睧<br>Stack: Base -<br>$\sqrt{\mathcal{N}}$ plot(dataplane_zlin(1:24,:))<br>$\blacktriangledown$ |                               |          |                  |            |   |   |                |   |   |    |                          |  |
| Name $\triangle$                                                    | H                                                                                                    | dataplane_zlin <446x4 double> |          |                  |            |   |   |                |   |   |    |                          |  |
| dataplane zlin.mat                                                  |                                                                                                    | AhT                           | Psj      | <b>Theta</b>     | Phia       | 5 | 6 | $\overline{7}$ | 8 | 9 | 10 |                          |  |
| plot_zlin_142.m                                                     | $\mathbf{1}$                                                                                                    | 998,7000                      | 243.9000 | $6 \overline{6}$ | $-16.8000$ |   |   |                |   |   |    | $\blacktriangle$         |  |
|                                                                     | $\overline{2}$                                                                                                    | 998,9000                      | 242.5000 | 5.9500           | $-17$      |   |   |                |   |   |    | $\equiv$                 |  |
|                                                                     | 3                                                                                                    | 999                           | 241.2000 | 5.9500           | $-16.8000$ |   |   |                |   |   |    |                          |  |
|                                                                     | $\overline{4}$                                                                                                    | 999,1000                      | 239.9000 | 5.9000           | $-16.7000$ |   |   |                |   |   |    |                          |  |
|                                                                     | 5                                                                                                    | 999.1000                      | 238.5000 | 5.8500           | $-17$      |   |   |                |   |   |    |                          |  |
|                                                                     | $6\phantom{1}6$                                                                                                    | 999.1000                      | 237.2000 | 5.8500           | $-17$      |   |   |                |   |   |    |                          |  |
|                                                                     | $\overline{7}$                                                                                                    | 999.1000                      | 235.9000 | 5.9000           | $-16,6000$ |   |   |                |   |   |    |                          |  |
|                                                                     | 8                                                                                                    | 999.1000                      | 234.5000 | 5.8000           | $-16.6000$ |   |   |                |   |   |    |                          |  |
|                                                                     | $\overline{9}$                                                                                                    | 999.1000                      | 233.2000 | 5.8000           | $-16.8000$ |   |   |                |   |   |    |                          |  |
|                                                                     | 10                                                                                                    | 999,1000                      | 231.8000 | 5.9000           | $-16.9000$ |   |   |                |   |   |    |                          |  |
|                                                                     | 11                                                                                                    | 999.1000                      | 230.4000 | 5.9000           | $-16.8000$ |   |   |                |   |   |    |                          |  |
|                                                                     | 12                                                                                                    | 999                           | 229.1000 | 5.8500           | $-16.8000$ |   |   |                |   |   |    |                          |  |
|                                                                     | 13                                                                                                    | 999.1000                      | 227.8000 | 5.9000           | $-17$      |   |   |                |   |   |    |                          |  |
|                                                                     | 14                                                                                                    | 999.1000                      | 226.5000 | 5.9000           | $-16.8000$ |   |   |                |   |   |    | $\overline{\phantom{a}}$ |  |
|                                                                     | m.<br>∢                                                                                                    |                               |          |                  |            |   |   |                |   |   |    |                          |  |
|                                                                     | $\rightarrow$ $\Box$<br>$X$ $\bar{N}$<br><b>Command Window</b>                                                                   |                               |          |                  |            |   |   |                |   |   |    |                          |  |
|                                                                     | $\pmb{\times}$<br>(1) New to MATLAB? Watch this Video, see Demos, or read Getting Started.                                       |                               |          |                  |            |   |   |                |   |   |    |                          |  |
|                                                                     | >> load('dataplane_zlin.mat')                                                                                                    |                               |          |                  |            |   |   |                |   |   |    |                          |  |
|                                                                     | $fx \rightarrow$                                                                                                    |                               |          |                  |            |   |   |                |   |   |    |                          |  |
|                                                                     |                                                                                                    |                               |          |                  |            |   |   |                |   |   |    |                          |  |
|                                                                     |                                                                                                    |                               |          |                  |            |   |   |                |   |   |    |                          |  |
|                                                                     |                                                                                                    |                               |          |                  |            |   |   |                |   |   |    |                          |  |
|                                                                     |                                                                                                    |                               |          |                  |            |   |   |                |   |   |    |                          |  |
| ㅅ<br>dataplane_zlin.mat (MAT File)                                  |                                                                                                    |                               |          |                  |            |   |   |                |   |   |    |                          |  |
| <b>▲ Start</b>                                                      |                                                                                                    |                               |          |                  |            |   |   |                |   |   |    |                          |  |
|                                                                     |                                                                                                    |                               |          |                  |            |   |   |                |   |   |    |                          |  |

*Figure (42) : Exemple de données enregistrées par le RAZOR 9DOF*

### **a- Action sur la gouverne de gauchissement**

Ce mouvement est commandé par une action latérale sur le manche. Ce dernier commande la déflexion de surfaces mobiles situées sur l'aile : les ailerons. Les déflexions en sens opposé de ces surfaces génèrent des forces aérodynamiques et un moment de roulis qui font tourner l'avion dans un sens.

Dans le cas de l'aéronef Zlin142, les gouvernes qui sont les ailerons contrôlent l'action du roulis, elles sont actionnées par le braquage du manche, à droite ou à gauche, selon le sens de rotation que l'on veut subir à l'avion. Les braquages extrêmes appliqués aux ailerons sont de 21° à droite et de 17° à gauche.

Dans notre test, le pilote a opéré plusieurs roulis, toutes les variations liées à cet angle ont été captées par le RAZOR embarqué à bord.

Après lecture et compréhension de la courbe, le pilote a confirmé le déroulement de ces manœuvres telles qu'elles sont inscrites sur le graphe.

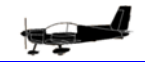

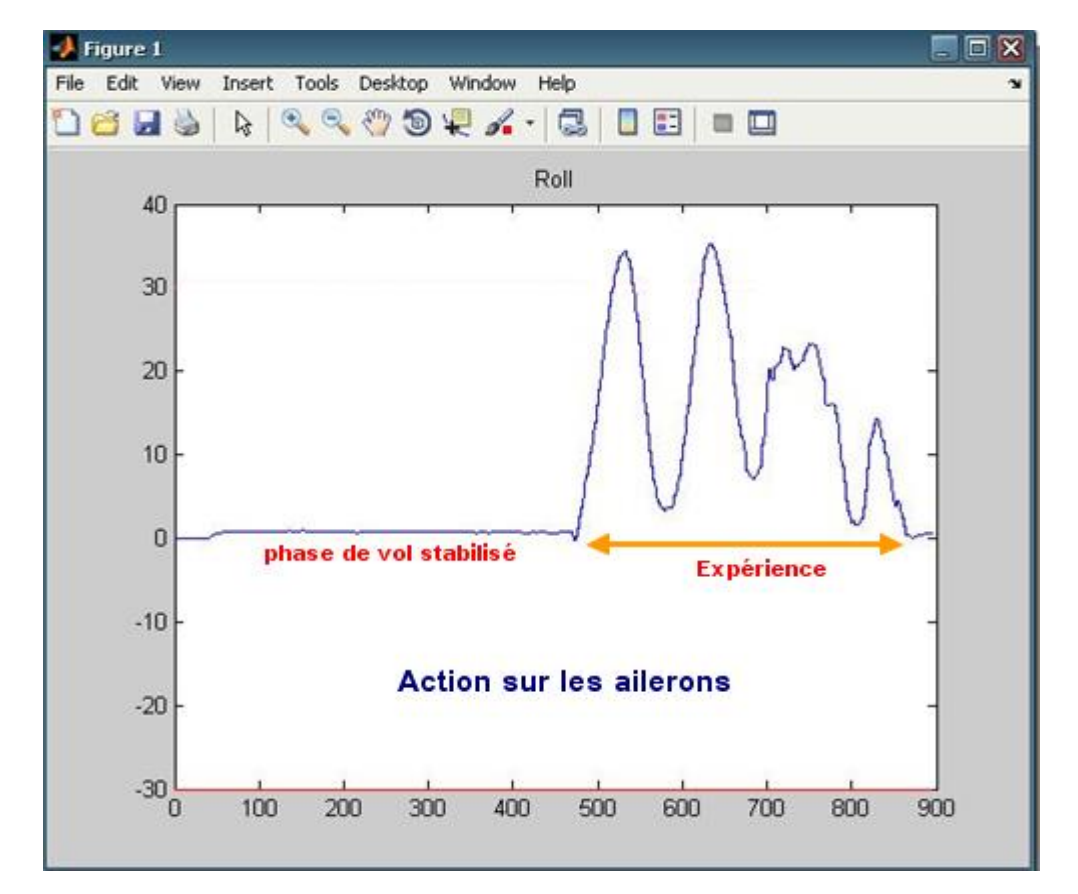

*Figure (43) : les angles de roulis enregistrés par Razor*

#### **b- Action sur la gouverne de profondeur**

La profondeur est commandée par une poussée ou une traction sur le manche. Le manche commande à son tour la déflexion des gouvernes de profondeur situées le plus souvent à l'arrière de l'appareil. Ces gouvernes sont des surfaces aérodynamiques qui génèrent la force nécessaire à la rotation en tangage, venant modifier l'assiette. D'autres éléments, tels que la modification de la vitesse de l'avion par rapport à l'air (induite par exemple par un changement du régime moteur), peuvent provoquer une rotation autour de l'axe de tangage.

Dans le cas de l'aéronef Zlin142, la gouverne de profondeur est actionnée par le braquage du manche, vers l'avant ou à vers l'arrière, selon le sens respectivement de descente ou de montée. Les braquages extrêmes appliqués sont de 30° en avant et de 27° en arrière.

Lors des vols de tests, le pilote a cabré l'avionen montée, à deux reprises, et il l'a piqué une seule fois en descente. Ces informations ont bien été relevées par le dispositif RAZOR.

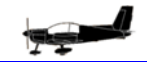

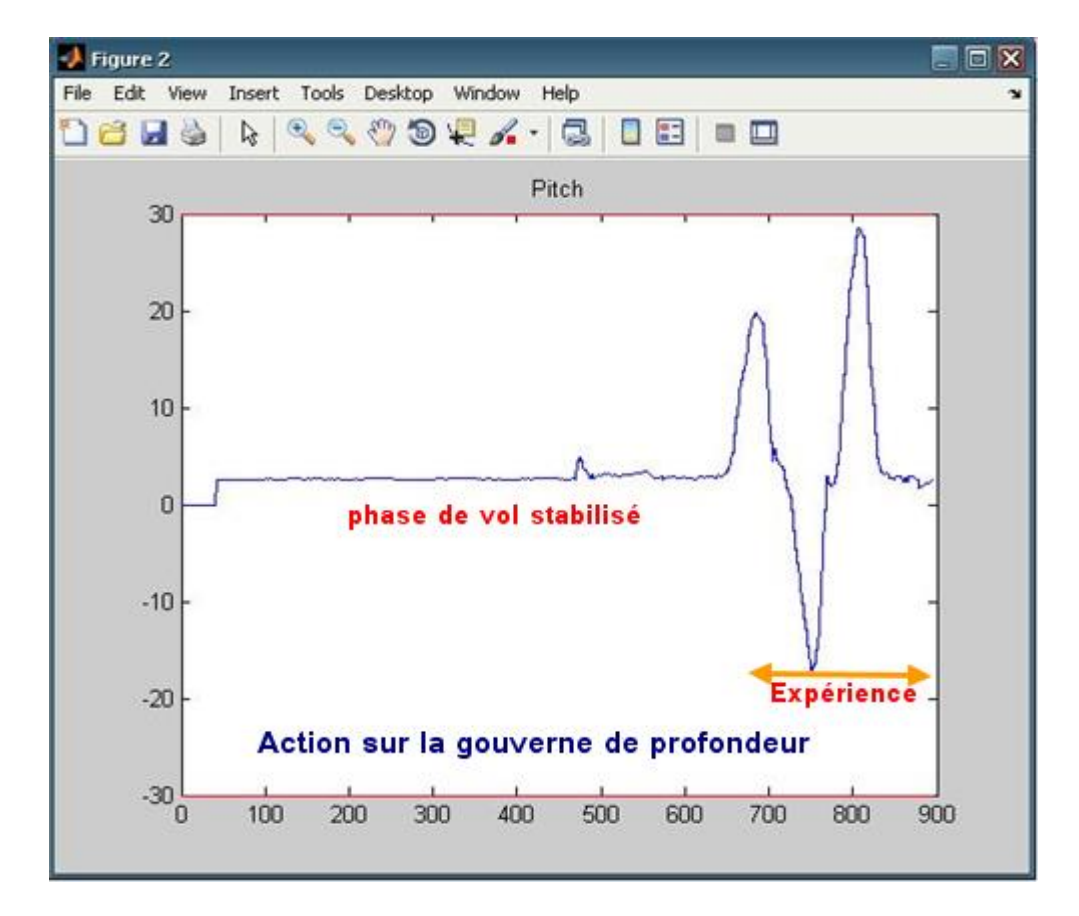

*Figure (44) : les angles de tangage enregistrés par Razor*

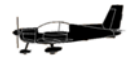

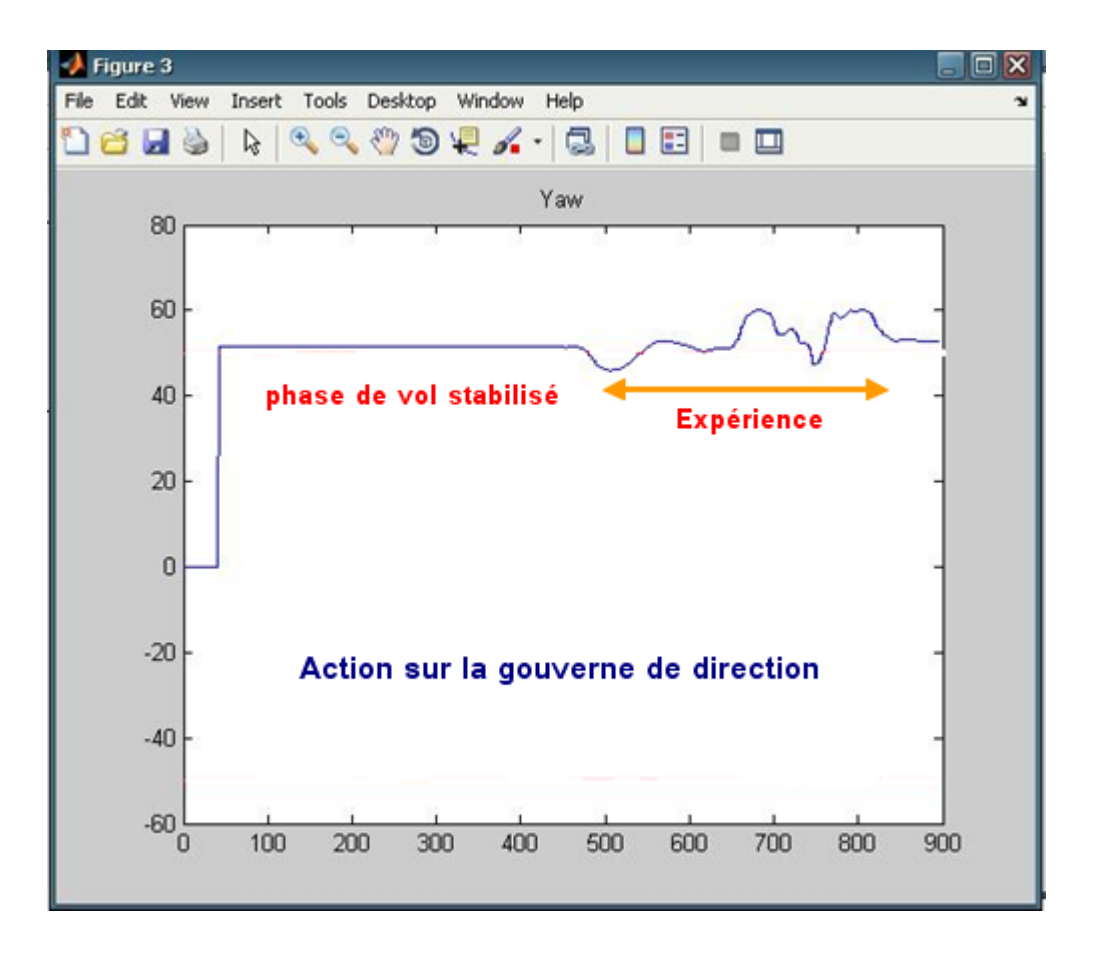

## **c- Action sur la gouverne de direction**

*Figure (45) : les angles de lacet enregistrés par Razor*

Pour faire basculer le nez de l'avion à gauche ou à droite, il faut provoquer une rotation autour de l'axe de lacet, c'est-à-dire l'axe perpendiculaire au plan des ailes et passant par le centre de gravité de l'avion. C'est l'empennage vertical qui permet de créer cette rotation.

Une surface mobile verticale, la gouverne de direction, permet de créer un effort aérodynamique qui engendre une rotation de la queue vers la droite ou vers la gauche.

En général, lacet est induit par le roulis : l'avion a en effet tendance à réagir à la rotation imposée en tournant aussi autour de l'axe de lacet. Ce problème est corrigé via le palonnier actionné en conjugaison avec les ailerons.

Dans le cas de l'aéronef Zlin142, la gouverne de direction réagit en appuyant, sur le palonnier gauche ou droit, qui sont juste sous les pieds du pilote. Les braquages extrêmes appliqués sont de 30° à droite et aussi de 30° à gauche.

Lors des vols de tests, le pilote a plusieurs fois, fait dériver l'avion, à gauche et à droite. Ces changements d'état ont bien été captés par le dispositif RAZOR.

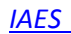

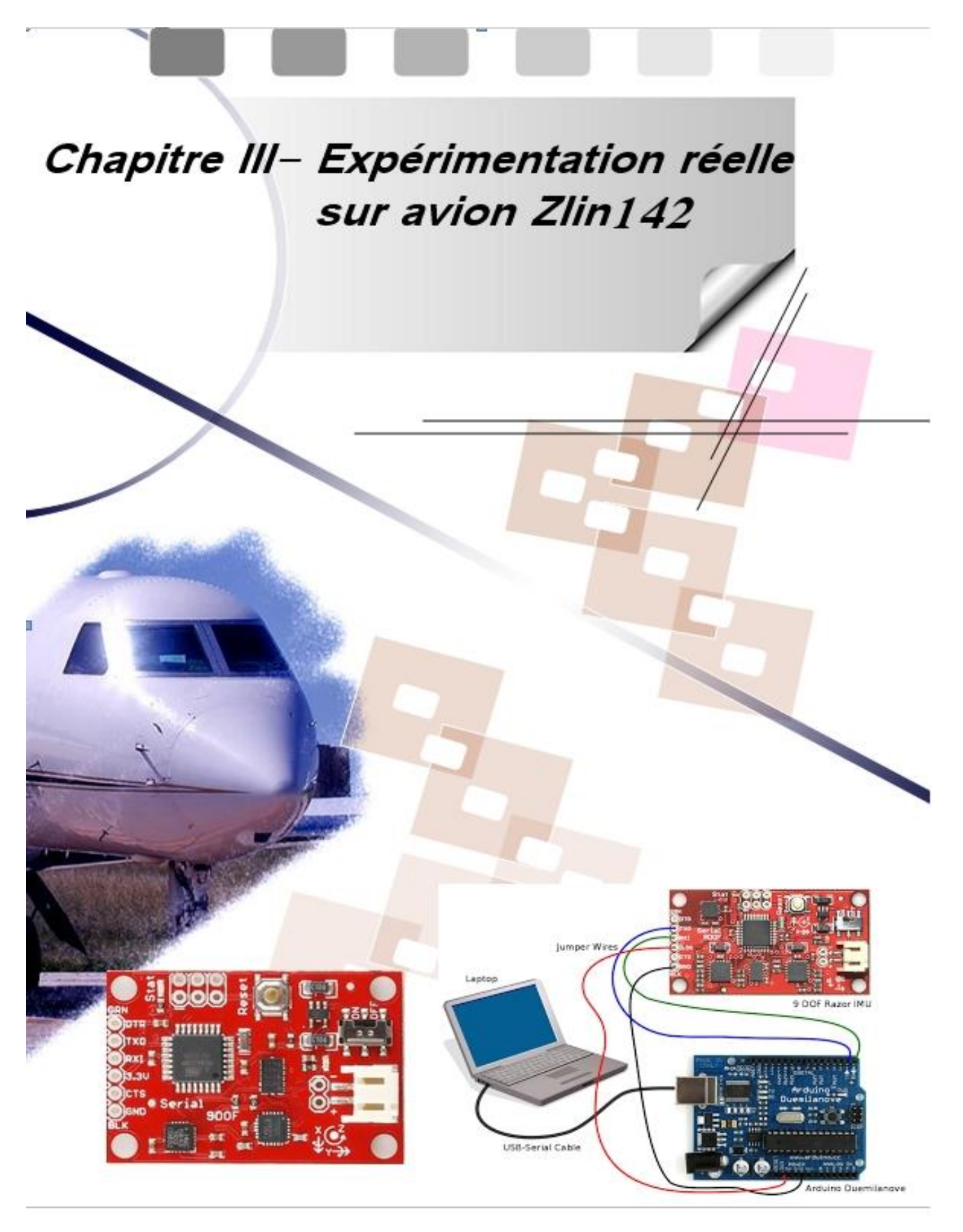

# **IV-CONCLUSION**

Avant de terminer ce mémoire, il convient de lever certaines ambiguïtés que nous avons jugées utiles de préciser :

- 1. L'Ecole Supérieure de l'Air et L'ECA-ANP (Etablissement de Construction Aéronautique) ne possèdent pas d'installations propres pour les recherches en vol au réel, telles que les souffleries. Il ne dispose pas, non plus d'un laboratoire de vol de maquettes où peuvent être conduites, dans un environnement parfaitement maîtrisé, des recherches sur la modélisation du vol et la mécanique du vol des aéronefs.
- 2. Les moyens actuels de l'industrie pour la détermination des coefficients aérodynamiques qui sont associés à chaque force et moment s'appliquant à l'avion, sont :
	- Les codes numériques aérodynamiques qui peuvent être regroupés en trois catégories :
	- •La première catégorie rassemble les codes qui permettent un calcul rapide mais basé sur des modèles approchés. Ils sont adaptés dans le cas d'études paramétriques menées dans le cadre d'avant-projet afin de définir un concept. Les écarts entre les résultats fournis et la réalité sont parfois sensibles, c'est pourquoi il est nécessaire de tenir compte du domaine de validité des méthodes de calcul employées.
	- •Pour la seconde catégorie, les codes sont basés sur des méthodes de calcul semi empiriques. Elles sont combinées à des modèles théoriques ou à des corrélations issues de bases de données. De nombreux essais en soufflerie ont permis d'établir une base de données pour différentes configurations testées, pour lesquelles des modélisations ont été réalisées.
	- •La troisième catégorie regroupe les codes CFD (Computational Fluids Dynamics). Ils sont extrêmement puissants et permettent de résoudre des problèmes tridimensionnels.

 Cependant, un calcul CFD n'est valable que pour une configuration particulière (par exemple pour un nombre de Mach fixé, une incidence fixée, etc...), ce qui signifie que pour représenter l'intégralité d'un vol il est nécessaire d'effectuer un grand nombre de calculs. Les codes CFD sont des outils qui permettent la

visualisation des champs aérodynamiques. Ils mettent en évidence la répartition des écoulements autour du corps de l'avion et contribuent par exemple à la compréhension des phénomènes aérodynamiques.

– Les essais en soufflerie permettent de déterminer les coefficients aérodynamiques en plaçant une maquette d'avion dans une veine où l'écoulement d'air sera généré. Associés à des outils de calcul semi-empiriques, il est possible d'obtenir de larges éventails de mesures des coefficients aérodynamiques en faisant varier l'angle d'incidence, le nombre de Mach, etc... Les essais en soufflerie constituent un outil très précieux en phase d'avant-projet. Ils permettent de tester de nouveaux concepts, par exemple pour le test du comportement d'un avion doté d'ailes ayant une forme nouvelle, avant de les mettre en œuvre et de réaliser des essais de vol réel. Des outils de visualisation peuvent également être utilisés afin d'observer les phénomènes aérodynamiques lors d'essais en soufflerie.

– Les essais de vol réel permettent l'étude du comportement de l'avion en vol en conditions réelles. A l'heure actuelle, les mesures prises au cours d'un essai sont exploitées de manière empirique et arbitraire. La technique employée, destinée à identifier les coefficients aérodynamiques de l'avion, consiste à comparer les mesures prises en vol et les résultats d'une simulation numérique du vol. L'expert en charge de l'exploitation des données ajuste tour à tour par tâtonnement les coefficients aérodynamiques et les conditions initiales en entrée de l'algorithme de simulation afin de s'approcher au mieux des mesures. Cette méthode est très coûteuse en termes de temps (temps de calcul et temps ingénieur) et nécessite un niveau d'expertise important pour exploiter les données.

Il est important de noter que le résultat final de l'identification des coefficients est très dépendant de l'appréciation et du savoir-faire de l'expert.

Les centrales inertielles IMU (inertial measurement unit) associées à d'autres moyens de capture embarqués sur l'avion sont un des moyens d'essai en vol, composées d'accéléromètres et de gyromètres, elles donnent accès à certains paramètres d'état du vol (accélérations, vitesses de rotation), et fournit un jeu de mesures à exploiter pour déterminer les coefficients aérodynamiques d'un avion.

*IAES* 

Les travaux que nous avons menés au cours de ce mémoire de Projet de Fin d'Etude ont eu pour but l'identification, par le biais d'une centrale inertielle (IMU) dotés de capteurs gyroscopiques, des paramètres angulaires d'Euler du vol de l'aéronef zlin142, utilisé comme avion école à l'Ecole Supérieure de l'Air à Oran.

Pour cela, nous avons, dans un premier temps, étudier le comportement sur ordinateur du vol de certains avions légers. Concernant ce travail, une large partie s'est focalisée sur l'avion Zlin142, une approche par la simulation a été réalisée et nous a permis de saisir les fondements physiques de la mécanique de vol, en particulier les concepts déterminant le vol des aéronefs légers, de comprendre la modélisation mathématique relative au Zlin142 et enfin d'assimiler l'implémentation de systèmes complexes sous un programme informatique évolué.

Bien que la simulation a été académique et n'a pas été idéale par manque de certains coefficients aérodynamiques, classés confidentiels et que seuls les concepteurs d'avions détiennent, il n'en demeure pas moins que l'étude de l'évolution dans le temps de vol, des angles de roulis, de lacets et de tangages, a été d'un grand apport pour maîtriser les lois qui régissent ces paramètres nécessaires et indispensables à connaitre à tout instant notamment par le pilote.

Le schéma de simulation adopté a été est comme suit :

*IAES* 

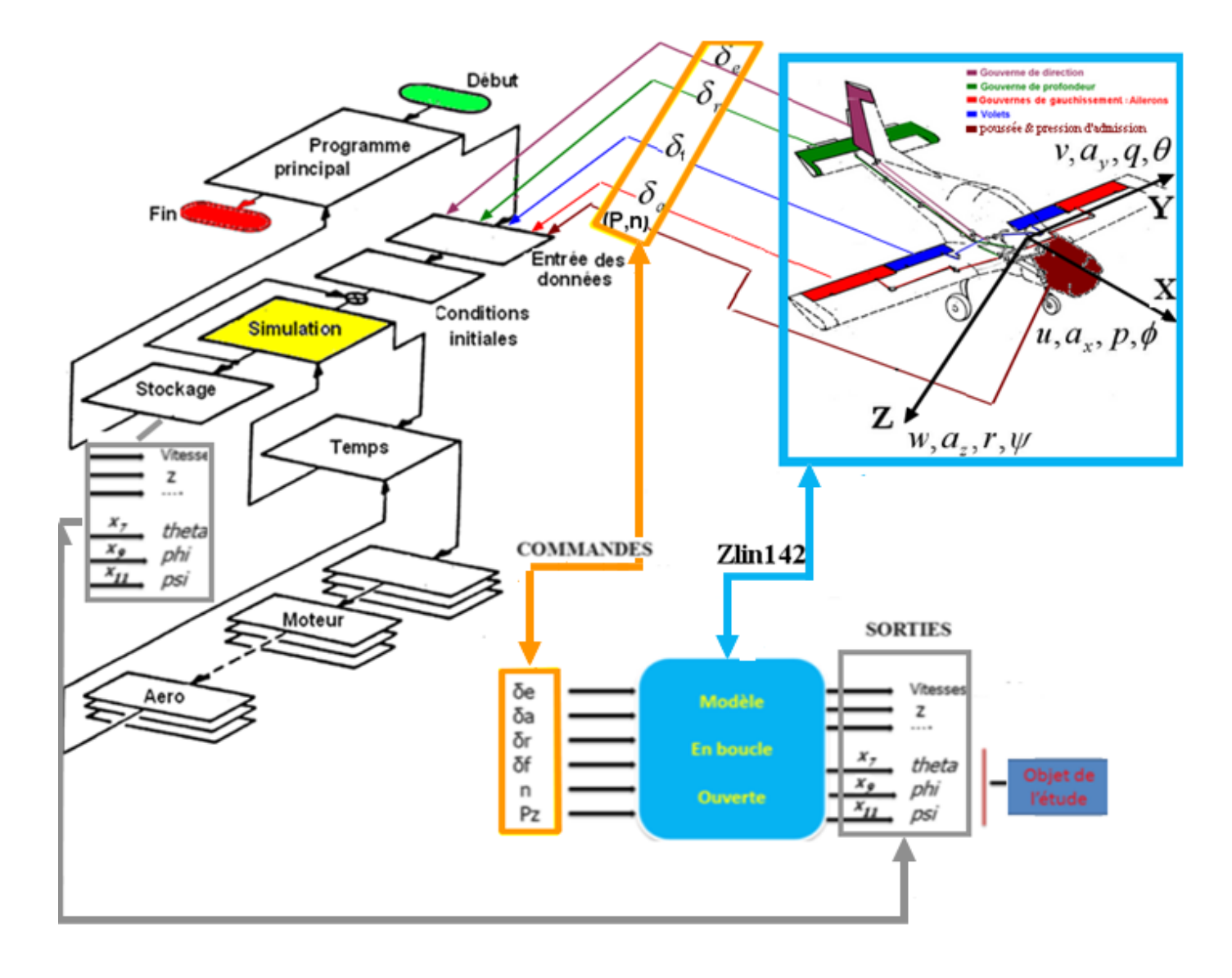

En revanche, dans un second temps et dans le chapitre IIII, on s'est intéressé à l'évaluation des paramètres du système à partir de la mesure de sa réponse aux sollicitations implique de résoudre les équations de la physique en sens inverse de celui habituellement pratiqué. Cela constitue un problème inverse

Pour cela, nous avons étudié la centrale inertielle de type Razor IMU à 9 degrés de liberté compatible AHRS, cette partie nous a éclairé sur le fonctionnement, la composition et l'électronique de base des unités de mesure inertielle et enfin son exploitation sur des systèmes réels évoluant dans l'air.

En effet, l'unité de mesure installée sur l'avion Zlin142, a permis le suivi des trois angles d'Euler et l'identification de la position angulaire de l'avion et par conséquent la déduction des manœuvres du pilote après la transcription des données sur une courbe graphique.

Finalement, dans notre travail, nous avons comparé les données de la plate-forme de capture avec les résultats de la simulation mais on a constaté que les deux approches, qui doivent converger en théorie, manquent de similitude parfaite. D'après nos investigations, les disparités dans les courbes sont certainement expliquées par plusieurs insuffisances:

 Le réalisme du modèle mathématique qui reste académique et dont certains coefficients ne sont que donnés approximativement,

La précision du type d'IMU utilisé et la non certification de ses résultats par un organisme aéronautique reconnu, Malheureusement, comme tout capteur, le IMU n'est pas à l'abri des erreurs d'instrumentation. Tout d'abord, les biais et les dérives sont les erreurs qui causent les plus grands effets. Les données IMU sont aussi sensibles aux changements de température et aux vibrations. La précision se détériore avec le temps si le système est laisse à lui-même et qu'aucune mesure externe n'est accessible,

 La difficulté pour le pilote de l'avion Zlin142 de manipuler avec aisance l'IMU et de se mettre aux bonnes conditions initiales proposées pour lancer la capture angulaire.

Les essais d'identification doivent se dérouler entre les points A et B fixés à l'avance. Le pilote doit, lors du passage de l'avion au point A, s'assurer que celuici est en condition de vol nominal. L'idéal est de mettre à la disposition du pilote un interrupteur qui doit être déclenché manuellement entre les points A et B pour effectuer l'acquisition des données (pour diminuer le nombre de données et pour séparer les essais). La période d'échantillonnage doit être suffisamment petite.

#### **V-PERSPECTIVES**

En résumé et pour conclure, nous souhaitons que notre humble travail puisse servir d'expérience de base à partir de laquelle le développement d'autres approches sera réalisé. Nous proposons plusieurs possibilités d'extensions, à savoir :

1. L'utilisation d'une station inertielle précise et fiable, de faire usage des modèles mathématiques complets et non issus de la bibliographie académique, d'embarquer ladite station sur un simulateur professionnel dynamique d'un avion précis et puis de tenter l'expérimentation au bord du l'avion réel, pour enfin valider l'exactitude des paramètres capturés,

- 2. La modélisation mathématique générale du vol de l'avion a été développée depuis de nombreuses années à partir des équations de la mécanique du vol. Il existe 12 équations pour expliquer le comportement d'un avion. Les lois de la mécanique et de l'aérodynamique produisent un modèle non-linéaire. Il est donc difficile d'obtenir un modèle complet de l'avion dans son enveloppe de vol. La linéarisation permet donc d'approximer le comportement du système non-linéaire autour d'un point d'opération (une condition de vol),
- 3. Explorer les méthodes de résolution spécifiques à l'identification de coefficients aérodynamiques. Les techniques employées afin d'identifier ces coefficients aérodynamiques d'avions à partir de mesures prises en vol sont multiples.

La liste de ces méthodes n'est pas exhaustive et on peut les distinguer en trois catégories :

- la méthode du critère du maximum de vraisemblance,
- la méthode d'identification au sens des moindres carrés,
- les méthodes basées sur l'utilisation de la famille des filtres de Kalman.
- 4. Comme les angles d'Euler possèdent des singularités a théta =  $+/-90^{\circ}$ , les quaternions peuvent être utilisés pour représenter l'attitude pour toutes les conditions de vol. Les contrôleurs, avec des consignes en quaternion, devraient alors être développés,
- 5. Evidemment, la réalisation d'essais dans un environnement extérieur avec perturbations atmosphériques seraient souhaitables pour la suite du projet,
- 6. Développer une maquette à une échelle réduite de l'avion Zlin142 et lancer des essais sur souffleries, à confirmer par des moyens de simulation.

# *Références*

# **[1] Fichier PDF ELEMENTS D'AERODYNAMIQUE ET MEQUNIQUE DU VOLJean-pierre .jacquemin**

**[2] - MODELISATION ET IDENTIFICATION DE COMPORTEMENTS DE L'AVION EN VOL TURBILENT PAR MODELES A RETARD FRANCOIS VEYSSET**

**[3] Derivation and difinition of a LinearAircraft Model Eugene L. Duke, Rober F. Antoniewicz And Keith D. Krambeer**

**[4]- A Simulink Toolbox for Flight Dynamics and control Analysis Marc Rauw , 2nd edition, May 10,2001**

**[5]-Matalab, Simulink, Stateflo , MAURICE RIVOIRE , JEAN LOUIS FERRIER**

- **[6]- Fichier PDF équation de mouvement d'un avion rigide stabilité Longitudinale et latérale**
- **[7]- La mécanique du vol**
- **L.GEORGE, J.WANNER, DUNDO PARIS 1979**
- **[8]-AEROSIM aeronautical simulation blocset version 1.01 HOOD RIVER**
- **[9]- Cours de mécanique de vol G. CURTIN ENASAE**
- **[10]- A SIMULINK environement for flight Dynamics and control Analysis –application to the DHC-2 'Beaver'**
- **[11][-www.arduino.cc/fr](http://www.arduino.cc/fr)**

**[12]-Arduino pour les nuls, John Nussey, 2014 [\(ISBN](http://fr.wikipedia.org/wiki/International_Standard_Book_Number) [978-2-7540-6429-3\)](http://fr.wikipedia.org/wiki/Sp%C3%A9cial:Ouvrages_de_r%C3%A9f%C3%A9rence/978-2-7540-6429-3).**

**[13]-Programming Arduino Next Steps: Going Further with Sketches, Simon Monk, 2013 [\(ISBN](http://fr.wikipedia.org/wiki/International_Standard_Book_Number) [978-0071830256\)](http://fr.wikipedia.org/wiki/Sp%C3%A9cial:Ouvrages_de_r%C3%A9f%C3%A9rence/978-0071830256)**

**[14]- Projets créatifs avec Arduino, Bruno Affagard, Jean-Michel Géridan, [Jean-](http://fr.wikipedia.org/wiki/Jean-No%C3%ABl_Lafargue)[Noël Lafargue,](http://fr.wikipedia.org/wiki/Jean-No%C3%ABl_Lafargue) éd. [Pearson](http://fr.wikipedia.org/wiki/Pearson) 2014 [\(ISBN](http://fr.wikipedia.org/wiki/International_Standard_Book_Number) [978-2744026171\)](http://fr.wikipedia.org/wiki/Sp%C3%A9cial:Ouvrages_de_r%C3%A9f%C3%A9rence/978-2744026171).** 

**[15]-Arduino pour les nuls, John Nussey, 2014 [\(ISBN](http://fr.wikipedia.org/wiki/International_Standard_Book_Number) [978-2-7540-6429-3\)](http://fr.wikipedia.org/wiki/Sp%C3%A9cial:Ouvrages_de_r%C3%A9f%C3%A9rence/978-2-7540-6429-3).**

**[16]-C Programming for Arduino, Julien Bayle, ed. PacktPublishing Limited 2013 [\(ISBN](http://fr.wikipedia.org/wiki/International_Standard_Book_Number) [978-1849517591\)](http://fr.wikipedia.org/wiki/Sp%C3%A9cial:Ouvrages_de_r%C3%A9f%C3%A9rence/978-1849517591)**

*IAES*